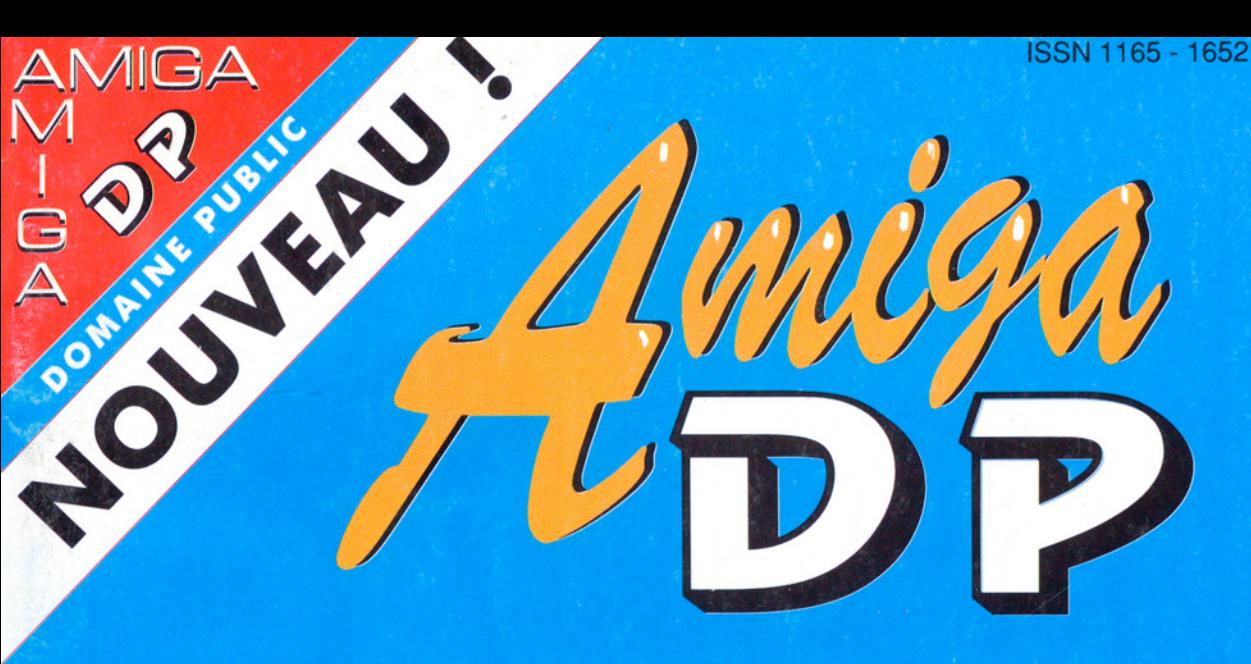

#### Des milliers de programmes gratuits pour votre Amiga

#### )POST

Mettez du Postcript dans votre matricielle

- **DE LA DE LA DE LA DE LA DE LA DE LA DE LA DE LA DE LA DE LA DE LA DE LA DE LA DE LA DE LA DE LA DE LA DE LA DE**<br>De la de la de la de la de la de la de la de la de la de la de la de la de la de la de la de la de la de la d Accélérer votre disque dur
- ) ANALYSE Visualiser vos donnéss logiques
	-

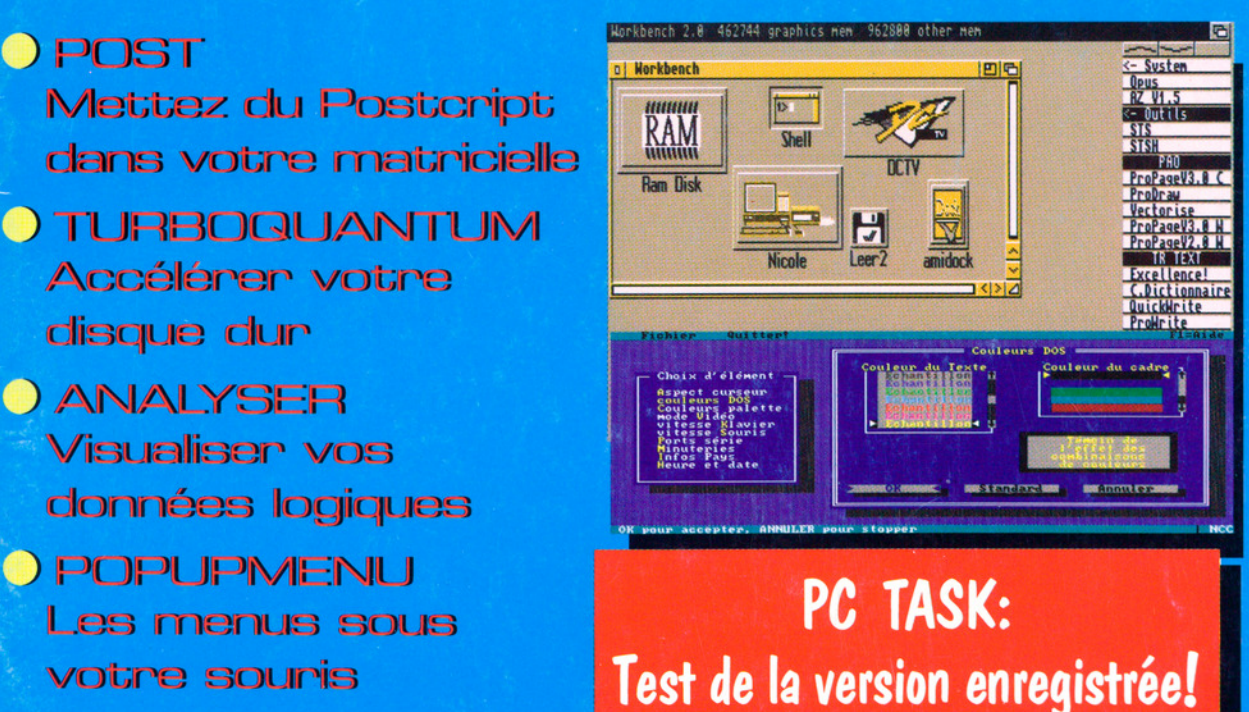

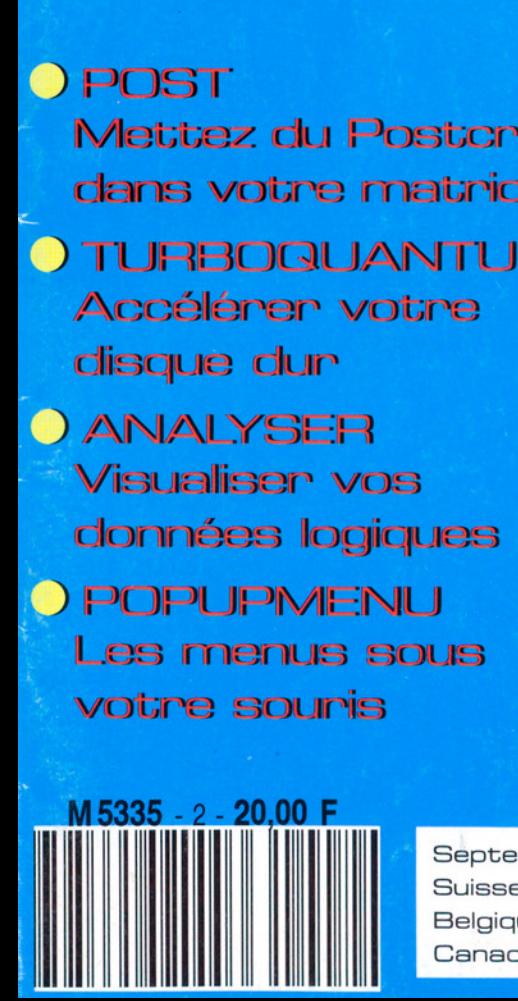

Septembre 1992 N°.2 Suisse 6.50 FS, Belgique 146 FB,<br>Canada 5.25 \$

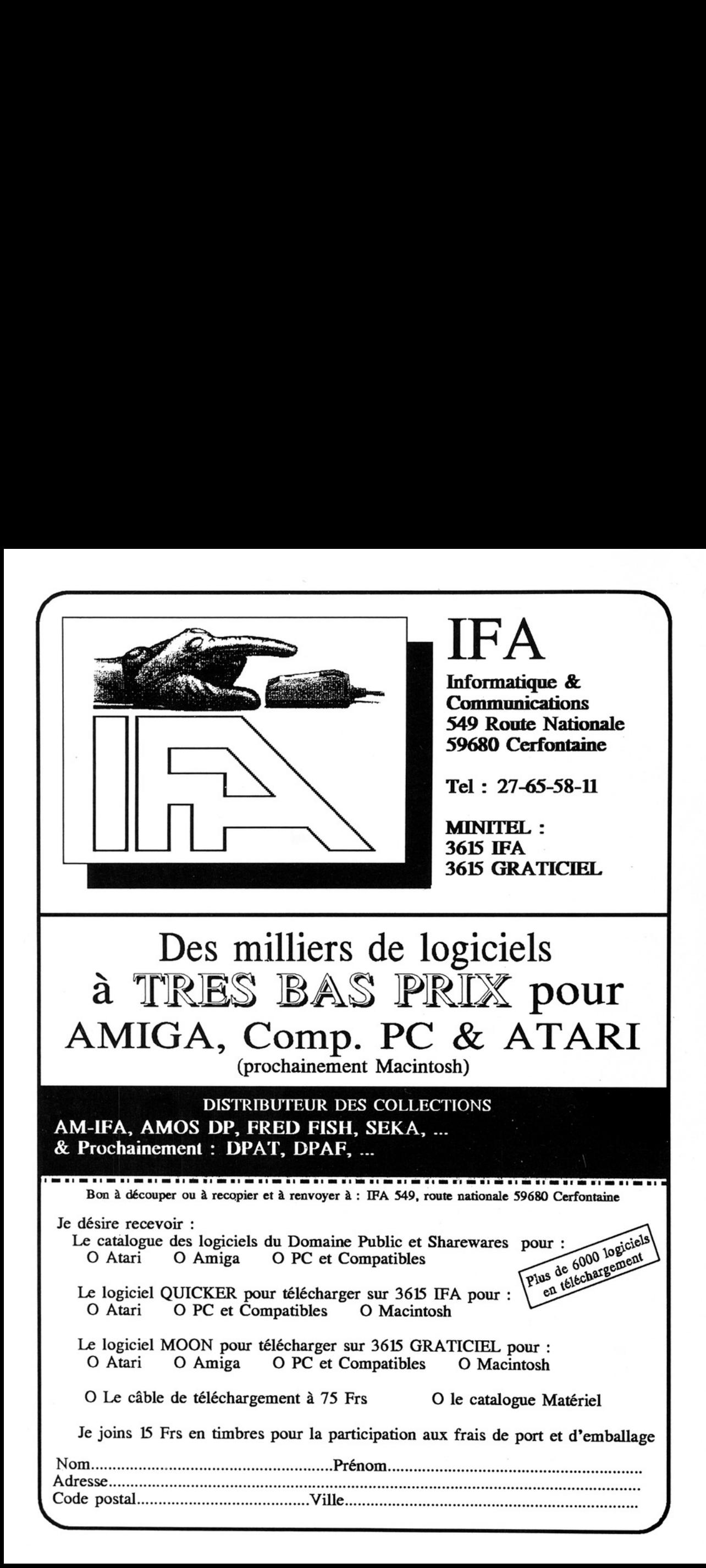

# Sommaire

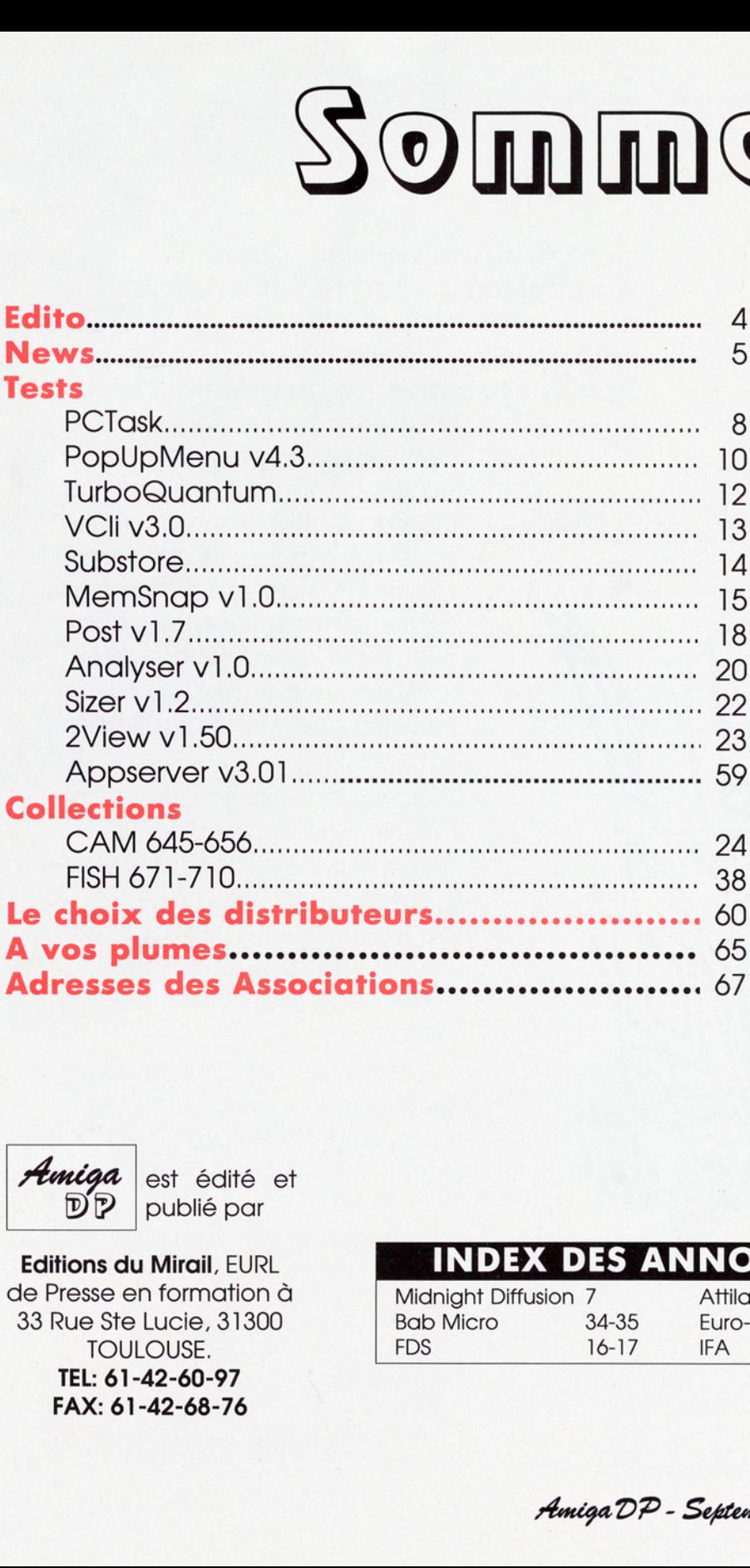

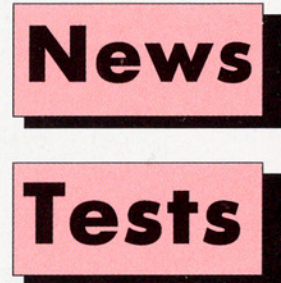

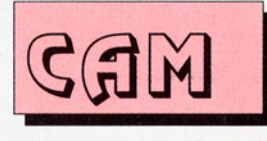

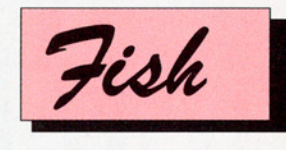

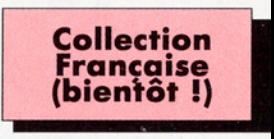

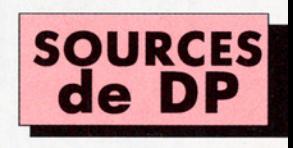

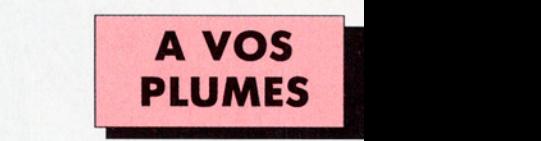

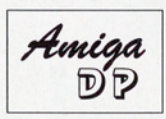

Amiga est édité et  $\mathbb{D}[\mathcal{P}]$  publié par

TEL: 61-42-60-97<br>TEL: 61-42-60-97<br>FAX: 61-42-68-76 **Editions du Mirail, EURL** de Presse en formation à 33 Rue Ste Lucie, 31300 TOULOUSE. FAX: 61-42-68-76

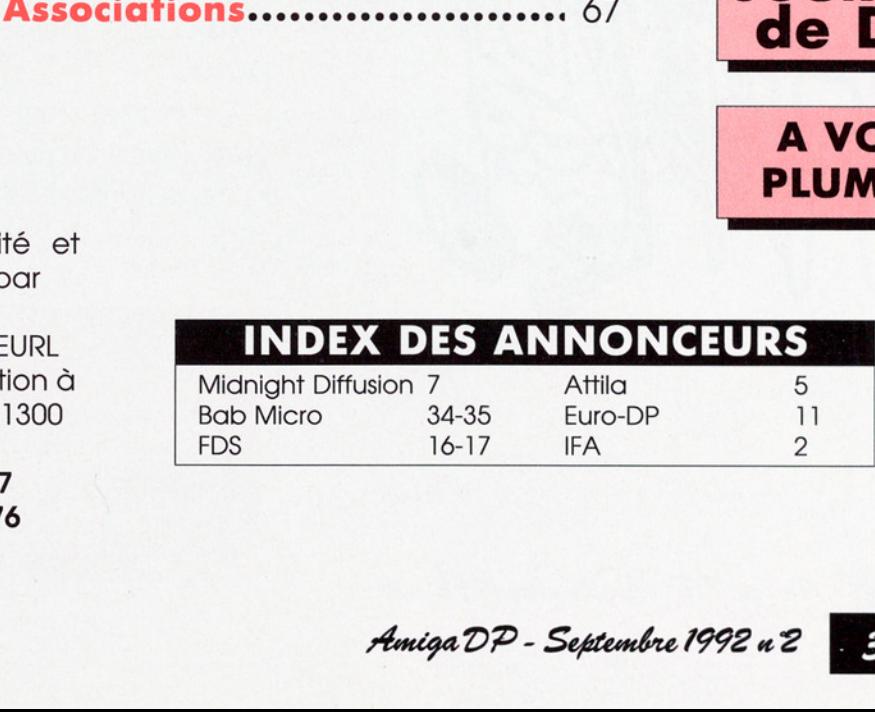

Le soft du mois est sans doute WalkingMan qui infeste votre Amiga d'une horde de bonhommes miniatures. Il suffit de lancer WalkingMan dans votre Startup-sequence, où de préférence celle

> d'un ami qui ne soupçonne rien, pour se retrouver envahi: pas seulement sur l'écran Workbench, mais sur tous Vos écrans. Ils courent à droite et à gauche, grimpant et sautant de fenêtre en fenêtre, allumant même leurs lampes de poches quand ils se retrouvent dans un endroit sombre.

> Mais alors, après une demiheure, il est fort probable que vous allez désactiver ces petites créatures, car elles deviennent vite agaçantes, et ressemblent de plus en plus à une infestation de poux... Sombre,<br>
> Mais alors, après une demi-<br>
> neure, il est fort probable<br>
> que vous allez désactiver ces<br>
> betiens créatures, car elles<br>
> deviennent vite agaçantes,<br>
> st ressemblent de plus en<br>
> olus à une infestation de<br>
> poux,...<br>
> A

À essayer mais à jeter aussi vite! (WalkingMan par Jan P. Katz, sur Fish N°706)

Directeur de la Publication<br>Bruce Lepper Nous remercions tous ceux qui ont collaboré bénévolement au lancement de ce journal

À

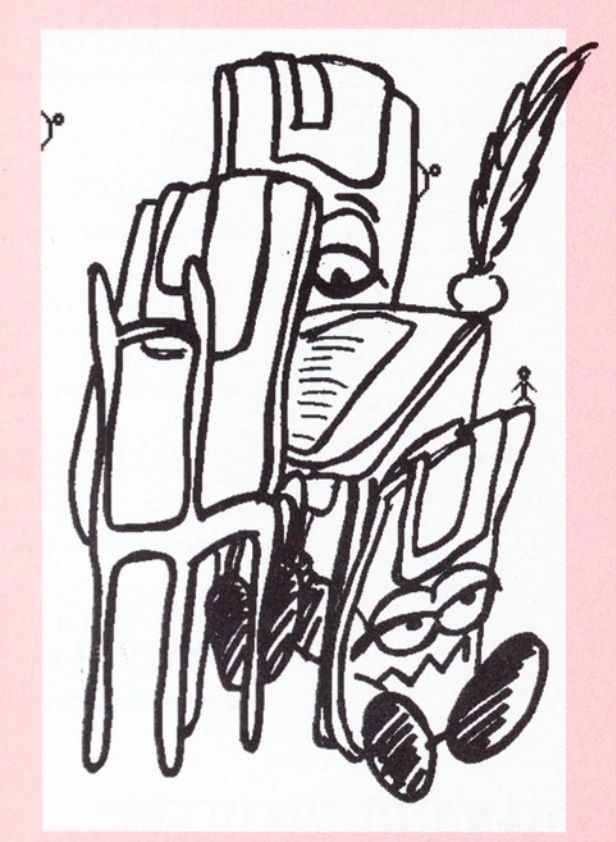

<sup>À</sup>3DÎTQ

Amiga DP - Septembre 1992 n 2

Lancement du 'Petit Amiga **Illustré** 

Le Petit Amiga Illustré, une initiative de la société Free Distribution Software,

est un nouveau journal sur disquette en français pour l'Amiga. Le premier numéro sortira au mois d'octobre 92 et chaque abonné du journal **Amiga-**News le recevra avec son journal.

#### Le contenu:

e Des utilitaires livrés avac leurs listings sources dans n'importe quel langage (AMOS, ASSEMBLEUR, C, CANDO, PC@, BCF etc.)

e Des articles techniques tournant autour de la programmation.

@ Des démos de programmes commerciaux.

 $\bullet$  Une initiation en programmation pour les débutants.

Le journal sera donc une source d'utilitaires du domaine public en français, utilitaires qui seront disponibles sur disquettes séparées 3 mois après leur parution dans "Le Petit Amiga illustré". L'abonnement d'un an (11 numéros) coûte 220 FF, et à partir du numéro 2 le prix de vente d'un numéro (sans abonnement) sera de 40F. d'utilitaires du domaine<br>français, utilitaires du domaine<br>français, utilitaires qui s<br>nibles sur disquettes sé<br>mois après leur parutio<br>Petit Amiga illustré". L'a<br>d'un an (11 numéros) de à partir du numéro (sa<br>ment) sera de

News Nex

Voici les adresses: en France, "Le Petit Amiga Illustré" Abonnement, Bp 134, 59453 Lys Lez Lannoy Cedex: en Belgique, "Le Petit Amiga Illustré", Abonnement, Zoning Industriel, 30 Rue Du Brule, 7390 Quaregnon.

A TITTILLA

#### Association Loi 1901. BP 192 63805 COURNON CEDEX Tél:73-69-48-84

L a rentrée s'annonce chaude chez ATTILA. Franck Journée a gagné le concours de démos -organisé en collaboration avec Bélier Prods.-,avec son slide raytracé d'une telle qualité que même la premiere marche sur le podium (assortie de 50 disquettes Téflon Vierges plus leur contenu extrait du catalogue) paraît bien maigre. Nous tenons également à féliciter les autres participants pour leurs envois, merci à tous.

Suite à notre questionnaire (toujours en cours) vous avez souhaité la continuation de notre formule tarifaire telle qu'elle est. En revanche le catalogue est devenu classé par catégo animations, modules, samples, pour a<br>collection GFA, radio amateurs,musical<br>sagement compartimentés dans des rues références et les Fred<br>merc<br>Traitement expressées des renditions<br>(15 sagement compartimentés dans des rubriques appropriées soit plus de 2200

références et les Fred Fish disks jusqu'à 720.<br>
Merci qui?<br> **Traitement express sous 48 heures**<br>
(15 Francs le disk de marque DFDD+ 1 gratis par tranche de 10 et 4 pour<br>
30, frais de port compris !) 10 Francs le catalogue vierge.

#### BON DE COMMANDE CATALOGUE

NOM : PRENOM :

ADRESSE : cP VILLE :

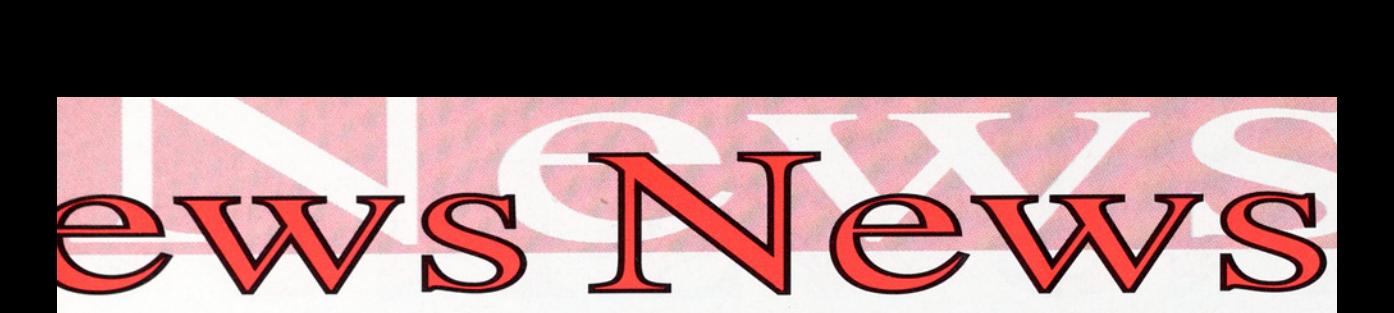

Rédaction (uniquement pour soumettre vos créations) "Le petit Amiga Illustré", Vieux Chemin d'Ath n°12, B-7548 Warchin, Belgique.

#### Ca déménage chez PHOENIX DP

Le distributeur PHOENIX DP quitte la région marseillaise pour le Béarn et s'installe au n° 2 rue Saint Louis 64000 PAU. Le n° de téléphone devient 59.83.89.72.

#### ...et chez CAM

Le Club Amiga Montréal (CAM) avise qu'il a changé d'adresse à CP 621, Succursale Victoria, Westmount (Québec), Canada H3Z 2Y7. Comme vous pouvez le constater, les codes postaux canadiens sont aussi inhumains que les codes britanniques.

Le nouveau "grossiste" des disquettes CAM pour l'Europe est Editions Le Grand Moulin (voir annonce sur la page 25).

#### Baptême de BELIER PRODUCTION

Les pères de **Dom-**Pub&Co nous annoncent officiellement la création de l'asso-

ciation BELIER PRO-DUCTION (association loi 1901). DomPub & CO dont le numéro 3 est sorti tout récemment, est un magazine sur disquette dit "saisonnier" (un nu-

#### Et maintenant... La messagerie sur disquette

#### ATACOM, BUGSS et BELIER PRODUCTION

proposent à partir du mois d'octobre prochain un système de messagerie logiciel dans lequel tout utilisateur d'Amiga peut participer pour 5 FRF par numéro (prix du renvoi de la disquette).

Ce service est en fonctionnement interne pour les différentes associations nommées depuis plusieurs mois. Ce principe de communication simule en quelque sorte le fonctionnement des messageries sur minitel dans lesquelles VOUS pouvez consul ter des messages et

y répondre. Après vous être abonné, le crédit (fonction de votre participation) qui vous est accordé diminue à chaque nouveau numéro reçu. Les réponses sont saisies sur la même disquette et le tout doit être renvoyé avant le 15 du mois.

Le logiciel écrit en AMOS, contenu dans la disquette s'occupe de tout, "connexion' à la messagerie à partir d'un pseudo, consultation des messages et enregistrement des réponses.

La diffusion de l'ensemble des messages sur les disquettes des branchés est faite par BELIER PRODUCTION directement.

PT S

méro de 20 FRF environ par saison). Il est aussi disponible chez la plupart des grands distributeurs français de DP Amiga (sauf Serge Hammouche et Phoenix DP). BELIER PRO-DUCTION, 18 rue Fénelon 24200 SARLAT Tél 53.59.34.70 où 56.98.84.34

## TLK GAMES et SHARE-

La société de production de logiciels TLK GAMES diffuse maintenant un de ses logiciels de jeu EQUALITY s le shareware (disponi-<br>s le shareware (disponiles distributeurs ble chez les distributeurs version courants en version<br>chez TLK GAMES en version

512 Ko).<br>
Il s'agit d'un jeu de réflexion<br>très bien fini dans lequel il faut<br>reconstituer des formes. très bien fini dans lequel il faut

De plus, cette société pro-<br>pose **TECHNOBALL** un cassebriques extraordinaire pour le prix très "shareware" de 120<br>FRF.

TLK GAMES, Grand Rue 81150 FLORENTIN - Tél 63.53-26.87

al Demos<br>
al Demos<br>
x tests<br>
in Performer<br>
enPainter<br>
paßall<br>
jews<br>
no Lacombe<br>
Pieton<br>
Games<br>
lires<br>
Latabel<br>
an & Co numero 3

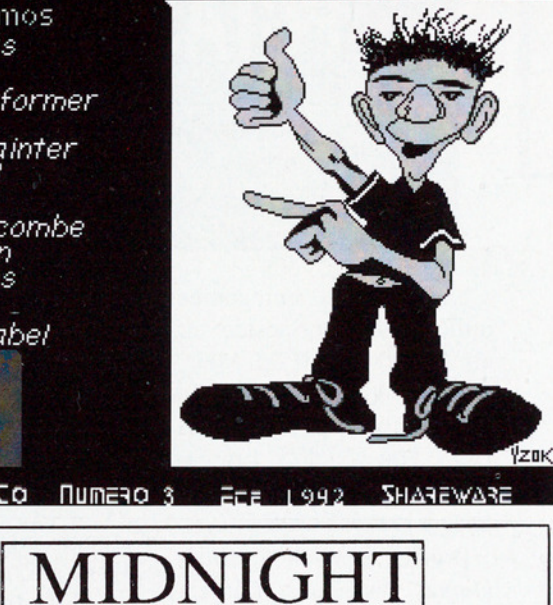

#### **DIFFUSION** \_\_

#### Association loi 1901

Pour tous les fanas du DP sur Amiga nous diffusons les meilleures et dernières news en : Megademos, Musicdisks, Slideshows. Vous trouverez aussi des utilitaires dans leurs dernières versions, des disquettes de modules et de samples pour soundtracker. Catalogue complet contre 10 f en chèque ou timbres poste ou enveloppe timbrée avec disk vierge. Associated<br>Pour tous les fanas<br>liffusons les meille<br>n : Megademos, M<br>Vous trouverez aus<br>eurs dernières vers<br>modules et de samp<br>Catalogue complet<br>imbres poste ou en<br>lisk vierge.<br>TRAITEMENT E.<br>PRIX : 10 F L.<br>Pour tout rensei diriusons les meineure<br>
en : Megademos, Mus<br>
Vous trouverez aussi<br>
leurs dernières version<br>
modules et de sample<br>
Catalogue complet control<br>
timbres poste ou enve<br>
disk vierge.<br>
TRAITEMENT EXP<br>
PRIX : 10 F LE<br>
POUT tout re

TRAITEMENT EXPRESS SOUS 48 H PRIX : 10F LE DISK + PORT

Pour tout renseignement s'adresser à :

MIDNIGHT DIFFUSION CHEMIN DES MERENTIERS 13109 SIMIANE COLLONGUE TEL : 42 22 87 10

a base of the second service

Catégorie: émulateur IBM PC XT Auteur Chris Hames<br>Origine: shareware, démo sur Fish 643

La version enregistrée **ma · Disquette 1** juillet 1992 a été testée sur un A3000 rev9.0 25 MHz, 52 Mo Quantum, 4 Mo Fast, 2Mo Chip, Fast-ROM DOS 2.04 v37.175. Emulation avec MSDOS 3.33 et mise à jour MSDOS 5.0.

Bonne nouvelle, Chris Hames accepte l'argent français et sa réponse est rapide: 5 jours pour un envoi d'Australie, Chapeau!

Le package envoyé par l'auteur se compose de 2 disquettes et d'une mini doc d'un feuillet.

La première disquette est un workbench qui comprend l'exécutable pour 3 types de processeurs, la documentation et quelques autres programmes du même auteur, en particulier Dir-Work 1.62, StarClick et De grader 1.10!

PC-Task est un émulateur comprenant une page de configuration court-circuitable, un BIOS et le code proprement dit.

Cette nouvelle version

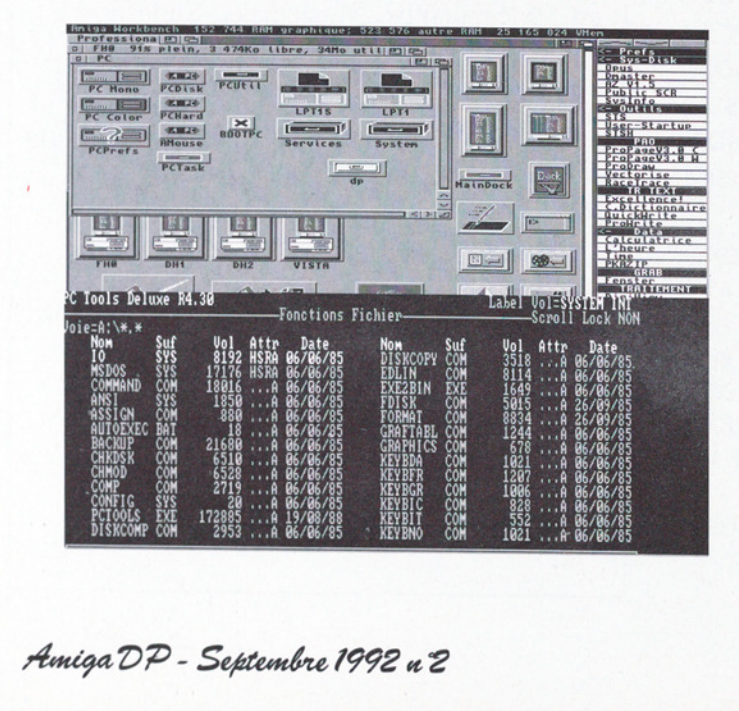

ESTS TREE de choisir la profon-<br>
deur de l'écran de l'ému-<br>
lation (2 ou 3 BitPlans),<br> **PCTASK 1.10**<br>
seur de Fast d'améliorer le deur de l'écran de l'émulation (2 ou 3 BitPlans), permettant au non-possesseur de Fast d'améliorer le rafraîchissement, et la possibilité d'ouvrir un écran NTSC avec un Multisync. La version 68020+ profitant incroyablement de la FAST 32 bits. Les lecteurs HD 1.76M sont également supportés.

#### **m**  $\bullet$  Disquette 2

Celle-ci est un DOS 720 Ko non bootable avec deux utilitaires PC pour le transfert de fichiers qui ne sont guère utilisables. Pas de caractères génériques dans le nom de fichiers. Il vaut mieux se servir de Cross-Dos ou de MSH.

#### $\bullet$  Installation

L'installation se fait sans aucun problème. je conseille de créer une partition PC sur votre disque dur si vous en possédez un avec HDToolsBox en déclarant cette partition NonBoot, Automount et Foreign, de cette façon, son icône n'apparaîtra pas sur votre bureau et vous n'aurez pas à vous lancer dans des calculs complexes de piste, etc. HDToolsBox s'en chargera pour vous!

#### mu @ l'écran

PC-Task est convainquant, le rafraîchissement d'écran est invisible en MDA et très rapide en CGA (inférieur à une seconde) en tout cas plus performant qu'une passerelle AT2286D sur A2000 non accéléré (en parlant de la dite passerelle, elle ne semble pas apprécier du tout MS-DOS 5.0, en particulier pour les programmes de gestion de mémoire haute).

#### mæ= © Compatibilité

Elle semble correcte, tous les programmes ne nécessitant pas un 386 du pack MS-DOS 5.0 fonctionne sans problème, excepté QBasic dont l'exécution des exemples fournis entraîne une inexplicable erreur dans une boucle DO LOOP... UNTIL.

Les programmes Quick-Pascal 1.0 et TurboPascal 5.0 marchent parfaitement ainsi que les exécutables créés par ces compilateurs.

#### mm © Périphériques

La gestion de la souris est remarquable et bien que le Dos Shell conseille d'en changer, elle me donne entière satisfaction. Le clavier remappé en français par KEYB répond bien et ne semble justifier aucune crainte de l'auteur.

L'utilisation des hardfiles

des cartes passerelles est parfaite, de plus, un File-System est inclus dans le package permettant de manipuler ces fichiers directement du côté Amiga (cette fonctionnalité nécessite MSH) ce qui accroît grandement leur facilité d'utilisation. On peut rappeler que ces fichiers peuvent être placer n'importe où permettant de faire un mini-disque dur contenant le BootSystem sur une disquette. Cette manipulation n'est pas compliquée, je l'ai personnellement faite sur mon 2000 sans disque dur.

#### **• Performance**

La rapidité de ce programme est une réalité tangible même si PC-TOOLS 4.01 donne une vitesse approximative de 80 à 90% d'un PC-XT (dépendant de l'environnement Amiga et de la richesse d'affichage côté PC). Avec NECV20 et DOS 5.0, cela ne reflète pas l'impression de vitesse que donne le programme par rapport à la carte A2088 ou à d'autres émulateurs softs comme PC Transformer ou IBeM. Il reste parfaitement utilisable et agréable pour de petites applications que l'on vous demande dans les premiers cycles universitaires.

Ce programme est donc à conseiller aux étudiants ayant une configuration

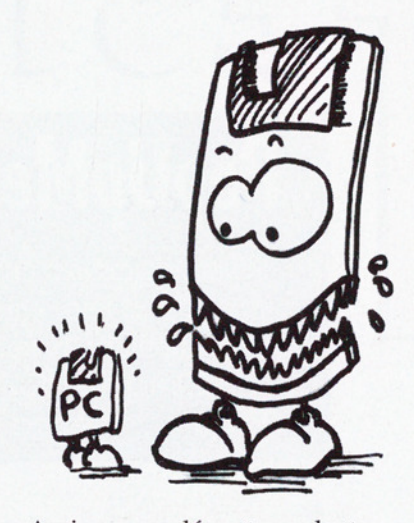

Amiga musclée et voulant taquiner du TurboPascal chez eux sans quitter leur machine préférée. L'auteur promet de nombreuses améliorations ayant trait à la mémoire étendue. Je lui conseillerais bien une version 68020+ compatible 1386 et VGA mono avec le mode productivity.

Une confrontation avec "The 68040" serait "trrrrès" intéressante.

Chris Hames avec Dir-Work puis PC-Task sert admirablement la communauté Amiga et mérite un maximum d'encouragements.

Pour recevoir une version enregistrée, envoyer 35\$ à Chris Hames, 6 Pamela Crt, Blackburn Sth, VIC3130, AUSTRALIA.

#### **Nicolas Perrin (72)**

Comme promis dans le numéro précédent, Nicolas Perrin mérite indéniablement un abonnement à Amiga DP.

PopUpMenu V4.3

 $\Xi$  sy  $\Gamma$  sy

Catégorie: utilitaire pour les menus Auteur: Martin Adrian Origine: CAM #607 Tout système dont le 2.04

#### **Bood Description**

Ce sympathique programme, bien connu des utilisateurs d'Amiga chevronnés, fait peau neuve pour notre plus grand plaisir.

Ce programme permet d'une part d'afficher des pop-up menus et d'autre part de "geler" un menu afin d'en permettre la sélection facilement, même si l'on a un accélérateur de souris trop rapide.

Qu'est-ce qu'un "popup menu" ? C'est un menu qui s'accroche au pointeur. Avec ce type de sélection, pour pouvoir obtenir un menu, il ne vous sera plus indispensable de mettre le pointeur en haut de l'écran.

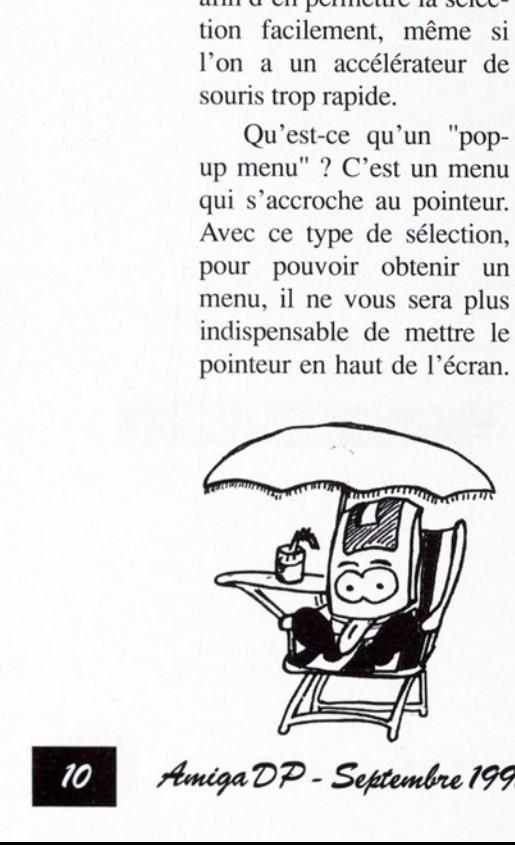

Un appui sur le bouton droit de la souris sera suffisant avec l'option CLICK-MENUS.

< Pour les amoureux du she-Il, une commande avec des options de paramètrages, qui permet de lancer PopUpMenu à partir de la startup-sequence.

e Pas de "Software Failure" intempestifs, qui sont toujours à craindre avec un tel type de programme.

NDLR: Nous avons constaté des "Guru" avec le WB2.0 en écran virtuel (1300x1800) et PPage.

+ On peut gérer la façon dont vont s'afficher les sousmenus grâce au paramè-

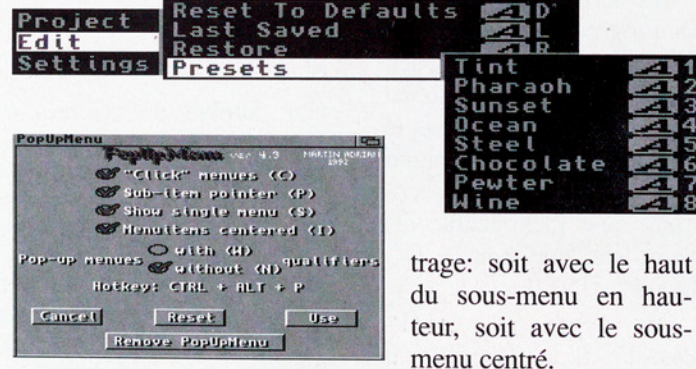

#### **Bo** En prime

• Une interface graphique qui permet le réglage des paramètres, et qui réapparaît avec une pression sur une combinaison de touches. On peut aussi le paramétrer avec les TOOL TY-PES (auquel il faut ajouter l'option DONOTWAIT, si l'on veut mettre PopUp-Menu dans le répertoire WBstartup du Workbench 2.04)

du sous-menu en hauteur, soit avec le sousmenu centré.

e C'est l'option CLICKME-NUS qui permet d'obtenir, avec un click droit de la souris, un menu qui va rester affiché même si on relâche le bouton (c'est une option précieuse surtout pour les utilisateurs d'accélérateur de souris) ensuite on pourra sélectionner un sousmenu où un item avec le bouton GAUCHE. Cette option est très intéressante car elle permet de réflechir plus facilement avant de lancer une commande. Transélectionner un somme d'un avec<br>tuton GAUCHE. Continue de la préfet de réflection est très intéressairelle permet de réflection de la préfet de réflection de la présence de la présence de la présence de la présence de

Amiga DP - Septembre 1992 u 2

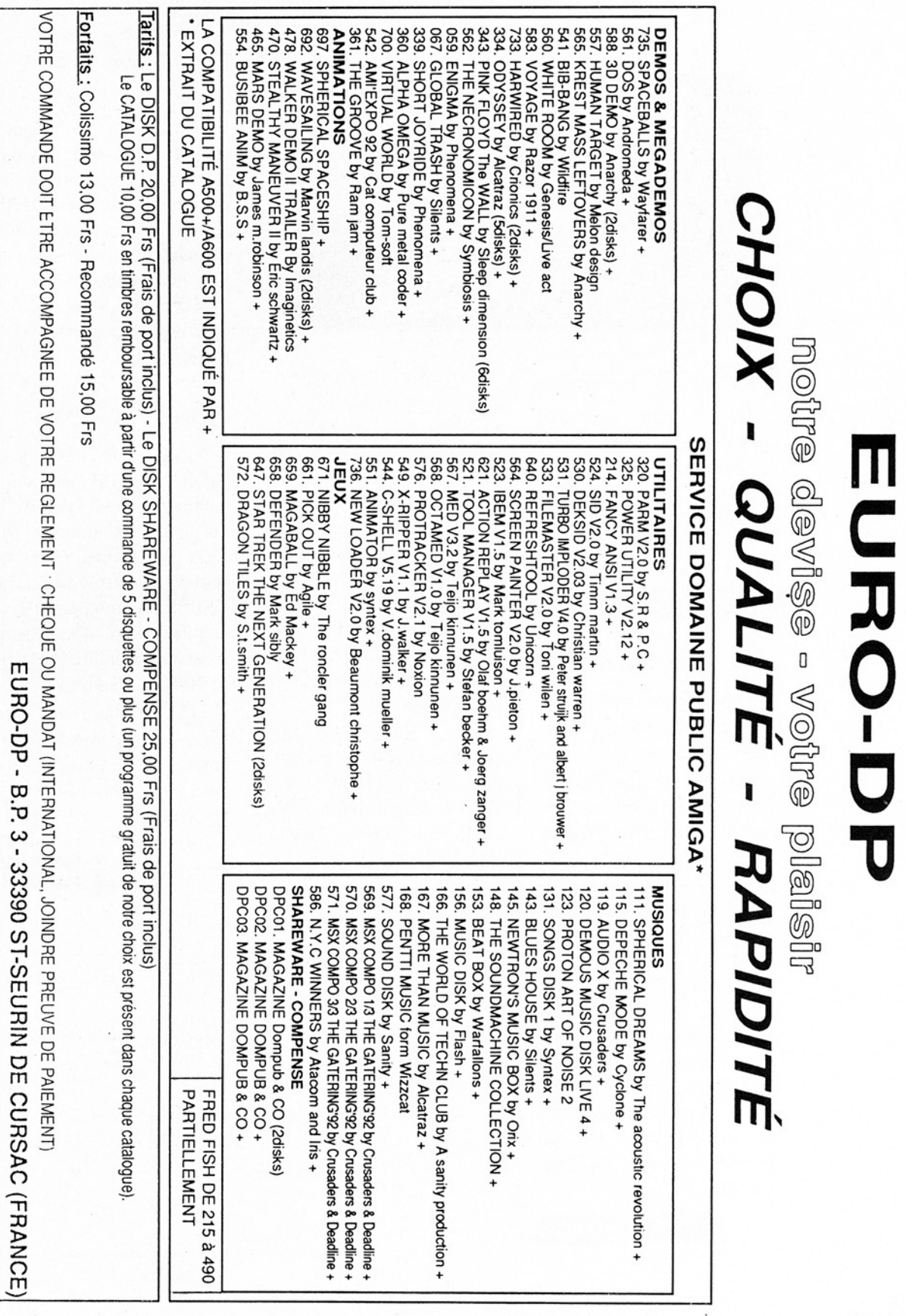

**EURO-DP** 

### TurboQuantum

Catégorie: accélérateur de contrôleur SCSI Version :1.0 [18 Ko] Auteur :Ben Fuller Origine :CAM #595.

#### **BIG Description**

Cet utilitaire sera très apprécié des heureux possesseurs de disque dur Quantum, couplé à un contrôleur SCSI.

#### $\blacksquare$   $\blacksquare$   $\blacksquare$  Suite de la page 10

#### $\bullet$  Installation

Pour l'installation de PopUpMenu, vous avez le choix entre:

< Mettre la commande dans votre startup-sequence, ou dans le répertoire Wbstartup.

ue vous allez en avoir be-<br>bin. En effet, installer Pop-<br>lpMenu peut poser des<br>roblèmes avec des pro-<br>rammes qui utilisent le<br>lick droit de la souris pour<br>utre chose que la sélection<br>u menu (surtout lorsque<br>ous cliquez ail e Charger le programme dès que vous allez en avoir besoin. En effet, installer Pop-UpMenu peut poser des problèmes avec des programmes qui utilisent le click droit de la souris pour autre chose que la sélection du menu (surtout lorsque vous cliquez ailleurs que sur le haut de l'écran) comme ScreenX ou Diskmaster.

Guillaume Gogn

En effet, sur ce type de disques, le paramètre Disable Disconnection (DDIS), autorise ou non la déconnection/reconnection du contrôleur SCSI durant un transfert de données, ce qui à pour effet de ralentir les accès disque, à cause notamment de l'initialisation des pointeurs de transfert de données par le contrôleur lors de ces déconnections/ reconnections.

De plus, avec des contrôleurs comme 1°A2091 ou encore ['A3000, il y a aussi initialisation du contrôleur DMA, puisque les transferts utilisent ce coprocesseur.

Grâce à TurboQuantum, la vitesse de chargement doit être accélérée, en positionnant ce paramètre sur off. Le programme cherche les disques Quantum connectés sur vos bus SCSI, puis vous permet d'activer ou de désactiver le mode TURBO.

#### **e**Conclusion

Le gain de vitesse, testé sur un A2000B avec carte contrôleur SCSI A2091 et disque dur Quantum 40 MO n'est pas très net, et les résultats de l'utilitaire DIS-KSPEED permettant d'évaluer la vitesse d'un disque laissent apparaître un gain de 10 % au maximum.

Cet utilitaire est donc intéressant pour les propriétaires d'un ou plusieurs disques dur Quantums, dont je fais partie.

#### **G. Torres**

*ssscu*r.<br>**uantum TurboCharg**<br>**s operation will**<br>g contained in the<br>e Page (vendor ur<br>DDIS parameter (<br>connect from, ans<br>sferring data.<br>treset its interies<br>your Controller is<br>o reinitialize il  $\Box$ ity to<br>ile it is<br>ntroller<br>t hard disk<br>, it nust transfer pointers for that<br>like the A3000 and A2091),<br>troller. your Controller uses DMA (like the R3000 and A2091), it must<br>o reinitialize its DMA controller,<br>ect "TurboCharge!" to PREVENT disconnection and reconnection<br>ing a data transfer (READ or WRITE), The initial disconnection<br>to disconnects will occur. For a WRITE command, disconnection<br>Jappen after all data has been transferred into the buffer  $\frac{\wedge}{\vee}$  TurboCharge!

uillaume Gognau<br>- *Septembre 1992 a Z* Ī  $\mathcal{L}$ Amiga DP - Septembre 1992 u 2

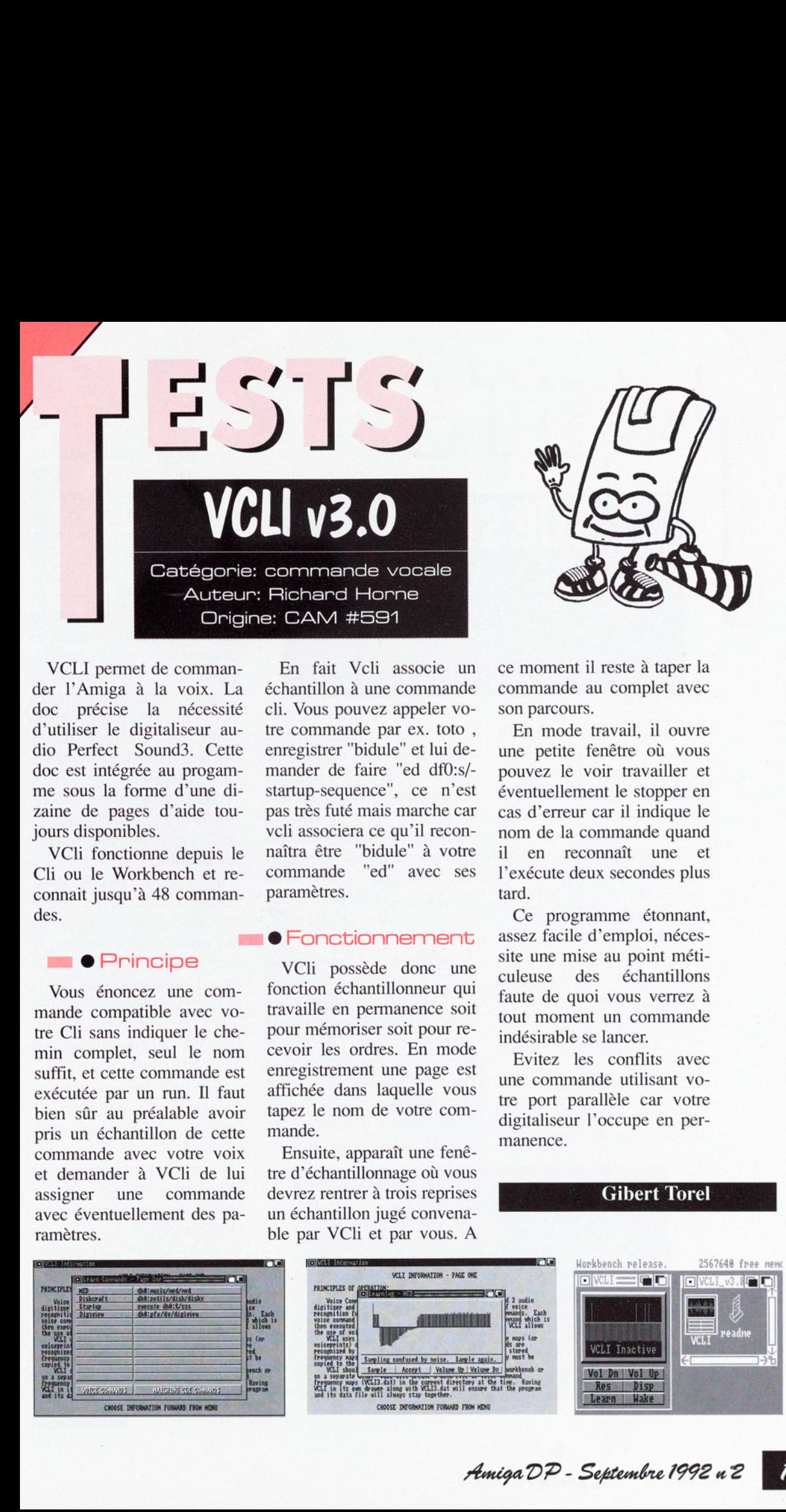

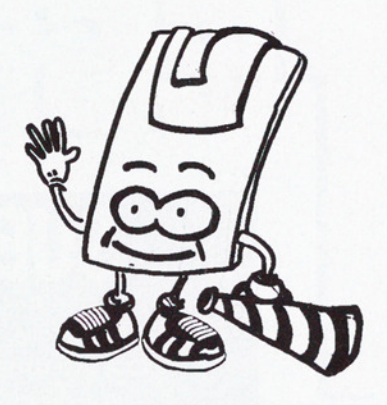

VCLI permet de commander l'Amiga à la voix. La doc précise la nécessité d'utiliser le digitaliseur audio Perfect Sound3. Cette doc est intégrée au progamme sous la forme d'une dizaine de pages d'aide toujours disponibles.

VCIi fonctionne depuis le Cli ou le Workbench et reconnait jusqu'à 48 commandes.

#### **e** Principe

Vous énoncez une commande compatible avec votre Cli sans indiquer le chemin complet, seul le nom suffit, et cette commande est exécutée par un run. Il faut bien sûr au préalable avoir pris un échantillon de cette commande avec votre voix et demander à VCIi de lui une commande avec éventuellement des paramètres. assigner

En fait Vcli associe un échantillon à une commande cli. Vous pouvez appeler votre commande par ex. toto , enregistrer "bidule" et lui demander de faire "ed df0 startup-sequence", ce n'est pas très futé mais marche car vcli associera ce qu'il reconnaîtra être "bidule" à votre commande "ed" avec ses paramètres.

#### **• Fonctionnement**

VCIi possède donc une fonction échantillonneur qui travaille en permanence soit pour mémoriser soit pour recevoir les ordres. En mode enregistrement une page est affichée dans laquelle vous tapez le nom de votre commande.

Ensuite, apparaît une fenétre d'échantillonnage où vous devrez rentrer à trois reprises un échantillon jugé convenable par VCIi et par vous. A ce moment il reste à taper la commande au complet avec son parcours.

En mode travail, il ouvre une petite fenêtre où vous pouvez le voir travailler et éventuellement le stopper en cas d'erreur car il indique le nom de la commande quand il en reconnaît une et l'exécute deux secondes plus tard.

Ce programme étonnant, assez facile d'emploi, nécessite une mise au point méticuleuse des échantillons faute de quoi vous verrez à tout moment un commande indésirable se lancer.

Evitez les conflits avec une commande utilisant votre port parallèle car votre digitaliseur l'occupe en permanence.

#### **Gibert Torel**

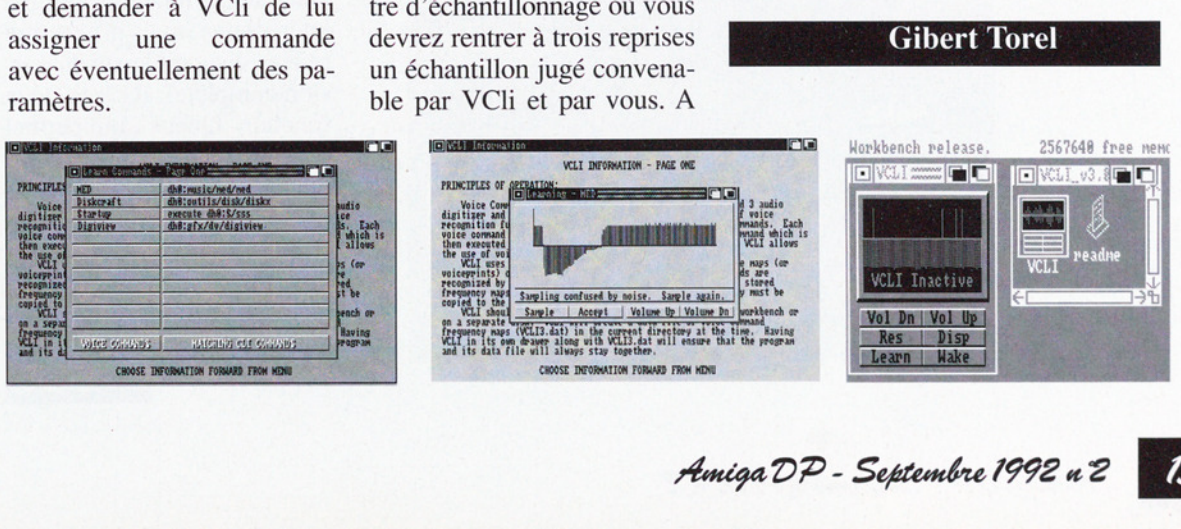

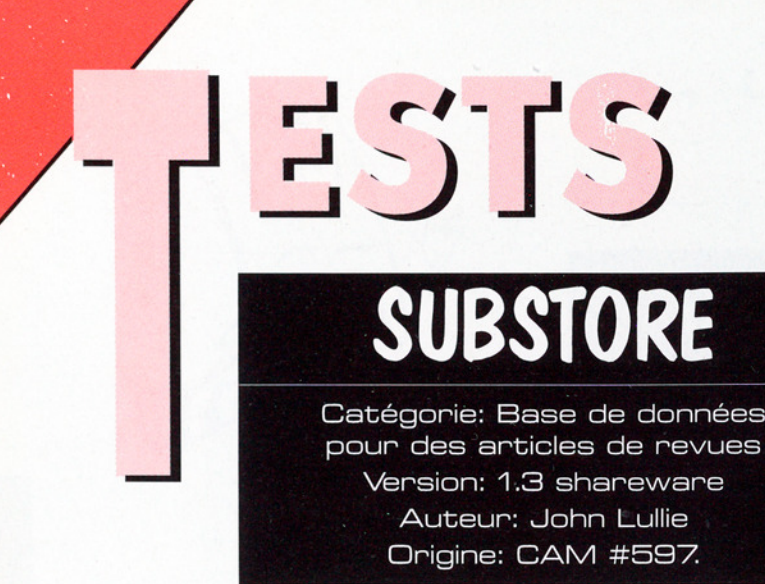

Depuis quelques années, j'amasse un tas de revues diverses (micro, actualité...) en espérant y puiser des informations par la suite. Mais pouvoir retrouver quel article a traité tel sujet devient une gageure lorsqu'on est confronté à une pile de quelques centaines de journaux, résultat d'une dizaine d'années d'abonnement à un hebdomadaire d'actualité. En lisant les caractéristiques de SubStore, j'ai pensé avoir trouvé une solution.

#### $\bullet$  Utilisation

Au préalable, il est utile de préciser que la version 1.3 de ce soft, présent sur la CAM n° 597 est une version bridée, et que l'on peut demander la version complète à l'auteur John Lullie en contrepartie d'une contribution bien légitime. Certaines fonctionnalités n'ont donc pas pu être testées, que je ne manquerai pas de vous signaler.

SubStore est une petite base de données très simple à utiliser. Il est possible de faire référence à plusieurs magazines, un Requester permet d'entrer leur nom et de leur attacher une icône (Brush dessinée sous Dpaint). Trois genres d'entrées sont ensuite possibles: articles,

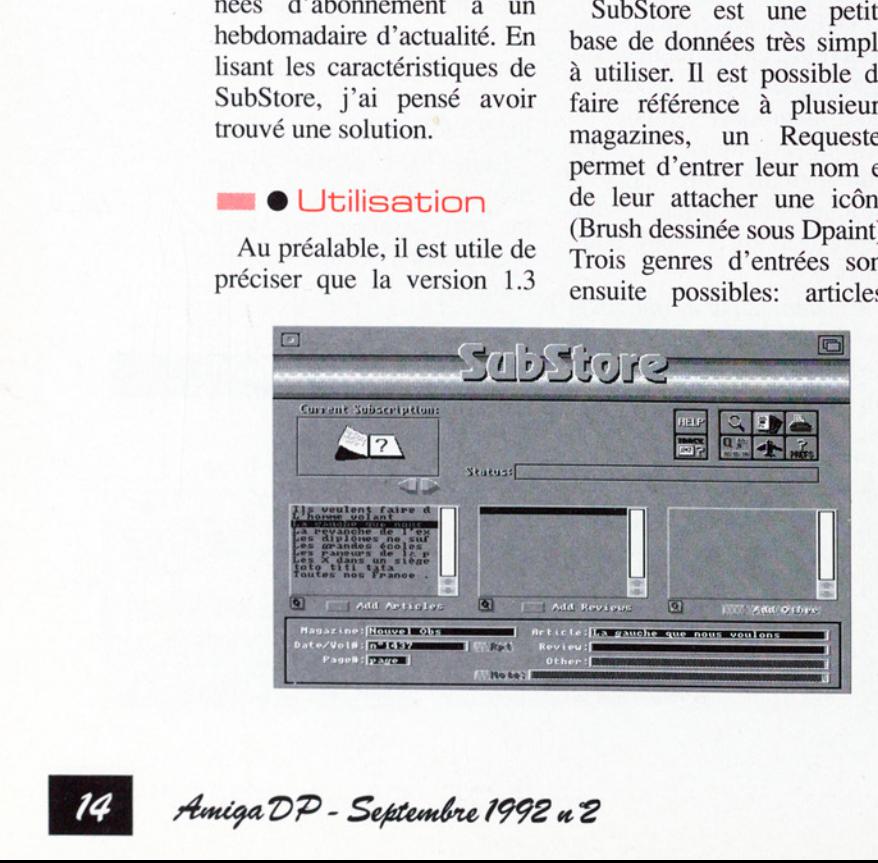

'reviews' - littéralement, revue, je n'ai pas saisi l'intérêt de la redondance 'Subscription' (abonnement) et 'review' - et autres (qui n'est pas disponible sur la version DP). On rentre des articles, revues ou autres en activant le bouton 'Add' adéquat, et on renseigne alors les champs auxquels on peut logiquement s'attendre: date/ numéro, page, titre ou revue ou autre, plus un champ Note' qui n'est disponible que dans la version complète. Ces enregistrements seront visibles dans trois gadgets liste respectifs, dans lesquels on pourra les sélectionner par la suite.

Il est alors possible d'effectuer la recherche d'une suite de caractères dans l'une des trois familles d'items, le succès de celle-ci sélectionnera l'enregistrement où la chaîne est présente. Un bouton Next' permettra de rechercher dans les enregistrements suivants.

SubStore offre de plus la possibilité d'imprimer le contenu des listes, ou seulement l'items sélectionné. Une autre fonction semble intéressante, mais n'a pu être testée (disponible sur la version complète): il s'agit de la fonction 'Queue', qui permet d'empiler des enregistrements dans une queue pour les exporter ensuite vers un fichier ASCII ou les imprimer. Substore dispose également d'un annuaire (Mail Order) qui permet de stoc-

 $\begin{tabular}{l} \hline \multicolumn{3}{c}{} & \multicolumn{3}{c}{} & \multicolumn{3}{c}{} \\ \multicolumn{3}{c}{} & \multicolumn{3}{c}{} & \multicolumn{3}{c}{} & \multicolumn{3}{c}{} \\ \multicolumn{3}{c}{} & \multicolumn{3}{c}{} & \multicolumn{3}{c}{} & \multicolumn{3}{c}{} \\ \multicolumn{3}{c}{} & \multicolumn{3}{c}{} & \multicolumn{3}{c}{} & \multicolumn{3}{c}{} \\ \multicolumn{3}{c}{} & \multicolumn{3}{c}{} & \multicolumn{3}{c}{} & \multicolumn{3}{c}{} \\$ 

# MemSnap vi.0

Catégorie: Moniteur mémoire Auteur: Martin W. Scott Disponible sur: Fish 696 (Exécutable + source C]

#### me © Présentation

MemSnap permet de surveiller la quantité de mémoire qu'utilise un programme, et de vérifier ensuite si ce programme libère toute la mémoire qu'il a allouée. Dès son lancement, MemSnap ouvre une fenêtre, contenant trois colonnes de chiffres: **Contract Control Control Control Control Control Control Control Control Control Control Control Control Control Control Control Control Control Control Control Control Control Control Control Control Control Control Cont** 

"Current" indique les quantités de mémoire (CHIP, FAST, et total des deux) actuellement disponibles dans le système (valeurs mises à jour en permanence).

"Snapshot" indique la quantité de mémoire libre lors du dernier "cliché instantané" de la mémoire (on fait un "cliché" en cliquant dans la fenêtre de MemSnap).

La troisième colonne. nommée "Used", affiche tout simplement la différence entre les valeurs de la première et la deuxième colonne.

#### mn © Utilisation

Vous voulez connaître la quantité de mémoire utilisée par un programme donné ? MemSnap ayant été lancé en multitâche (par le Workbench ou par un "Run" dans un Shell), cliquez dans la fenêtre de MemSnap, pour mettre à 0 les valeurs de la

**n** MemSnap 四足 Current Snapshot

colonne "Used". Lancez le programme à tester, une fois le chargement terminé, la colonne "Used" vous indiquera alors la quantité de mémoire utilisée. Sortez du programme: les champs de la colonne "Used" devraient alors reprendre la valeur 0 si toute la mémoire utilisée a été restituée.

La fenêtre de MemSnap peut être temporairement réduite à sa plus simple expression (une barre pouvant être déplacée) grâce à son gadget de Zoom.

A noter que MemSnap utilise la fonte de texte du Workbench, et s'adaptera donc au "look" de votre Workbench.

#### **me • Conclusion**

MemSnap peut donc être utile aux programmeurs qui souhaitent vérifier la "propreté" de leur code au niveau des allocations de mémoire, ainsi qu'à toute personne voulant vérifier la quantité totale de mémoire utilisée par un programme.

MemSnap est petit (3 ko), et fonctionne sous système 2.0 ou supérieur, quelque soit le type de processeur (testé avec succès sur 68000 et 68030). ant vernier la quantité<br>le de mémoire utilisée<br>un programme.<br>emSnap est petit (3 ko)<br>onctionne sous système<br>ou supérieur, quelque<br>le type de processeur<br>é avec succès sur 68000<br>8030).<br>**Christophe Arribat** 

**EXECUTE:** ker, par exemple, les coordonnées de telle société citée dans le journal.

#### • Pour conclure.

ociete citee dans le journal.<br>
• Pour conclure.<br>
SubStore est un logiciel<br>
rès simple à utiliser, trop<br>
eeut-être. J'aurais, par exem-<br>
lle, bien apprécié un méca-<br>
isme de recherches un peu<br>
llus sophistiqué, fonction-<br>
a SubStore est un logiciel très simple à utiliser, trop peut-être. J'aurais, par exemple, bien apprécié un mécanisme de recherches un peu plus sophistiqué, fonctionnant à partir des champs des items, permettant de poser des masques de recherche et de les combiner, etc... Notons cependant qu'il n'en est qu'à sa version 1.3 et que John LULLIE peut fort bien implémenter tout ça. La qualité de son interface homme/machine est excellente et en ferait un très bon soft DP.

NB: La version testée n'est pas enregistrée (démo version) et des difficultés pour joindre l'auteur nous ont empêché de pallier à ce manque.

**Jean-Marc Teyssier** 

# at make on the development of the state of the state of the state of the state of the state of the state of the FDS - FREE DISTRIBUTION SOFTWARE FDS - FREE DISTRI Service Domaine Public  $\overline{FDS - F}$  $\sqrt{\frac{SOFF}{C}}$

#### ELECHARGEMENT - AMIGA - PC - ST - MAC

<u> 1989 - De Brazilia e Santa Carlos de Santa Carlos de Santa Carlos de Santa Carlos de Santa Carlos de Santa C</u>

3615 FDS La solution 

télématique à votre service !

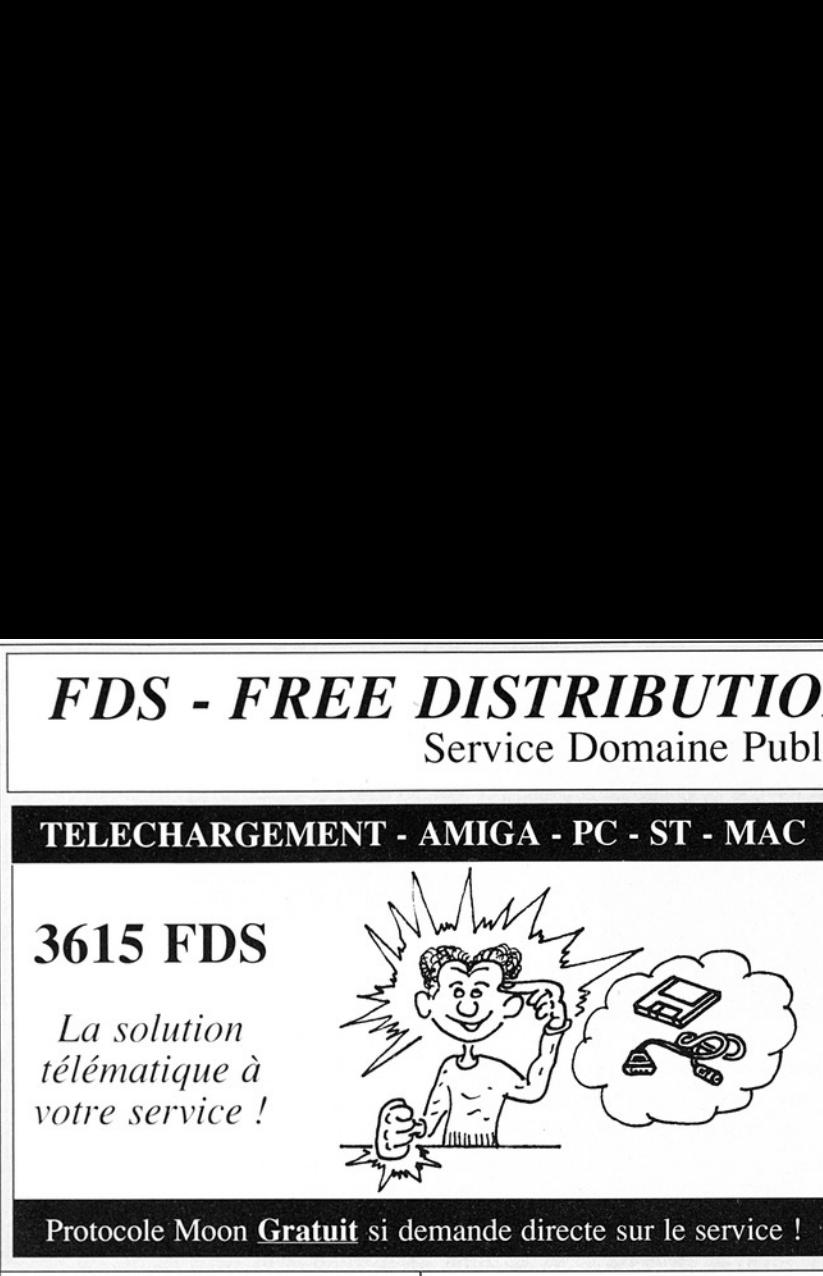

#### Protocole Moon Gratuit si demande directe sur le service !

Nouveautés T**Rubrique FDS**: de Septembre 1992 - Extrait<br>du catalogue. Les titres soulignés sont compatibles avec<br>l'Amiga 500+ et le 600.

FDS1341 TECHNO TRAX VOLUME ONE (3 disks)<br>Ces trois disquettes regroupent 10 superbes modules de<br>musique Techno ! Une aubaine pour les amateurs....

FDS1342SILENTS - X-POSE (2 disks)<br>Mégadémo en deux disquettes très haut de gamme avec<br>des animations 3D. beaucoup de superbes effets<br>graphiques comme le plasma, les déformations, etc...

FDS1343X-TRADE - SLIDE & MUSICDISK! (2 disks)<br>En deux disquettes, un recueil de 14 dessins inédits et de<br>8 musiques qu'il est possible de combiner.

FDS1344 GRACE - MINOR EFFECTS (2 disks)<br>Un music-disk en deux disquettes composé de 17 titres<br>inédits.

FDS1345 TECH - SOUND VISION<br>Après la présentation du groupe, quelques animations et<br>dessins, le SoundSelector permet de choisir l'une des<br>quatre musiques.

FDS1346JOKER - KADI'S MUSIC DISK III PART I<br>Music-disk composé de 8 titres inédits et originaux !

FDS1345TECH - SOUND VISION<br>Après la présentation du groupe, quelques animations et<br>dessins, le SoundSelector' permet de choisir l'une des<br>quatre musiques.<br>EDS1345JOKER - KADI'S MUSIC DISK III PART I<br>Nusic-disk composé de 8 FDS1347 AGATRON - ANIMATION 34<br>Nouvelle série d'animations en Ray-Tracing sur le thème<br>de Star-Trek réalisées par T. Richter.... Comme toujours la<br>qualité est au rendez-vous. 1 Mo requis.

FDS1348 ANDROMEDA - POINT BLANK<br>Très jolie démo qui est assez complexe au vu de la 'fiche<br>technique' donnée dans une des parties.

FDS1349TWILIGHT ZONE - UNLIMITED REMIX<br>Excellent Mégamix de Techno réalisé sur MED.

FDS1350 OUTSIDERS - FIRST CONCERT DISK<br>Un autre Mégamix de musique Techno tout aussi<br>excellent que le précédent. Si vous aimez la Techno,<br>alors avouez que vous êtes gâtés !!!

FDS1351 PARADISE - NO PAIN NO BRAIN<br>Encore de la Techno toujours de la Techno... Ce style musical deviendrait-il incontournable?

#### FDS1352MAD MIXERS - FINAL CONFESSION

Très belle démo qui d'après son codeur est basée sur de<br>nouvelles formes d'animations dont il est l'inventeur.

FDS1353 ALCHEMY - MARCHEWKI<br>Nouvelle et bonne Mégadémo composée d'un grand<br>nombre de parties avec des animations et effets<br>graphiques intéressants... Une valeur sûre à voir ! nombre de parties avec des animations et effets<br>graphiques intéressants... Une valeur sûre à voir !

Ļ

÷

÷

FDS1354 HARDLINE - BLACK ENERGY<br>Un music-disk composé de 7 titres de bonne qualité et<br>pour une fois ce n'est pas de la Techno !

FDS1355 ANARCHY - IN THE KITCHEN<br>Une nouvelle démo très rapide d'Anarchy. En effet les<br>animations en 3D et autres nombreux effets graphiques<br>assez spectaculaires qui la composent s'enchaînent à un<br>rythme effréné.

FDS1356 POWER OF INSPIRATION<br>Mégadémo assez époustouflante du groupe Hell Order<br>Team. Les meilleures routines graphiques et d'animations<br>sont ici utilisées.

FDS1357 STATIC BYTES - CUTCREATIONS Bon music-disk composé de 9 musiques variées.

FDS1358 PARADISE - TECHNO TOWER<br>Un music-disk, qui vous l'aurez déjà deviné est consacré à<br>la musique Techno <sup>III</sup>

FDS1359 INTENSE - RAVE VISIONS<br>Un autre music-disk consacré à la musique Techno.

FDS1360 DAI - REGENERATION<br>Démo avec beaucoup de formes géométriques en 3D qui<br>s'animent et beaucoup de couleurs.

FDS1366 THE CULT - LETHAL FORMULA<br>Une excellente mégadémo composée de nombreuses<br>animations en 3D parfois très complexes, mais toujours<br>très fluides. Un très bon choix !

FDS1369 WILDFIRE - DIGITAL MUSIC ART<br>Un très bon mégamix ayant des sonorités d'une très bonne<br>qualité acoustique.

FDS1370 MELON DEZIGN OF CRYSTAL - THE SOS<br>Cette mégadémo dure environ 10 minutes. C'est un<br>festival d'animations rapides, colorées, complexes et qui<br>utilisent au mieux les ressources de l'Amiga qui vous sont<br>présentées. Auteur : Alain FONTANIN

FDS1371 BRONX MEGADEMO Il - ILLEMINGS<br>Mégadémo une nouvelle fois axée sur le thème des<br>Lemmings. Décidément, ces petites bêtes sont à l'origine<br>de bien des inspirations. 1 Mo requis.

FDS1372 DARKNESS - PARTICLE DREAMS<br>Démo basée essentiellement sur les animations en 3D et<br>les images en Ray-Tracing. Des petites surprises et<br>particularités agrémentent cette production. 1 Mo requis.

FDS1373 RAM JAM - TECHNO MANIA<br>De la Techno, toujours de la Techno, encore de la<br>Techno... La sonorités sont très appréciables et le sont<br>encore plus si votre Amiga est connecté sur une HIFI.

-

FDS1374 WFMH - MEGADEMO<br>
Une production qui nous vient de Pologne. Elle est<br>
constituée d'animations en 3D complexes. Bien souvent ce<br>
sont deux méthodes différentes qui se combinent pour<br>
produire des effets originaux.

Le "Petit Amiga Illustré" est un magazine mensuel Francophone sur disquette exclusivement disponible par abonnement dont le premier numéro paraîtra en Octobre 92.

Les pôles d'intérêts seront variés et des logiciels du Domaine Public et du Shareware exclusifs et en Français seront fournis dans chaque numéro. Pour plus d'infos écrivez-nous !

Série SH (Shareware-Compensé)

Logiciels en Français confiés directement à FDS par leurs auteurs. Ces logiciels vous sont proposés au prix de 21 Frs au lieu de 15 Frs. La différence est reversée aux auteurs. (Extraït du catalogue).

SH261 DISK TO FILE V1.1<br>Compresse une disquette en un seul fichier. Il faut deux<br>lecteurs. Auteur : Xavier LECLERCQ

SH342 BOURSE V1.4<br>Gestion d'un portefeuille d'actions. Version démo.<br>Auteur : Thierry BEMELMANS

SH471 SCREEN-PAINTER V2.2<br>Excellent logiciel de dessin. Concurrent Shareware de<br>DPAINT ? Auteur : Jean Pierre PIETON

SH505 BOOT MASTER V1.51<br>Pour intervenir sur le boot des disquettes. Idéal pour ceux qui veulent personnaliser leurs disquettes.

SH641 DISKLABEL V1.1<br>Pour créer et imprimer des étiquettes de disquettes.<br>Auteur : François GRAND

SH803 TISUTILS - EDITEXT V1.01<br>Editeur de textes qui a aussi la particularité de créer un<br>catalogue de disquettes. Auteur : Claude TISSERAND

SH804 \_ TISUTILS - ETIK V1.1<br>Pour imprimer des étiquettes de disquettes ou de K7<br>vidéo. Auteur : Claude TISSERAND

SH824 GFX CONVERTER V4.0<br>Convertisseur d'images hyper-puissant qui surpasse sans<br>doute les autres logiciels similaires du Domaine Public.<br>Auteur : François LAVIALLE

SH909 THEME ASTRAL V3.10<br>Quatre logiciels pour établir votre Thème Astral, Bio-<br>rytme. Ascendant et de faire de la Numérologie.<br>Auteur : Christophe PANSART

SH1010 TISUTILS - HARDMENU V1.1<br>Création de menus pour lancer des applications situées sur le disque dur. Auteur : Claude TISSERAND

SH1011 EQUILOG V1.36 & MICE V1.2<br>Equilog est un jeu de MasterMind. - Mice est un<br>générateur de code source Assembleur ou C à partir<br>d'images au format IFF. Auteur : P.L. MANGEARD

**SH1014 LE PETIT GRAFCETeur V2.40**<br>Un traceur GRAFCET (automatisme) qui peut aussi servir<br>pour produire des documents nécessitant des tableaux,<br>encadrements... Auteur : Guillaume ESTRADA

Auteur : Alain FONTANIN SH1064 AMIGA SOURCE EDITEUR V1.2<br>Excellent éditeur de texte pour les programmeurs. Un très grand nombre d'options et fonctions.

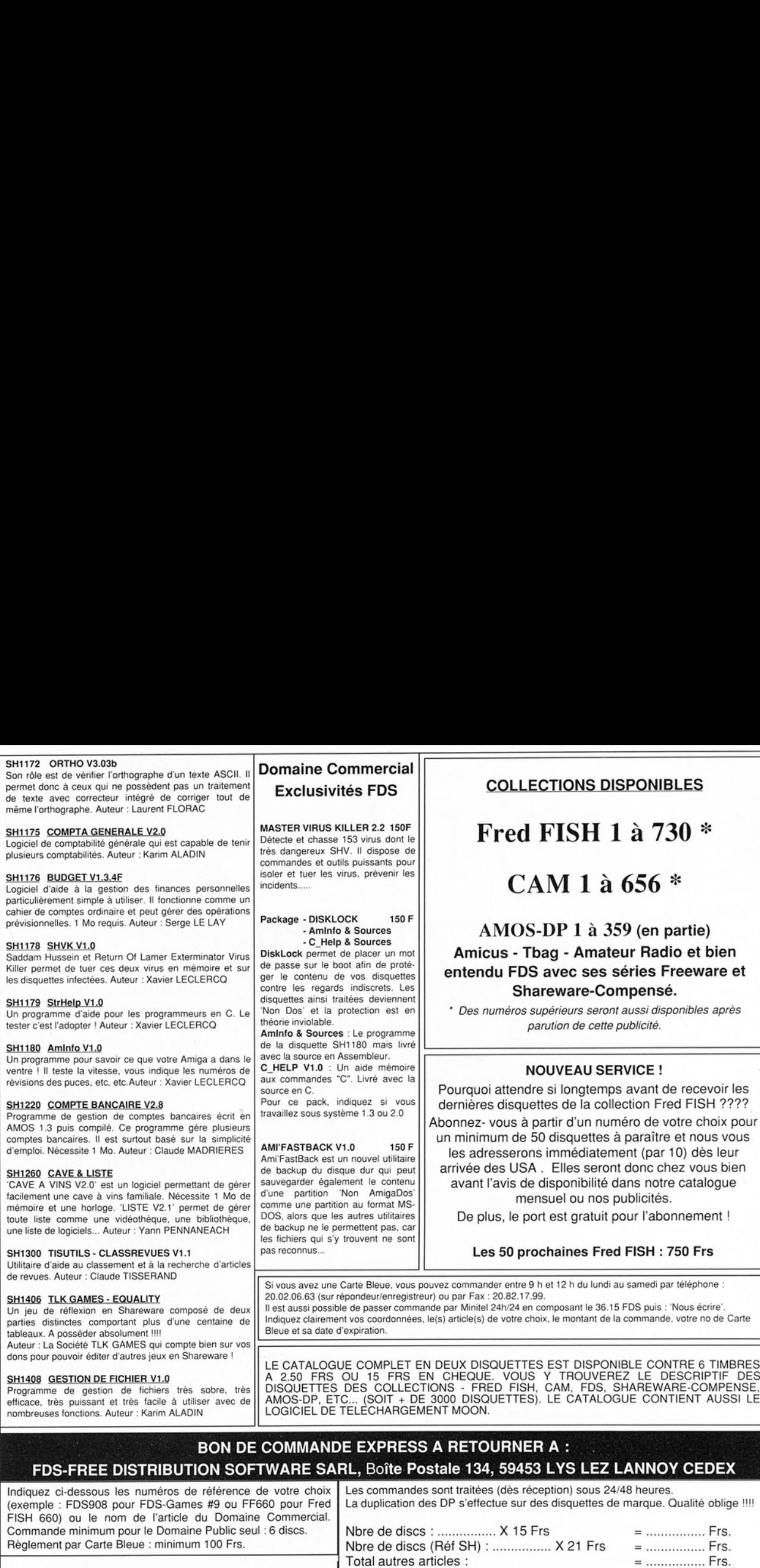

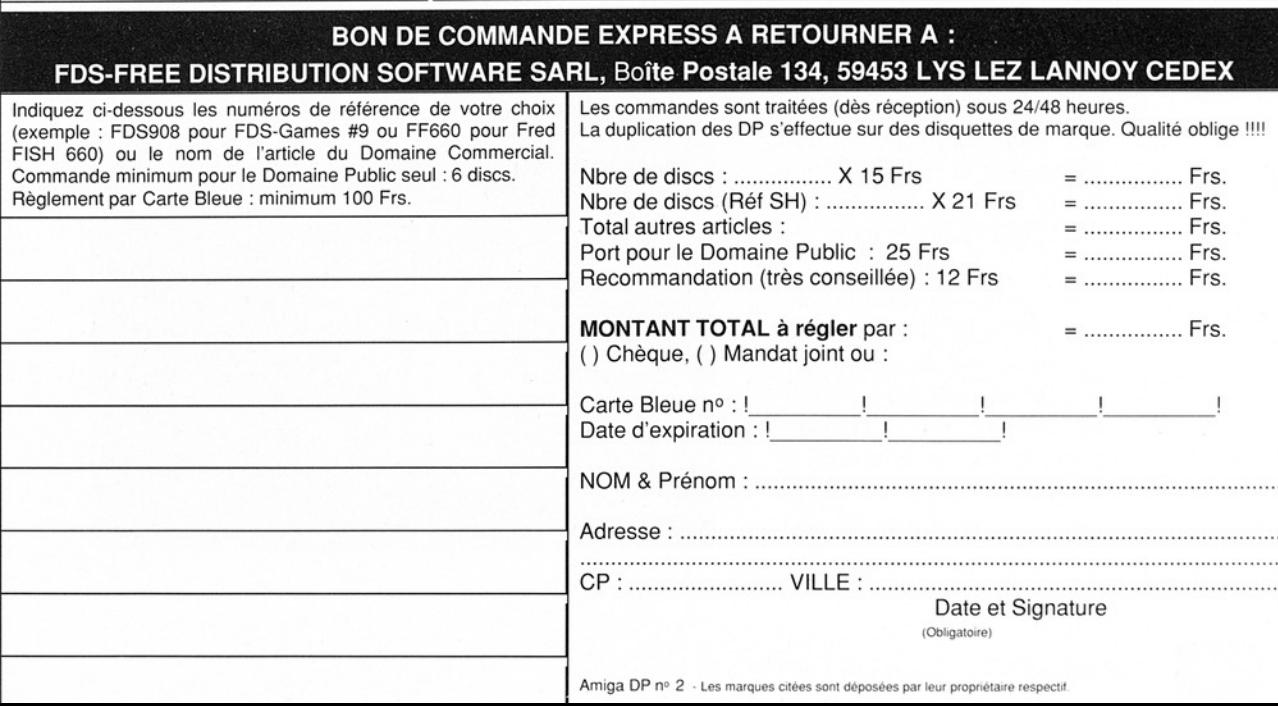

**POST V1.7** 

ESTS

Catégorie: interprêteur PostScript Source C [.Izh: 375 Ko] Auteur: Adrian Aylward Origine: CAM #626 et Fish 669

#### **NEW O** PostScript

: lorsque j'ai besoin d'un<br>ument clean, je n'ai qu'à<br>upérer le fichier Post-<br>ipt sur un disk formaté<br>DOS, l'amener au boulot<br>envoyer le résultat sur la<br>er pilotée par un PC. Last<br>not least, la finesse du<br>ultat n'est contra Aujourd'hui, nombre d'entre vous a dû au moins en entendre parler. Il s'agit d'un langage de description de page, destiné à normaliser les échanges ordinateur/imprimante. Cela signifie, pour les chanceux possédant une imprimante PostScript, que leur traitement de texte ou PAO préféré construira un fichier source (ASCII) écrit dans ce langage et l'enverra à l'imprimante, qui interprètera les commandes pour générer la ou (les) page(s). Les avantages sont évidents. J'ai déjà parlé d'une norme de fait: lorsque j'ai besoin d'un document clean, je n'ai qu'à récupérer le fichier Post-Script sur un disk formaté MSDOS, l'amener au boulot et envoyer le résultat sur la laser pilotée par un PC. Last but not least, la finesse du résultat n'est contrainte que par les capacités du dispositif d'impression: c'est la différence entre le matriciel et le vectoriel. Pour ce qui est des inconvénients, je n'en

vois qu'un: le prix des petites bêtes capables d'interpréter le PostScript - elles sont souvent plus puissantes que la Miga commune.

#### **I**OPOST

L'idée qui change tout, est de laisser le micro interpréter le PostScript: il enverra le résultat de ses cogitations (bitmap) à l'imprimante, qui peut de ce fait, être de la plus commune espèce (aiguilles, jet ou bulles d'encre). C'est exactement ce que fait POST (merci Adrian Aylward), mais ce

n'est pas tout. Ce logiciel est capable de sortir le résultat aussi bien sur une imprimante qu'à l'écran. De plus, comme PostScript est un langage, pourquoi ne pas écrire soi-même des sources? POST offre la possibilité de travailler en interactif: un prompt attend que vous passiez Vos commandes et l'interpréteur affichera le résultat sur le champ (j'ai fait du Post-Script sur VAX/VMS et je n'avais pas d'outil équivalent). Il devient alors possible de créer des applications générant des fichiers PostScript, en se servant de l'interpréteur interactif pour manipuler et débugger ses sources.

#### $\bullet$  L'utilisation

Le lancement peut se faire depuis le CLI - éventuellement avec un tas de paramètres (densité, nombre de pixels, etc...) que je ne peux détailler ici, mais il

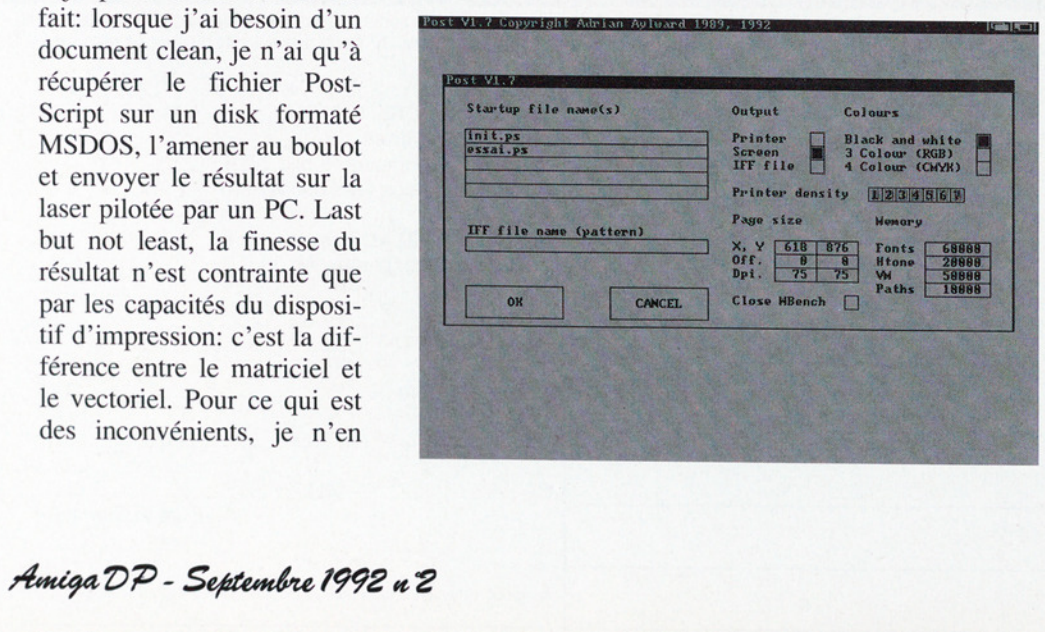

y a une bonne doc - ou depuis le WorkBench. Vous vous trouvez alors en présence d'une fenêtre de paramétrage - certaines options sont présentes, soit des valeurs par défaut soit celles que vous avez entré sur la ligne CLI. Vous avez la possibilité de demander l'exécution de fichiers Post-Script (jusqu'à cinq), choisir le type de sortie (les combiner même), choisir les densités et nombre de pixels, allouer la mémoire selon vos possibilités, etc.

Un click sur OK vous amènera à la fenêtre de l'interpréteur (celle du haut sert à afficher les erreurs et passer les commandes interactives). Si vous avez demandé l'exécution de fichiers, il faudra attendre que POST les ait tous interprétés, ce qui peut prendre un temps certain (ne vous affolez pas). Si seul le fichier d'init fourni par Adrian (init.ps) est présent, vous serez prêt à charger un fichier source depuis le menu déroulant, ou bien passer en interactif.

#### **mm**  $\bullet$  Config

Sachant qu'une sortie vers l'imprimante avec une densité de 300 dpi requérant pas loin de 1 Mo, Adrian préconise une config minimum de 2 Mo. Une sortie en 150 dpi prend quatre fois moins de place, et 1 Mo devrait suffire pour ce cas.

POST accepte de tourner aussi bien sous système 1.3 que 2.0 (testé en 1.3). Vous aurez aussi besoin de ARP v39 ou supérieure, et de ConMan vl.3 ou supérieure.

C'est le moment de parler des fonts. Sur la disquette de la version 1.7 que j'ai eu

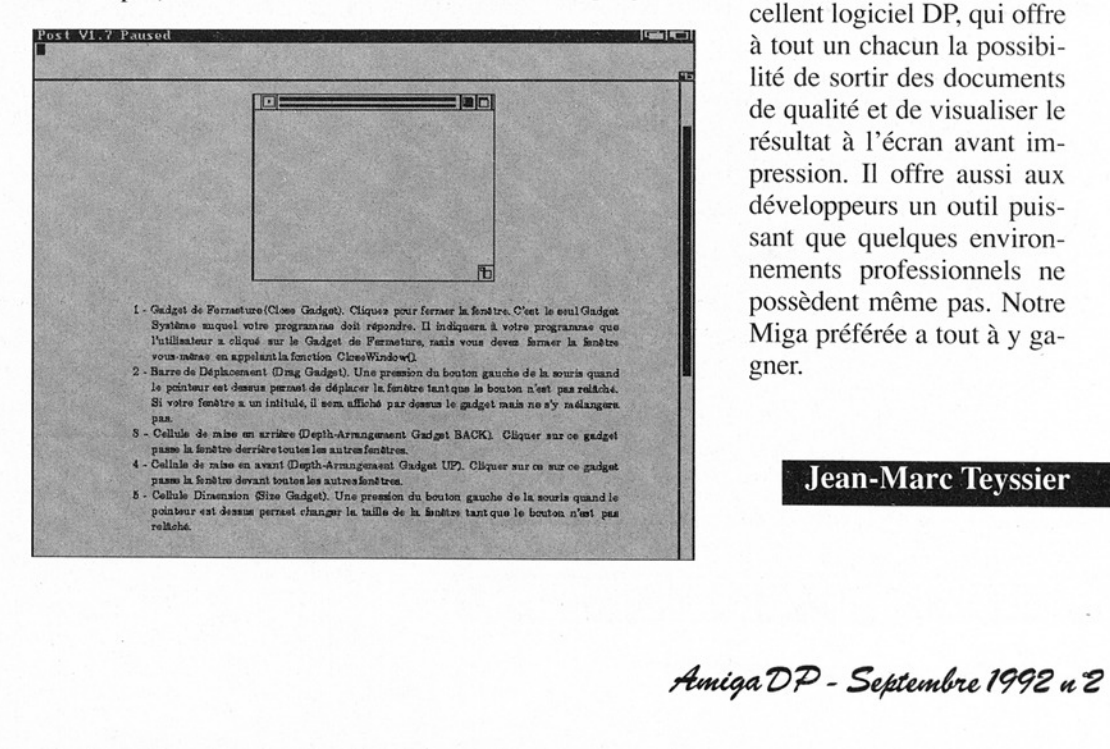

entre les mains, une seule font était livrée, et je ne l'ai pas utilisée car j'avais celles fournies avec la version 1.3 sur la CAM 436b. Quoi qu'il en soit, il semble que la collection CAM sorte en ce moment une foultitude de fonts (Adobe type 1 et 3) pour pouvoir y trouver son bonheur (notemment CAM #584 à #588, #600, #601 et #630).

#### **ms @ Conclusion**

La version testée est la 1.7 et se trouvent également dans le pack PostBand, qui permet aux petites configs d'effectuer l'impression de leur page par bande et nécessite donc moins de mémoire, et PostLJ - driver pour les possesseurs de HP LaserJet. La documentation est certes en Anglais, mais assez claire.

En résumé, voici un excellent logiciel DP, qui offre à tout un chacun la possibilité de sortir des documents de qualité et de visualiser le résultat à l'écran avant impression. Il offre aussi aux développeurs un outil puissant que quelques environnements professionnels ne possèdent même pas. Notre Miga préférée a tout à y gagner. t certes en Anglais, mais<br>sez claire.<br>En résumé, voici un ex-<br>llent logiciel DP, qui offre<br>out un chacun la possibi-<br>é de sortir des documents<br>qualité et de visualiser le<br>sultat à l'écran avant im-<br>ession. Il offre aussi a

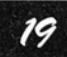

Catégorie: analyseur 'logique Auteur: Andrew Hackett Origine: CAM #598. **Shareware** 

Analyser V1.0

ESTS

Analyzer: un outil qui manquait aux électroniciens amigaïstes.

#### ® Introduction

Tout d'abord qu'est-ceque c'est? C'est un analyseur logique, un outil très connu des électroniciens, qui vient, en importance, tout de suite après le multimètre et l'oscilloscope. Il permet de visualiser des gnaux numériques sous diverses formes, mais ici, il n'y a pas de hardware (pour l'instant ?): les données sont entrées sous forme de fichier. On peut Sear legație, an oatri res de diskte connu des électroniciens, le répertoir<br>
qui vient, en importance, un script d'<br>
tout de suite après le multi-lisant Xice<br>
mètre et l'oscilloscope. Il l'ai pas!) q<br>
permet de visualiser

visualiser ces données graphiquement ou numériquement (sous forme de 1 ou de 0).

#### @ Installation

Nécessite la bibliothèque diskfont.library (dans le répertoire libs:). Il existe un script d'installation (utilisant Xicon, mais je ne l'ai pas!) qui met le fichier Analyzer.font et le répertoire fonts:Analyzer dans fonts: (de votre Workbench). Pour éviter de saturer votre disque Workbench, vous pouvez utiliser la commande suivante si

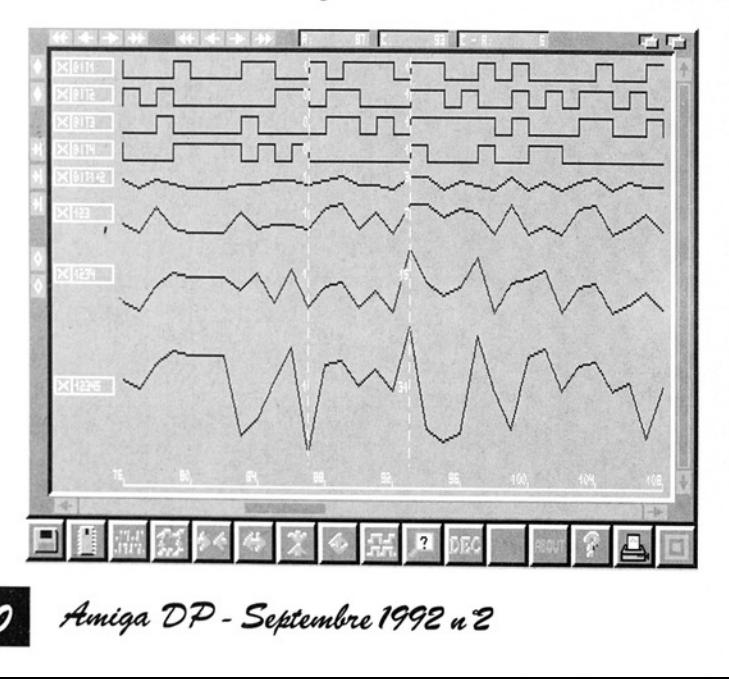

vous avez un lecteur dfl: Assign fonts:

dfl:analyzer/fonts (ou copiez le tout en Ram en remplacant **df1:** par ram:).

#### **@ Allons v!**

L'auteur, Andrew Hackett, habite en France et la doc est en Anglais (Bien joué!), le programme est shareware (120 Francs pour devenir un utilisateur enregistré), et s'adapte automatiquement en PAL/ NTSC. Il fontio nne sous KickStart 1.2, 1.3 et devrait normalement fonctionner sous 2.0.

Des boutons partout, un style 2.0, des couleurs, une présentation aérée. C'est quoi ce bouton à droite? Oh, une aide en ligne (c'est la doc) qui s'affiche sans quitter le programme. Oh! Elle est en anglais (berrk!). Les fichiers sont décomposés en 8 traces (avec l'option bit du menu New Trace, en mode Automatique Trace).

Les menus sont, en commençant par la gauche:

• Bouton disk: pour importer les fichiers à visualiser, un peu nu !

e Bouton Hardware: pas encore disponible (configure le hardware pour saisir les données directement sur un circuit électronique).

#### Amiga DP - Septembre 1992 n 2

Bouton New Trace: le plus intéressant: on détermine ici quel fichier et surtout quels bits parmi les 8 de ce fichier on veut sélectionner. Ces bits doivent être adjacents. En composant on peut faire sur une même trace la somme de 3 (voir graphique) ou 8 bits du fichier (ce qui donne un bon aperçu de la conversion Numérique/Analogique sur 8 bits). Ensuite on nomme cette nouvelle trace et on peut choisir une couleur pour cette trace. Si l'on veut faire des études sur les 8 bits du fichier on clique sur le gadget en haut à droite qui permute en mode bit (8 traces, 1 par bit) mode byte (8 bits sur une trace) mode Lsb (?) mode Nibble (décompose en deux traces: bits de poids fort et bits de poids faible, je crois, la doc n'est pas très précise à ce sujet). Ensuite il vous reste à appuyer sur le bouton generate New Trace (au milieu). Si vous avez droit au requester d'erreur, cliquez sur le bouton rouge (sinon, vous n'en sortirez pas), et vérifiez que vous n'avez pas oublié de cliquer sur le nom du fichier ou qu'il n'y a pas de bit non adjacent. Vous pouvez effacer cette trace avec le bouton de droite (le bien nommé clear!).

Bouton Trace Order: en

cliquant sur leX on supprime la trace, en cliquant sur le nom d'un trace puis sur le nom d'une autre on échange les places des deux traces. Les traces en rouge sont inactives, les vertes sont celles qui sont affichées.

e Boutons de contraction, dilatation d'échelle: fonctionnent verticalement ou horizontalement. Pour voir les autres traces, ou la trace sur sa longeur: utiliser les ascenseurs (petit bug d'ailleurs).

e Bouton trace/text: commute entre le mode graphique et le mode texte, petit bug de rafraîchissement dans ce mode: ça dépasse sur les ascenseurs. (Voir graphique n°2).

< Bouton Search: on peut rechercher un état donné des 8 bits composant le fichier, en cliquant sur son nom puis sur les petits x (indifférent) qui changeront pour afficher l'état 1 ou l'état 0. On peut aussi forcer le tout à 0, x ou 1 avec les boutons à droite.

e Bouton Select base number: commute entre la base 10 et la base 16, pour le repère en horizontal.

Bouton Print Screen: fait un banal dump d'écran. Coûteux en temps et en encre. Peut mieux faire: on a besoin de simplicité et de clarté.

e About et Help affichent respectivement des informations sur le programme et la doc. Le bouton tout à fait à droite termine l'exécution. Les curseurs (en haut): très utiles pour se repérer et afficher la valeur de la trace (1, 0, ou plus suivant le mode utilisé). Les autres boutons (à gauche) servent à centrer l'affichage sur un des deux curseurs, à revenir à 0, etc S'il y avait l'interface hardware, elle rejoindrait le DP hardware en bonne place, le logiciel est facile d'accès, très peu limité au niveau du nombre de traces (dépend de la mémoire). Les petits défauts de la version 1.0 corrigés (la doc en anglais par exemple), il deviendrait très convenable. Je recommande aux gens interessés d'envoyer la contribution shareware car le travail de programmation est très important et mérite bien cette 'récompense'. Si l'auteur me lit, il peut me contacter au sujet du hardware (j'ai des plans). st facile<br>réable,<br>au du<br>(dé-<br>re). emoire).<br>
uts de<br>
cor-<br>
en<br>
x-<br>
- $\int_{\mathbb{R}^N}$ 

21

Sizer V1.2 Pour tout système 68000 et

68030 Auteur: Fabbian G. Dufoe, Ill Origine: Domaine public Fish 699 (Exécutable + source en C]

#### ms © Présentation

Si vous avez déjà été confronté, lors de la copie de fichiers et de répertoires par le Workbench, à un message de type "Disk Full, Retry or Cancel" (et qui n'a jamais connu cela ?), alors Sizer devrait vous éviter de nouvelles crises de nerfs. Sizer use of the neuron of the size of the series de nerfs...<br>The size of the size of the series de nerfs... onfronté, lors<br>confronté, lors<br>ichiers et de r<br>e Workbench,<br>le type "Disk<br>Cancel" (et qu<br>onnu cela ?), a<br>rait vous évit<br>es crises de ne

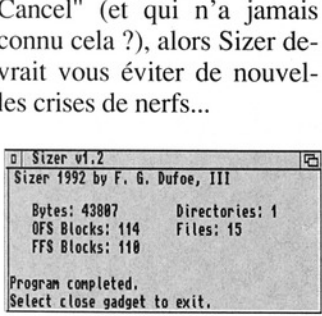

pres Blocks: 114 Files: 15<br>
FR Blocks: 114 Files: 15<br>
Frogran completed.<br>
Progran completed.<br>
Blocks: 118<br>
Progran completed.<br>
Select close gadget to exit.<br>
Il s'agit d'un petti<br>
gramme (6 kilo-octets.<br>
en C) dont le bu<br>
d Il s'agit d'un petit programme (6 kilo-octets, écrit en C) dont le but est d'afficher la taille totale des fichiers, répertoires (et leurs sous-répertoires) actuellement sélectionnés sous le Workbench. L'utilisation la plus courante sera de permettre à un utilisateur du Workbench de vérifier si la taille totale d'une arborescence de fichiers qu'il souhaite copier n'excède pas la place disponible sur le disque de destination.

#### $\blacksquare$   $\blacksquare$  Utilisation

Sizer est un utilitaire dédié aux utilisateurs du Workbench; s'il est lancé depuis un Shell (ou un CL), le programme se terminera immédiatement sans rien faire.

L'utilisation depuis le WorkBench est enfantine: il suffit de simples cliques de la souris: Shift + Bouton gauche de la souris sur les icônes de chaque fichier et répertoire dont on veut connaître la taille totale d'occupation sur disque, puis double-cliquer sur l'icône de Sizer. Une fenêtre s'ouvre aussitôt sur l'écran du Workbench, offrant les cinq champs d'informations suivants:

1) BYTES indique le nombre total d'octets occupés par les fichiers et répertoires sélectionnés. Important: rappelez-vous que Sizer tient compte de la sousarborescence complète des répertoires. De plus, la place occupée sur disque par les icônes des différents fichiers et répertoires (fichiers "#?.info") est également incluse dans ce compte.

2) DIRECTORIES indique le nombre total de répertoires contenus dans votre sélection.

3) FILES idem, mais pour le nombre total de fichiers.

4) OFS BLOCKS indique le nombre de blocks qu'occuperait votre sélection si elle était copiée sur un disque formatté en OFS (Old File System: format des disquettes sous ROM 1.3 ou inférieure; un block  $= 488$  octets en OFS).

5) FFS BLOCKS idem, mais pour un disque destination formatté en FFS (Fast File System: formattage disponible pour disquette depuis la ROM 2.0, et pour disque dur depuis la ROM 1.3; un block  $= 512$  octets en FFS)

Ces cinq champs sont mis à jour au fur et à mesure que le programme parcourt le disque, calculant les valeurs nécessaires. Lorsqu'il a terminé, les phrases "Program completed." "Select close gadget to exit." apparaissent dans la fenêtre, vous informant de la fin du travail.

#### **ms ©** Conclusion

Comme beaucoup de programmes du domaine public, Sizer comble un manque dans le Workbench. Il n'existe en effet pas de moyen immédiat (sans lancer

**Sent (market)** 

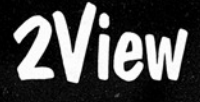

Catégorie: Afficheur d'images pour 2.0 Version: 1.50 [14 Ko] Auteur: Dave Schreiber Origine: CAM#643 B.

#### **Description**

2View est un afficheur d'image ILBM. Il fonctionne sous WB 2.0 et supporte toutes les résolutions de votre Amiga (LORES, HIRES, Interlaced, HAM, etc...) en incluant le SHAM (Sliced HAM) et le Dynamic HIRES de MacroPaint.

#### $m \rightarrow m \rightarrow m \rightarrow$

ant la place qui lui revient:<br>
elle d'une fonction parfai-<br>
ement intégrée au Work-<br>
ench, et qui aurait dû en<br>
aire partie dès sa concep-<br>
ion. Peut-être pour le 3.0 ?.<br>
Christophe Arribat<br>
Si vous souhaitez contacter<br>
au un Shell) de connaître la place totale occupée par un répertoire et sa sousarborescence. Pour moi, l'utilisation optimale de Sizer sous ROM 2.0 est obtenue lorsqu'on l'utilise avec le ToolManager de Stefan Becker (disponible sur Fish 551). On peut ainsi rajouter Sizer dans le menu "Tools" du Workbench 2.0, lui donnant la place qui lui revient: celle d'une fonction parfaitement intégrée au Workbench, et qui aurait dû en faire partie dès sa conception. Peut-être pour le 3.0 ?.

#### **Christophe Arribat**

Si vous souhaitez contacter<br>
l'auteur de Sizer:<br>
Fabbian G. Dufoe, III, 350<br>
Ling-A-Mor Terrace South St. Pe-<br>
tersburg, Florida 33705 (813-823-<br>
2350) GEnie: EDUFOE3,

internet: fgd3%nifty@tct.com,<br>uucp: tct!deep6!nifty!fgd3

L'appel peut être fait sous CLI ou sous Work-Bench et une documentation claire (en anglais) est fournie par l'auteur.

#### $\bullet$  Utilisation

Sous CLI, la durée de l'affichage des images est contrôlée simplement en indiquant celle-ci dans la ligne de commande SECS 15 (pour 15 secondes d'affichage) ou bien en TICKS (1/60 eme de seconde). En indiquant 0 pour SECS ou TICKS, l'avance est faite dès que vous cliquez le bouton gauche de votre souris (le bouton droit vous fait sortir immédiatement du programme). 2View peut aussi exploiter directement un script contenant le nom de vos images avec leur "chemin d'accès" respectif. Le rebouclage de votre sublime création sera fait en inscrivant LOOP dans votre ligne d'appel.

Les "cycling" de couleurs sont également supportés et vous disposez d'une commande PRINT pour sauvegarder l'image sur imprimante ("CTRL P" produit le même effet pendant la visualisation).

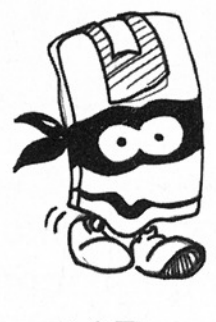

 $\bullet$  ARexx

2View disposant d'un port, l'appel peut donc être fait sous ARexx. Vous pouvez donc, par cette voie, piloter celui-ci en vous référant à Arexx.doc et Ge-Unfo.rx qui sont fournis avec le logiciel. Vous devez avoir rexxglue.o dans votre répertoire LIB: (qui est normalement fourni dans la version commerciale d'Arexx) pour le linkage du programme (SAS/C).

Le programme pèse 13624 bytes et tous les "sources" sont fournis.

Ceux-ci sont relativement bien commentés. Il faut noter que l'affichage des images MacroPaint n'a pas été entièrement testé. Comme le dit l'auteur dans la documentation, il ne disposait que de deux images dans ce mode et je n'ai pas pu le vérifier moi-même ainsi que pour les dynamics HIRES de Newtek. Il existe également quelques "crashes" avec les brosses ILBM que Dave Schreiber ne nous conseille pas d'utiliser en attendant que ces "bugs" ne soient plus qu'un souvenir dans les prochaines versions. À suivre...

**Pascal ROCH** 

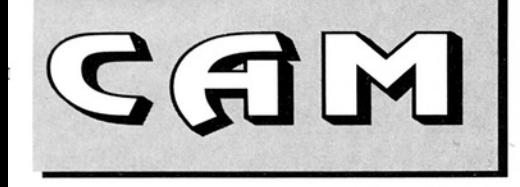

Vingt et une disquettes pour 12 numéros supplémentaires... le nouveau cru québecois est sacrément dense. Les amateurs de jeux ne seront pas déçus!

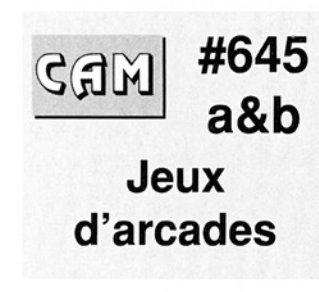

#### AmyHawk

Créé avec SEUCK, ce jeu vous propose d'éliminer des Macs, des Ataris et des tas d'autres créatures du diable.

#### FORTRESS

Un jeu de tank écrit avec SEUCK (Shoot'em Up Construction Kit). A décompresser avec lharc

Auteur:: Paul Ciulla.

#### Intrepid v1.5

Un jeu d'arcade/ statégie dans lequel vous pilotez un tank très futuriste à travers l'Antartique pour sauver un savant kidnappé par de vilains terroristes.

A décompresser avec lharc.

Auteur: Peter Gage

#### NUCLEAR PLANET

Un jeu issu de SEUCK dans lequel vous menez un combat sans merci sur une planète envahie par le nucléaire. Auteur: Paul Ciulla.

#### SEUCKHCK.TXT

Un document qui explique comment avoir des vies infinies sur les jeux réalisés avec SEUCK.

#### SkyAce

Toujours basé sur SEUCK, ce jeu vous propose de défendre votre porte-avion au moyen d'un avion de la seconde guerre mondiale, de détruire la flotte japonaise et d'anéantir leurs installations au sol et leur aviation. Auteur: Bob Van Allen.

#### Vengance

Toujours dans la série des "SEUCK games", Ven-<br>geance vous demande de voler au-dessus du ter ritoire ennemi pour raser leur système de défense. Auteur: Steve Winkler.

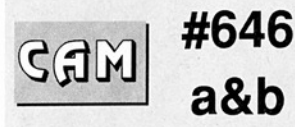

#### utilitaires Télécommunications

#### Citadel v3.41.e6

Un programme BBS très fourni, permettant la construction d'un serveur structuré en rubriques. Les messages sont stockés et récupérés dans l'ordre chronologique. Les utilisateurs peuvent donc évoluer dans ces rubriques, consulter les anciens mes sages, et en ajouter de nouveaux. Binaire seul. Source disponible auprès des auteurs, Auteur:s Jay Jonhston, Hue JR., et Tony Preston.

#### LhA v1.32e

C'est la nouvelle version de LhA dans laquelle des bugs de la version 1.22c ont été enlevés. Le problème du "dangling lock" a été résolu, le delete fonctionne correctement etc... Binaire seul. Auteur: Stefan Boberg.

#### **Necromancer** v1.0

 Enfin la première version non-Beta de cet émulateur de terminal. Toutes les fonctions que l'on peut attendre d'un ému-

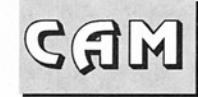

lateur, et plus de 30 macros, Un carnet de téléphone, un buffer de vi sualisation de ce qui a déjà été fait, etc... Necromancer utilise le protocole XPR (X, Z-modem et Kermit en plus). De plus, le logiciel n'est pas gourmand en mémoire. Exécutable seul. Auteur: William Cleman

 

#### Remote

Une série d'utilitaires pour télécommunications Gransferts Z-modern, éditeur de fichiers et un handier). La liste des programmes: Remote-Startup, guruhandler, sd-auxhandler, mountlist.aux, aux.login, emacs, az, aux.newcli, auxshell-start. Le handler AUX: est à associer à Getty de Matt Dillon (package UUCP) et csh. Auteur: Steve Drew. lateur, et plus de 30 marcons de téléconomie de télécons, un commert de télécons de caju a maximum) pour le déjà été foit, 2-macro-<br>sualisation de ce qui a maximum pour le déjà été foit, etc... Necro-<br>mancer utilise le pro

#### Space v2.6

Un jeu multi-joueurs (25 maximum) pour le serveur BBS Citadel voir CAM # 646 (juste un peu plus haut). Auteur: Tony Preston.

#### **XprbplusLibrary** v1.1

Une librairie système facilitant le développement de logiciel de télécommunication au standard XPR. Elle est utilisée entre autres par Term, VLT et BackTalk. De plus, Xprbpluslibrary dispose d'un gestionnaire du protocole B+. Cette mise à jour permet, en plus des versions précédentes, d'implémenter un système d'informations sur les fichiers comme la taille ou une estimation du temps de transfert, et de télécharger partiellement des fichiers (Download resume). Seul le programme exécutable est fourni. Auteur: Terence Finney.

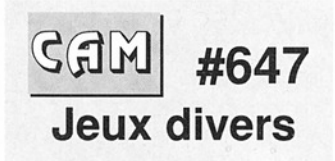

#### 3DTTT

Un Tic Tac Toe à cinq niveaux. Binaire seul. Auteur: Brian Grier.

#### 4Wins

Un petit jeu sous workbench ou le premier qui arrive à avoir 4 têtes joyeuses à gagner. Auteur: Kay Gergs.

#### Attacks

Un jeu de stratégie à

# **ALE)** APPROVISIONNEMENT A LA SOURCE

:di **REVENDEURS de disquettes DP, vous pouvez vous procu-<br>rer directement les disquettes CAM dès leur parution.**<br>-no 1 à 656 -la collection totale comprend 850 disquettes -prix 3.00\$ numéro simple<br>4.00\$ numéro double, 5.00\$ nu Règlement par mandat-poste ou carte VISA (nom, numéro, date d'expiration) à:<br>**Editions Le Grand Moulin, 5495, rue Aubert, Trois-Rivières-<br>Ouest (Québec) CANADA G8Y 5G8 FAX: 819-371-1767** 

Editeur du livre Comprendre et bien exploiter son Amiga et distributeur officiel des disquettes du Club Amiga Montréal pour l'Europe.

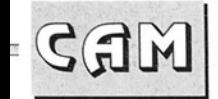

deux joueurs sur une grille 7x7, Les règles de déplacement sont très simples mais la stratégie est complexe. Source en Modula 2. Auteur: Scott Biggs.

#### **BenchBall**

Un gadget pour le Workbench où une balle rebondit sur votre écran et essaie d'éviter le pointeur de la souris. Il n'y a pas de but précis. Binaire seul

#### Bridge v1.04

Enfin, un jeu de bridge sur Amiga qui n'a rien à envier aux programmes commerciaux du même genre. Il est basé sur deux livres de bridge d'Eric Jannersten. La documentation est un peu légère (remarque de l'auteur luimême). Binaire seul. Auteur: Erik Bergersjô.

#### dog v1.0

 

> Un puzzle où il faut replacer des pièces au bon endroit, Dog utilise le mode Ham et est écrit en JForth. Binaire seul. Auteur: David M Cole.

#### Ishid-o-matic

Un jeu du type Ishido. Beaucoup d'options pour un où deux joueurs, mode tournoi, meilleurs scores. Une partie des sources Modula 2 est incluse. Auteur: Robert Brandner.

#### nova v2.0

Un autre puzzle où il faut toujours replacer des pièces au bon endroit. Nova utilise le mode Ham

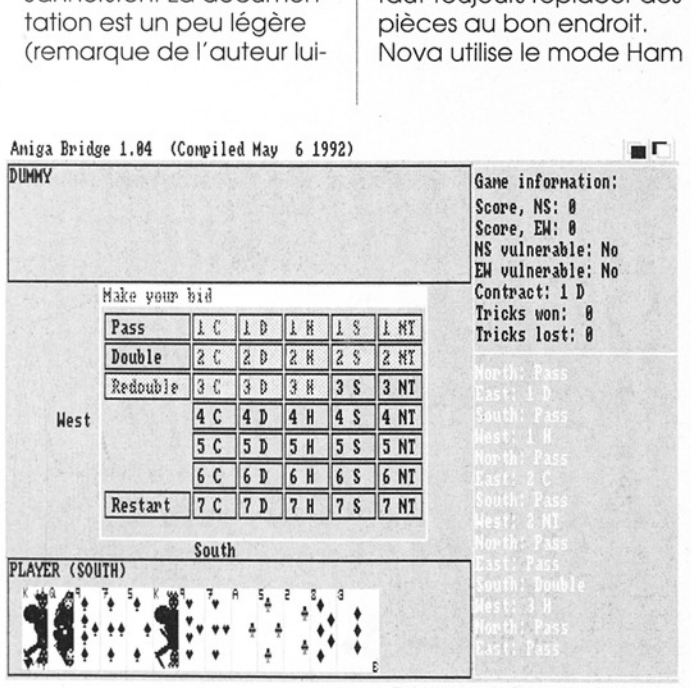

Bridge v1.04 (cf. Cam 647)

et est écrit en JForth. Binaïre seul. Auteur: David M Cole.

#### OrderDrawer

Un jeu de réflexion où il faut mettre en bon ordre des jetons sur un damier 7x7. Binaire seul. Auteur: Alan Farrell.

#### Shiftlt v1.0

Il s'agit d'un tout petit jeu à installer sur le Workbench et qui permet par exemple d'attendre avec patience la fin d'une compilation. Binaire seul. Auteur: Robert Brandner.

#### shotSTAR

Un programme qui génère de jolies formes. Deux versions plus le source sont fournis, AUteur: Aaron Holmes.

#### SQUARED

Un jeu de stratégie à un ou deux joueurs. Binaire seul. Auteur: CLOCK-WORK SOFTWARE.

#### **TacTix**

Un jeu inspiré de NIM inventé par Piet Hein un mathématicien de Copenhague dans les années 40. Il est décrit dans une revue du Scientific American des années 50. Le jeu se présente sous forme de jetons sur un damier 8x8. Le but du jeu est d'obliger son adver-

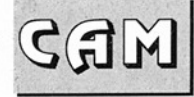

saire à prendre la dernière pièce sachant qu'on ne peut enlever à chaque fois qu'un groupe de pièces juxtaposés dans une ligne ou une colonne. TacTix se joue contre l'ordinateur. Source inclus. Auteur: russ Vost.

 

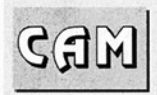

#### 4648  $\overline{a}$ ,b&c

#### Utilitaires de programmation

#### ARexxBox v1.0

Outil d'intefaçage | ARexx. Binaire seul. Michael Baizer.

#### auto

Lecteur pour les autodocs de Commodore. Il ne fonctionne pas avec l'ensemble de ces docs car le format n'est pas toujours respecté par Commodore, mais la plupart passe sans problème. Binaire seul. Auteur: Robert Lang.

#### **DebugUtils**

Plusieurs outils pour debugger des applications. Utilisé avec Enforcer et Mungwall, il forme un environnement intéressant pour le développement. Auteur: Mark Porter.

#### HardBlocks v1.2

Une librairie de routines supportant le standard "hardblock" de Commodore. Un exemple en montre le fonctionnement (de la librairie bien sûrl). Source inclus. Auteur: Torsten Jörgeleit.

#### Hextract v1.1

ware. Auteur: Chas A. Effectue la lecture des en-tête de fichiers Amiga V1.3 et Lattice. Il visualise les définitions, les structures, les Valeurs des drapeaux, les contenus des librairies, les définitions des fonctions, etc... Une partie des sources est fournie avec ce free-Wyndham.

#### Indent v1.3

Un indenteur/formateur de Source C pour arranger rapidement la présentation de vos créations. Update de la version 1.1. Source inclus. Auteur: inconnu. Adaptation Amiga par Carsten Ste ger.

#### Intuisup v4.2

Une librairie qui dispose de routines pour manipuler textes, menus, bordusystème 1.3. Sont inclus un res, gadgets, requesters et bien plus, le fout pour petit éditeur, les sources de la librairie et des exemples. Auteur: Torsten Jôrgeleit.

#### JPEGsrc v3.0

Comme son nom l'indique, il s'agit de sour ces pour la compression et décompression au format JPEG. Fichiers "make" pour la plupart des compilateurs (UNIX, DOS, VAX/VMS et Amiga). Compatible C++, ANSI C et le standard Kernighan et Ritchie. Compression plus rapide et plus efficace que la version 3.0. Auteur: Thomas G. Lanes.

#### MTRD Library v0.99B

Une librairie permettant le partage des informations entre tâches. Exécutable seul et démo. Auteur: Amit Fridman.

#### NewlFF v37.9

C'est la nouvelle version de modules de codes et d'exemples à utiliser avec la "release" 2 d''iffparse.library". De nouveau compatible avec le système 1.3, cette version est supposée remplacer les modules 1985 EA IFF en supportant de nombreux modes d'affichage dont l'Over-Scan (du 2.0), le chargement et la sauvegarde du clipboard, et de nombreuses routines de chargement, d'affichage et d'impression de fichiers ILBM. Le format 8SVX est, cette fois, supporté correctement. Proposée par Carolyn Scheppner. 

#### PPL<sub>ib</sub> v<sub>35.0</sub>

GGG

Une librairie qui rendra la vie facile aux utilisateurs de Powerpacker dans leurs programmes. Le chargement de fichiers crunchés en C ou assembleur ne pose plus de problème et s'écrit très simplement. Release 1.5, mise à jour de la release 1.4 avec quelques exemples de sources. Auteur: Nico Francois.

#### ReqTools v1.0e

Célèbre librairie qui rend agréable la vie de beaucoup de programmeurs sur Amiga pour tout ce qui concerne les requesters. Ceux-ci ont le look du système 2.0. (Librairie version 37.600 pour 1.3 et 37.726 pour 2.0). Deux interfaces pour modula 2 ont été ajoutées. Certains bugs de la librairie du DICE C ont été réparés (merci Magnus Holmgren) et une interface pour le HiSpeed Pascal de Hisoft est livrée avec l'ensemble. Auteur: Nico Francois.

#### ResGrep v0.03b

ResGrep est un programme pour converiir les ressources forks du Macin tosh en IFF. On peut y trouver deux unités fonctionnelles, et vous pouvez choisir non seulement quelle ressource sera traduite mais aussi comment seront converlies les données. Auteur: André Florath.

#### SANA<sub>II</sub> v05-21-92

Ils'agit du "package" d'informations pour déve loppeur officiel de Commodore pour les pilotes de réseau SANA II. Auteur: Commodore Amiga Networking Group.

#### SCSlutil

Un ensemble de commandes pour accé- der directement aux disques durs SCSI en les identifiant par leur numéro (inquiry, start/stop motor, seek, read sec-<br>tor(s), read capacity, etc...). Freeware, source inclus. Auteur: Gary Dun can.

#649 san) a&b **Utilitaires** domestiques

#### **Amigantt** v04.02.00

Nouvelle version pour ce "project management software" avec un look 2.0, pour ce logiciel qui accepte les deux systèmes (1.3 et 2.0) et qui a moins de bugs que les versions précédentes {4.00.00 et 4.01.00). Shareware nécessitant la ARPlibrairie V39+.

#### BonAppetit v1.3

Un gestionnaire de base de données pour recettes de cuisine pouvant importer des fichiers de données de programmes équivalents et célèbres sur PC. La recherche par titre, mot clé ou ingrédient est possible. 24 recettes sont fournies avec BonAppetit. De nettes améliorations comme la recherche directe de recettes, des messages d'erreurs plus clairs et beaucoup de bugs en moins valorisent nettement ce logiciel. Shareware, binaire seul. Auteur: Boris Shor.

#### BookStore v1.0

Un gestionnaire de base de données pour bi bliothèque personnelle. BookStore dispose de nombreuses fonctionnalités. Shareware (certaines options gelées). Binaire seul. Auteur: John Lullie.

#### Compta v1.5

Programme de comptabilité EN FRANCAIS. Shareware entièrement fonctionnel. Binaire seulement. Auteur: Aladin Karim.

#### **LeverEdgeNag**

LeverEdge NAG est un pense-bête qui vous permet de mémoriser des événements importants quotidiens, hebdomadai res, rnensuels ou annuels.

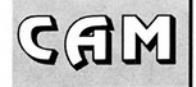

Vous pouvez être prévenu de leur imminence de plusieurs façons allant d'un écran qui flashe à un requester qui s'affiche. Shareware, exécutable seul. Auteur: Craig M. Le ver.

 

#### Magnetic Pages v1.30

Un ensemble de logiciels permettant de créer un magazine sur disquette d'un format similaire à un magazine pa pier. Il est possible de combiner textes et graphiques sur une même page, de changer de sections en cliquant sim plement sur des icônes et de jouer de la musique. Entièrement contrôlé par une interface Intuition. Update de la version 1.0 (Fish 372) avec de nouvelles améliorations, des bugs en moins et surtout une interface nettement améliorée. Shareware, exécutable seul. Auteur: Mark Gladding.

#### **MCMaster**

Un utilitaire d'impression d'étiquettes de cassettes audio qui marche sur n'importe quelle imprimante à condition qu' elle accepte les caractères "pica fine". Version 1.1, freeware, source en C. Auteur: Michael Watzl.

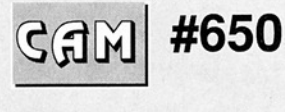

Utilitaires domestique (texte)

#### ATAP v1.9

Adobe Type Access Package offre aux utilisateurs de Professional Page (Gold Disk) et des applications compatibles, la possibilité d'utiliser les caractères Adobe. Sont inclus les convertisseurs de fontes écran et AFM, accompagnés d'exemples provenant de Mac. Source en C. Auteur: Gor don Fecyk

#### Capit

C'est un petit pro gramme qui renomme simplement les fichiers dans un répertoire donné pour que la première lettre du nom passe en majuscule. Source en C. Auteur: Robert Lang.

#### **CapsQuick** Labels v1.1c

Uniquement pour OS 2.0, CQL est un petit gestionnaire de base de données pour étiquette de publipostage (31/2 et 15/16) très simple et efficace. Mise à jour de la version 1.1a, cette version intègre un gadget de

Zoo, et présente moins de bugs. Exécutable seul. Auteur: Capt Ed Brown.

#### GETAFM

Ce programme peut être utilisé avec Post pour créer des fichiers AFM à partir d'un fichier PBF. Au teur:s Pipeline Associates, Inc.

#### JbSpool v1.0

Un spooler d'imprimante pour 2.0 uniquement (commodité) avec pleins d'options. Source inclus. Auteur: Jan Van Den Baard.

#### KeyClick v1.0

Transforme le clavier en clavier sonore. Uniquement pour 2.0, ce petit programme est livré avec les sources en C. Auteur: Martin W. Scott.

#### KME v1.2

Un éditeur de keymap (utilisé par la commande setmap). Source en Oberon. Auteur: christian Stiens.

#### makeafm

Crée des fichiers AFM (Adobe Font Metric) à partir de fontes Postscript. ce qui permet de s'en servir avec Pagestream ou Font Manager de ProPage. Nécessite une imprimante Postscript sur port série ou Post l'interpréteur Postscript du DP. Auteur: Mike Todd.

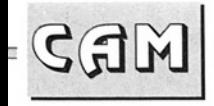

#### Pagestreamdrivers

 

De nouveaux drivers pour PageStream: DR2D V2.1.6, IFF V2.0.12, Postscript v2.2.11.

#### PFBR v<sub>0.7</sub>

Ils' agit d'un utilitaire Postscript renommant les fontes Postscript Type 1 avec leur vrai nom Postscript. En effet, dans cha cune de ces fontes existe une définition FontName. Ce logiciel fait plusieurs tests afin de vérifier s'il s'agit de véritables fontes de type 1. Auteur: Keith Warden.

#### PSDump

PSDump est une copie d'écran Postscript sur imprimante. Il vous permet de faire cette impression suivant n'importe quelle échelle et à n'importe quelle position sur la feuille. PSDump peut aussi le sauver dans un simple fichier EPS. Pour l'instant la possibilité d'inclure dans le fichier EPS Un format TIFF où PICT n'est pas implémentée. Binaire seulement. Auteur: Scott Anthony.

#### TKEd v1.05

Un éditeur de fichiers ASCII fonctionnel basé sur le système intuition. Il lit les fichiers "powerpackés" propose des menus aménageables et une inter-

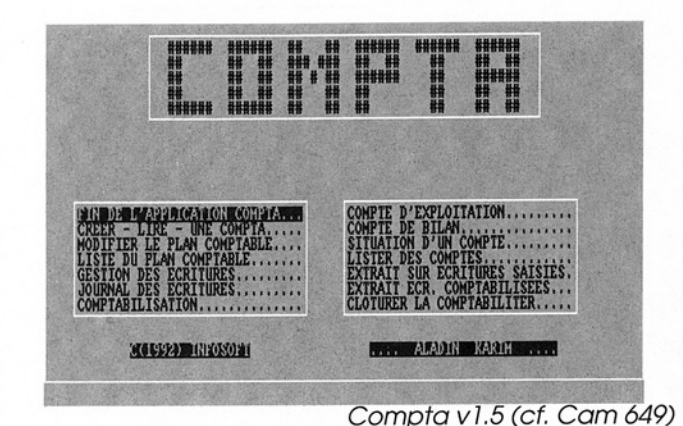

face ARexx de 102 commandes. TKEd est réentrant, peut rester résident et s'auto-protège contre les virus. Exécutable seul. Auteur: Tom Koe ner.

#### View v2.0

Un afficheur de texte ayant comme options possibles la recherche de fichiers et la possibilité d'a ppeler directement un éditeur. Mise à jour de la version 1.5. Source inclus. Auteur: Jan Van Den Baard.

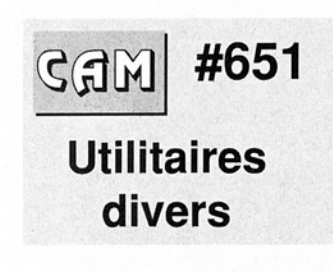

#### **AssignWedge** v1.1

Un clône d'assignX qui évite certains bugs de la version originale pour 2.0 uniquement. Source C. Auteur: Olaf 'Olsen' Barthel.

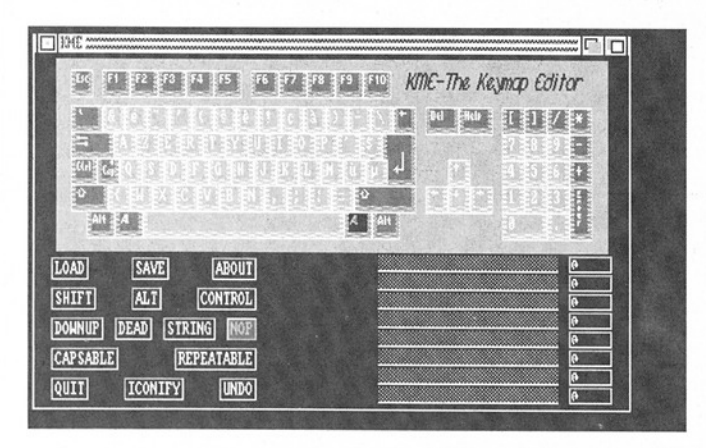

Kme v1.2 (cf. Cam650)

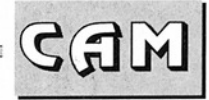

#### ASWarm II v1.2

 

Un screen blancker pour 2.0 très étudié. Il ne prend pas de temps machine pour des graphiques inutiles quand le système en a besoin. Amusant à regarder. Source inclus. Auteur: Markus il lenseer.

#### BlackHole v1.1

Un destructeur de fi- chiers pour système 2.0. Il suffit de lâcher une icône de fichier sur l'icône (Applcon) de ce programme pour que celui-ci soit détruit (test dans ADP n°1). Source inclus. Auteur: Alan Singfield.

#### cpucir

Un outil dans l'esprit de CpuBlit. Il remplace la routine BltClear () dans la graphics.library par une routine optimisée pour 68030 qu'il est alors utile de posséder. Source en assembleur. Auteur: Oliver Wagner.

#### DefDrawer v1.0

Change le drawer d'une icône sans en perdre la position initiale ni le tooltype. Code uniquement. Auteur: Nico Francois.

#### DefTool 2

Utilisant l'AppMenuitem du système 2.0, ce programme permet des réglages simples du "Default Tool". Code binaire seul. Auteur: Robert Lang.

#### **ENote**

Permet l'édition de notes de façon plus aisée que le programme d'origine.

#### Find v1.7

Find est un petit programme faisant des re cherches de fichiers mais différent des autres dans le sens où il nécessite impérativement le système 2.0. Il supporte Applcon et AppWindow. Source C et assembleur inclus. Auteur: Olaf 'Olsen' Barthel.

#### fixicon

Ce programme arrange les icônes 4 couleurs sur les workbenchs à 8 ou 16 couleurs. Source inclus. Auteur: Robert Lang.

#### FracBlank v2.2

Une commodité économisant l'écran pour OS 2.0. Dès son démarrage, il dessine des fractales décrites dans la revue Scientific American Sept 1986. Ces images rappellent un peu des toiles d'araignées. Update de la version 1.8. Source en C et assembleur. Des bugs ont été enlevé et des méthodes de dessin de fractales rajoutées. Auteur: Olaf 'Olsen' Barthel.

#### GMC-Handler v9.13

Un 'console handler' supportant l'édition en ligne et les touches de fonctions, l'historique de commandes et l'icônification mais aussi un buffer de sortie (imprimante et fenêtre), un système qui complète automatiquement les noms, les fonctions script, la fonction undo, le chemin d'accès en titre de fenêtre, le gadget de fermeture de fenêtre avec le 2.0, etc... Update de la version 9.11, il s'agit d'un shareware dont seul l'exécutable est fourni. Auteur: Goetz Mueller.

#### IntuiCalc v1.01

Une calculatrice sernblable à celle du Workbench acceptant les fonction usuelles dans laquelle vous devez d'abord taper entièrement la fonction à calculer. Binaire seulement. Auteur: Ruediger Dreler.

#### **KCommodity** v1.75

 d'Applcon ainsi qu'Arexx. Commodité multifonctions pour OS 2.0 dont voici quelques échantillons : activateur automatique de fenêtre, horloge, alarme, cycle d'écrans, système de contrôle du système, carnet de téléphone, économiseur d'écran, PopUp shell, support

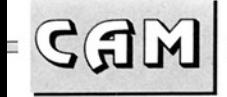

Mise à jour de la version 1.70. Ecrit en assembleur pour le sytème 2.0 uniquement. Source inclus. Auteur: Kai lske.

 

#### **MCopy**

Mcopy sélectionne un répertoire duquel vous voulez copier des fichiers. Puis, il vous demande les fichiers à copier et le répertoire de destination. Binaire seul. Auteur: Chris Papademetrious.

#### MouseShift

Commodité pour 2.0, MouseShift vous permet d'utiliser le bouton droit de la souris comme touche shift du clavier afin de faire des multisélections à la souris. Binaire seul. Nicolas Salmo ria.

#### Optimiser v1.2

Un optimiseur de disque dur, recoverable ram disk (RAD) et floppy disks, acceptant indépendamment FFS (fast file system) et OFS (old file system). Les "hardlinks" du 2.04 sont aussi supportés. Binaire seul. Auteur: Tim Stotel meyer.

#### PublicManager v1.2

Ouvre des écrans "publics complètement configurables en taille, profondeur, fonte, etc... Propose aussi deux outils qui

modifient les paramètres d'un écran et l'écran public utilisé par défaut. Auteur: Michael Watzl.

#### **TheKanSystem** v1.0

Une commande de remplacement pour la fonction delete (patch). Simule le fonctionnement de la poubelle (TrashCan) en remplissant le répertoire KAN avec les fichiers "effacés". Fonctionne sous tous les systèmes (A3000 compris). Update de la version 1.0. Binaire seulement. Auteur: James Butts.

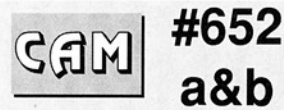

#### Utilitaires éducation divers

#### Bio v1.4

 Affiche votre biorythme (écran ou imprimante). Binaire seul. Auteur: Peter Heinrich.

#### ClockWorkSottware

Deux logiciels éducatifs pour enfants: MATCH CO-LORS et MATCH NUMBERS Cassortir les couleurs et les nombres). Binaire seul. Auteur: ClockWork Soft ware.

#### Electron v3.10

Ce programme est issu de la revue "Scientific American" mars 1990. Shareware, code binaire seulement. Auteur: Stefan Zeiger.

#### GearCalc v2.2

Un calculateur de moyenne pour guidon de vélo ?1? Pour des mollets musclés. Auteur: Ed Bacon.

#### iCalc v2.0

Une calculatrice scientifique très puissante. Beaucoup de bugs corrigés par rapport à la version précédente (racine carrée, fonctions trigonométriques inverses, etc.) et de nouvelles options. Binaire seul. Auteur: Martin W. Scott.

#### KanaDrill

Aide à la reconnaissance des symboles Hiragana (Japon).

#### SKsh v2.0

Un shell du genre "ksh" pour Amiga. || propose les substitutions de commandes, les fonctions shell, les dliases, les variables locales, Un éditeur de ligne genre "emacs" et "vi", les redirections, les tubes (pipes), les jockers UNIX, un port AREXX et bien d'autres avantages. Bien documenté (en anglais bien sûr). Update de la

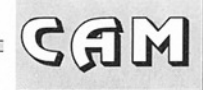

version 1.7 pour Amiga-Dos 2.04 seulement. Auteur: Steven Koren.

 

#### TLog v2.01

Un programme de suivi de performance d'athlète (record journalier de distance, battements cardiaques, poids et température). Port ARexx permettant de générer des rapports à partir de la base données. TLog permet aussi de gérer un petit carnet de rendez-vous importants. Update de la version 1.0, Shareware, binaire seulement. Auteur: Ed Bacon.

#### Vortaro v1.4a

Traducteur de mots Anglais-Esperanto et Allemand-Esperanto. Utile pour les débutants dans cette langue. Source assembleur. Auteur: Ulrich Habel.

#### WebDemo

Le système WEB de collection de données et son programme de gestion. Auteur: Peter J. Goodeve.

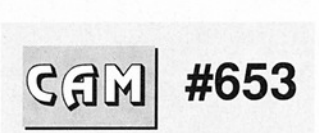

#### **Utilitaires** divers

#### DiskSpeed v4.2

Un évaluateur de performance pour disque.

DiskSpeed donne aussi des références aux per formances connus sur matériel Amiga, ce qui permet d'avoir un moyen de comparaison des ré sultats. Update de la version 4.1, source C inclus. Auteur: Michael Sinz.

#### MFR v2.0

Un remplacement pour tous les systèmes de 'file requesters', Ces atouts sont la gestion complète au clavier possible, un beau design, fontes proportionnelles supportées, "mémoire cache" pour les répertoires, système de recherche de fichiers, historique, remplissage automatique de la fin d'un nom de fichier et beau- coup d'autres. Cette nouvelle version est plus conviviale et propose surtout ce système de "cache directory" (mise en mémoire des répertoires déjà parcourus) si utile à l'Amiga. Compatibilité améliorée avec les librairies asl et req. Des améliorations remarquables pour cette version. Auteur: Stefan Stuntz.

#### NoPoint

Détruit le pointeur dans une fenêtre spécifiée. Source en C.

#### PublicScreen v1.02.10

Version intermédiaire de ce logiciel. La plupart des

bugs de la version précédente ont surtout été enlevés. Binaire seul. Auteur: Ed Berger.

#### ReOrg v2.31

Un logiciel d'optimisation pour disque souple et dur. Il fonctionne aussi sous 2.0 (link hards et softs) et lecteurs haute densité acceptés). Shareware, exécutable seul. Auteur: Holger Kruse.

#### rollback v1.1

Permet de consulter toute une session CLI sauvegardée automatiquement. Binaire seul. Auteur: Andry Rachmat.

#### **ScreenSnap** v1.12

Sauve et ferme un écran ou une application. SreenSnap fonctionne uniquement sous 2.0. Docs en allemand. Code binaire seul. Auteur: Oliver Graf, T.O.M. Software Wuppertal.

#### SetAsIDim

Petit utilitaire du 2.0 qui vous définit la position et les dimensions d'un requester ASL. Il arrive à ce résultat par la fonction SetFunction() appliquée à AllocAslRequcall de la librairie asl.library. Binaire seul. Auteur: Sebastiano Vigna.

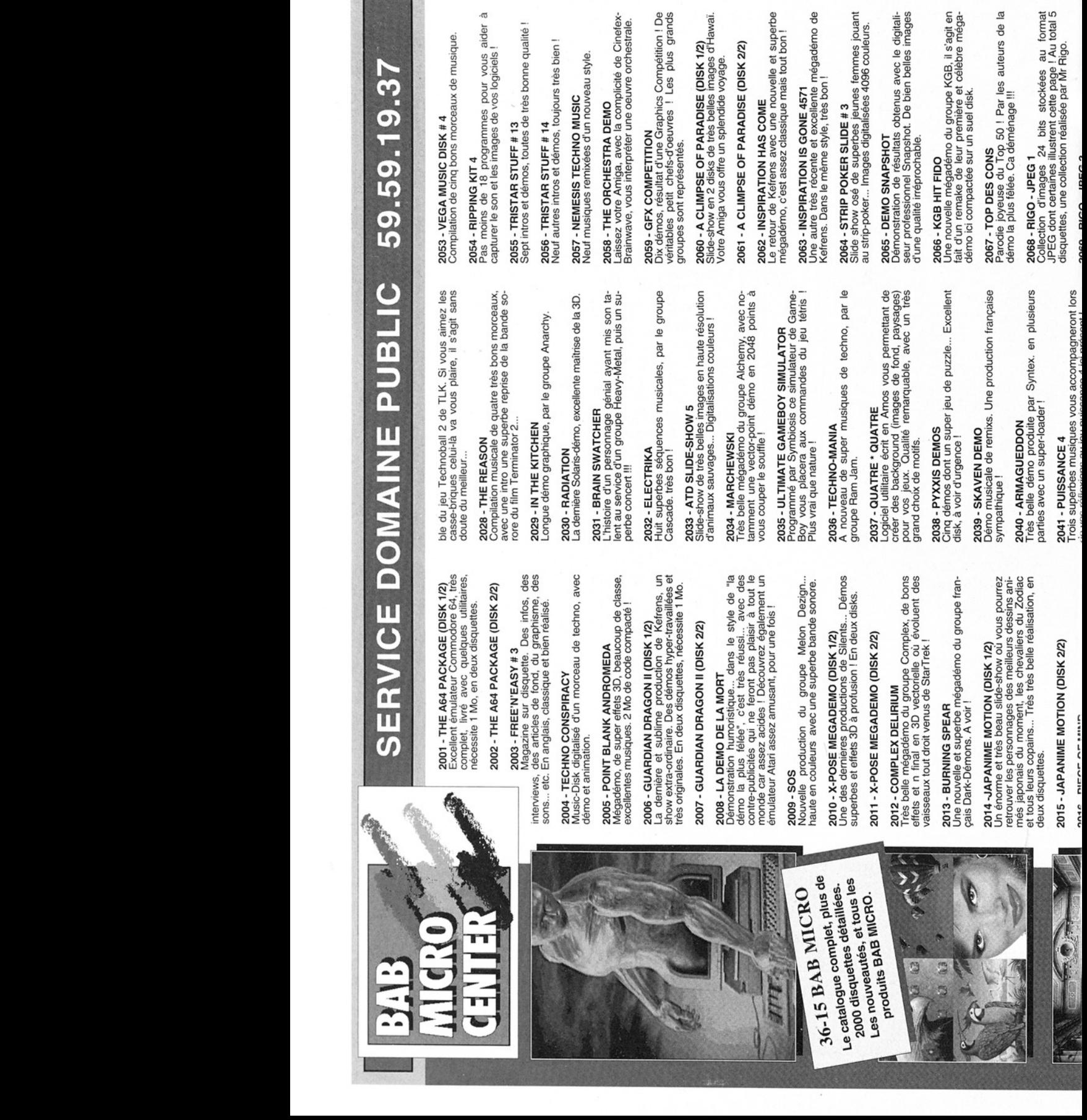

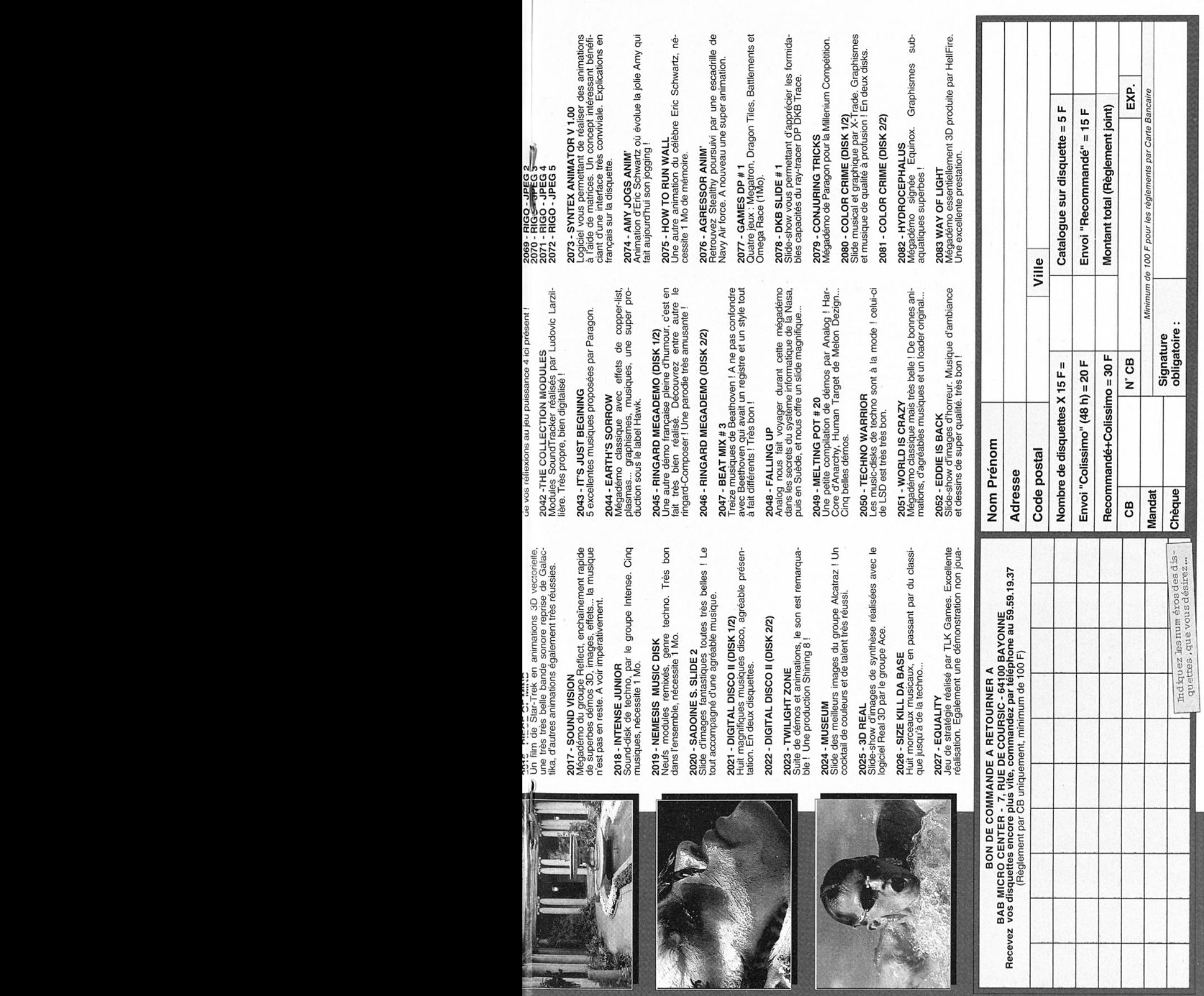

an M

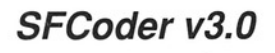

Un crypteur/décrypteur de fichiers qui utilise un mot de passe. SFCoder utilise un algorithme de codage complexe pour un maximum de sécurité de vos données. Nécessite le 2.0. Freeware, Binaire seul. Auteur: Stephan Fuhrmann.

#### Speed v1.4

Mooniteur performant pour mémoire, SCSI, temps CPU. Conient aussi économiseur d'écran, souris et PopCli. Binaire seul Auteur: Trever Andrews.

#### SpySystem rev2

Un moniteur pour temps CPU accompagné d'un petit programme qui montre le temps CPU disponible sous forme de graphique. Auteur: Jukka Marrin.

GAM MEDITION

#### TinyClock v1.04

Une horloge analogique pour 2.0. Binaire seul. Auteur: Martin W.Scott.

#### Updatelcon v1.0

Un utilitaire du 2.0 qui ajoute une icône aux programmes qui n'en n'ont pas. C'est très pratique pour installer des scripts. Source en C inclus. Auteur: Olaf Olsen' Barthel.

#### Wild v2.0

Ils' agit d'un programme qui développe le jocker qui lui est transmis et exécute ensuite la ligne de commande. Permet d'étendre la notion de jocker aux programmes ne les

Necronancer V1.8 ra Edit Phonebook - Entry #1 = 30 I.A Name: Baud: 300 1200 2493 9600 Parity: **None Odd** Even Renarks: F ZHoden options: اء ال Nunber: Text node (Y, N, ?, C); C Overwrite node (Y,N,R,S): N  $I/O$  buffer size  $(KB)$ :  $\Gamma$  $\overline{16}$ Frame size (bytes): [  $\overline{\mathbf{g}}$  $10$ Error limit: [ Load Save **Delete** Auto-activate receiver: No Delete after sending: <u>Yes</u> **No.** Keep partial files: Yes No No. Send full path Use received path: Use received path: <u>Yes and the Second Chat Pause</u> Resume Preak Resume Res 318984 Free Return Control Control Channel Control Channel Control Channel Control Channel Control Channel Channel Channel Channel Channel Channel

Necromancer v1.0 (cf. Cam 646)

acceptant pas. Source en C. Auteur: Bruno Costa.

#### WindowTiler v2.1

Une commodité du 2.0 pour arranger les fenêtres, positionnement automatique (cascade, vis à vis), fonction "explode window", etc... Update de la version 1.2.1, avec de nombreuses améliorations. Exécutable seul. Auteur: Doug Dyer.

#### XCale

 Tuominen. Affiche des statistiques sur la date et l'heure de façon extrêmement conviviale en utilisant Un programme similaire aux préférences proposées par le NeXT. Fonctionne indifféremment sur 1.3 et 2.0 mais les graphiques sont redessinés pour le système 2.0. Auteur: Juha

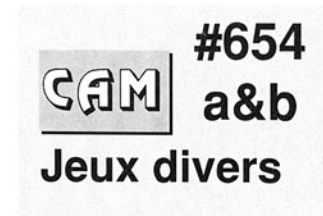

#### MoriaGFX v1.1

Version graphique d'UMoria 5.4, Quelques changements au niveau des menus, du jeu (plus rapide) et des bugs en moins. Source inclus. AUteur: Henrik Harmsen.

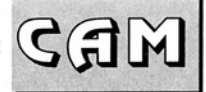

#### Rolta v1.0

Version démo d'un jeu d'aventure texte et graphique. La version normale (enregistrée) prend 3 disquettes. Vous ne pouvez pos faire de sauvegarde dans la version démo. Binaire seul. Auteur: Colin Adams.

 

#### Yat $Z$  v1.1

Un Yatzee multitäche pour 1 joueur. Source en **Z V1.1**<br>**Z V1.1**<br>Vatzee multitâc<br>I joueur. Source<br>teur: Greg Pring

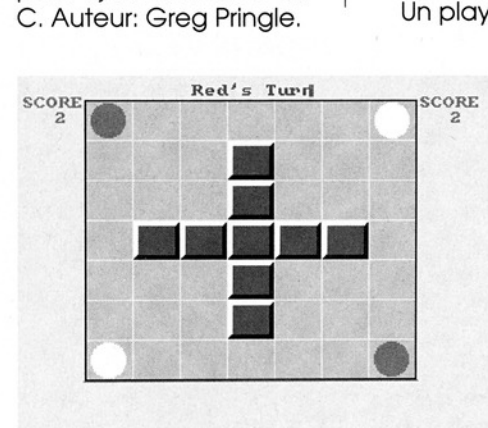

ce langage (graphisme intégré).

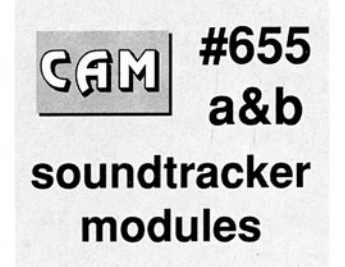

#### PowerPlay v2.7

Un player vraiment convivial su pportant la plupart des fichiers de musiques et de sons (Noise-Tracker, MED, Oktalyser, etc...). Il accepte les fichiers compressés avec Power-Packer et utilise les librai-

Attacks (cf. Cam 647)

#### zmachine v1.0.3

Ce programme permet d'interpréter ZIL (Zork Implementation language). C'est un langage utilisé par une série de jeux de fiction interactifs de chez Infocom.

Attention ,zmachine n'a rien avoir avec la société Infocom, le code n'appartient à Infocom non plus et n'a pas été développé en association avec cette société. Il n'est pas compatible avec la version "plus" de

ries lh.library, powerpackerlibrary et reqtools.library qui sont bien sûr fournies. Quelques morceaux sont proposés. Update de la version 2.1, freeware, exécutable seul. Auteur: Stephan Fuhrmann.

#### 23 Soundtracker modules

1989, Ateam, Bgnoises, BTALTITL, Carsp, Damage dragonfunk, Duran Duran, elysium, Funckchil, Funckchi2, Gumminoppis, Jagfunk, joyride, knulla kuk!!!, RSI, snow drift, speedebo, Speedsto, Troubjou, Voyreali, Win, Woridmap.

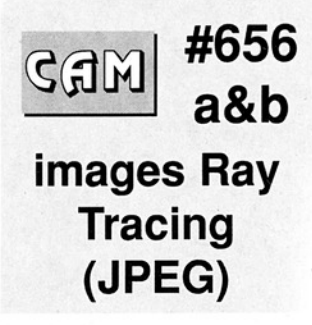

#### AmigaJPEG v2.0

Voici le compresseur et décompresseur du groupe indépendant JPEG compilé sur Amiga avec le SAS/C 5.10a.

#### jpegfaq 29June1992

Frequently asked questions: Questions souvent posées au sujet de JPEG. (29 Juin 1992).

#### 20 Ray Tracing pictures

Des images overscan 24 bits au format JPEG. Desert-scene, Ferrari, Gliiss, Heads, Lasher 7, Ollie, Parfumbottles, Planet, Robbie, Room, Room2, SeaLife, Space2, Space3, StefenMenzies-pics (brightside&Darkside) Summertime, Sunday-Drive, VehicleCity, WorkStation.

 $\frac{1}{2}$ 

Des Fish, encore des Fish. A chaque fois c'est encore mieux, encore plus fort. Si cela n'est pas encore fait, passer au 2.0.

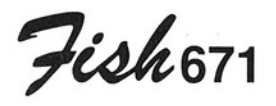

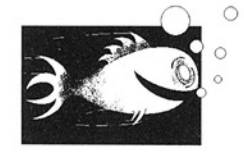

#### dvi2tty v4.0

Un convertisseur de fichiers DVI (TeX) en fichiers ASCII pour une impression ou une sortie sur terminal (mode texte). Source inclus. Auteurs: Svante Lindahl, Marcel Mol. Adaptation Amiga par Martin Hohl.

#### JcGraphDemo v0.903

Version démo d'un logiciel "shareware" de présentation de données numériques sous forme de courbes, barres, blocs, lignes, plans, images 2D ou 3D pour visualiser vos chiffres de façon originale. Vous avez la possibilité de faire des rotations autour des axes X, Y et Z en temps réel, et de plus, une aide en ligne est mise à disposition. Les sorties aux formats EPS, 3D GEO, AegisDraw2000 et IFF ILBM sont fournies. Exécutable seul. Auteur: Jean-Christophe Clément.

#### mkmake v0.3

Un générateur de fichier MAKE, initialement écrit pour Turbo-C (PC) et MS-DOS. Il est maintenant adapté pour Amiga. Source inclus. Auteur: Martin Hohl.

#### MPE v1.0

Un utilitaire pour Modula Il vous permettant d' effectuer rapidement les commandes de compilation, édition de liens et lancement de vos programmes. Quand il y a une erreur, votre éditeur est exécuté directement. Vous pouvez aussi configurer les switches pour M2C, M2L et M2Make. Exécutable seul. Auteur: Marcel Timmermans.

#### tr2tex v1.02

Convertisseur de documents UNIX "troff" au format Laïex. Il est supposé faire la première passe de la conversion et vous êtes supposé faire le reste. 

Source inclus. Auteur: inconnu, Adaptation Amiga par Carsten Steger.

Fish 672

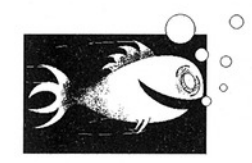

#### Indent v1.3

Un indenteur/formateur de Source C pour arranger rapidement la présentation de vos créations. Update de la version 1.1 (Fish 262). Source inclus. Auteur: inconnu, Adaptation Amiga par Carsten Steger.

#### SKsh

Un shell du genre "ksh" pour Amiga. Il propose les substitutions de commandes, les fonctions shell, les dliases, les Variables locales, un éditeur de ligne genre 'emacs' et "vi', les redirections, les tubes (pipes), les jockers UNIX, un port AREXX et bien d'autres avantages.

Bien documenté (en anglais bien sûr).

Update de la version 1.7 (Fish 489) pour Amiga-Dos 2.04 seulement. Auteur: Steven Koren.

in the contract of the contract of the contract of the contract of the contract of the contract of the contract of the contract of the contract of the contract of the contract of the contract of the contract of the contrac

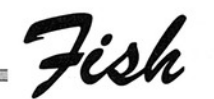

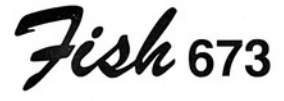

 

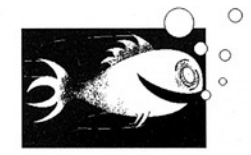

#### **Kcommodity** v1.75

Commodités multifonctions pour OS 2.0 dont voici quelques échantillons : activateur automatique de fenêtre, horloge, alarme, cycle d'écrans, système de contrôle du système, carnet de téléphone, économiseur d'écran, PopUp shell, support d'Applcon ainsi qu'Arexx. Mise à jour de la version 1.70 (Fish 646). Ecrit en assembleur pour le sytème 2.0 uniquement. Source inclus. Auteur: Kai Iske.

#### Offender vg1.02

Shoot'em up basé sur le jeu Defender de Williams. Offender affiche 50 ou 60 images/seconde pour PAL et NTSC (deux versions différentes). Compatible 2.0, il nécessite un 68020 et 68881 (ou mieux). Update de la version 1.01 (Fish 631). Shareware binaire uniquement. La version complète et les sources sont disponibles en shareware chez l'auteur. Auteur: Fred Bayer.

#### **SANA**

Il s'agit du "package" d'informations pour développeur officiel de Commodore pour les pilotes de réseau SANA II. Inclus les drivers Commodore pour les cartes A2065 (Ethernet) et A2060 (ARC-NET). Ensemble plus com plet que les documenta- tions proposées dans la Fish 654. Auteur: Commodore Amiga Networking Group.

#### **ShellTools**

4 petits programmes très utiles: PIPE comme son nom l'indique, permet d'utiliser les pipes sous CLI. HISTORY permet de charger, sauver et lister l'historique des commandes utilisées. FOREACH autorise les boucles et RE-CORDER sauve les entrées sorties de la "console" dans un fichier. Binaire seul. Auteur: Andy Kinkel.

Fish 674

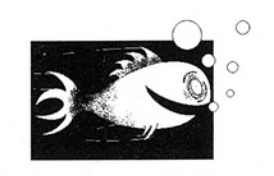

#### Hextract v1.1

Effectue la lecture des V1.3 et Lattice. Il visualise les définitions, les structuenectue la lecture des prectement.<br>
en-tête de fichiers Amiga

res, les valeurs des drapeaux, les contenus des librairies, les définitions des fonctions, etc... Une partie des sources est fournie avec ce freeware. Auteur. Chas A. Wyndham.

#### IFFLib v22.2

Une librairie Amiga qui offre des fonctions relatives au traitement des fichiers IFF et particulièrement IFF ILBM, ANIM et 8SVX (sons digitalisés). Elle est écrite en assembleur et ne fait que 3 Ko. Exécutable uniquement, accompagné de sources d'exemples d'utilisation. Update de la version 16.1 (Fish 301). Auteur: Christian A. Weber.

#### NewlFF v37.9

C'est la nouvelle version de modules de codes et d'exemples à utiliser avec la "release" 2 d''iff par se library. De nouveau compatible avec le système 1.3, cette version est supposée remplacer les modules 1985 EA IFF en supportant de nombreux modes d'affichage dont l'Over-Scan (du 2.0), le chargement et la sauvegarde du clipboard, et de nom breuses routines de chargement, d'affichage et d'impression de fichiers ILBM. Le format 8SVX est, cette fois, sup porté cor-

Scheppner. Proposé par Carolyn

39

Amiga DP - Septembre1992 n 2

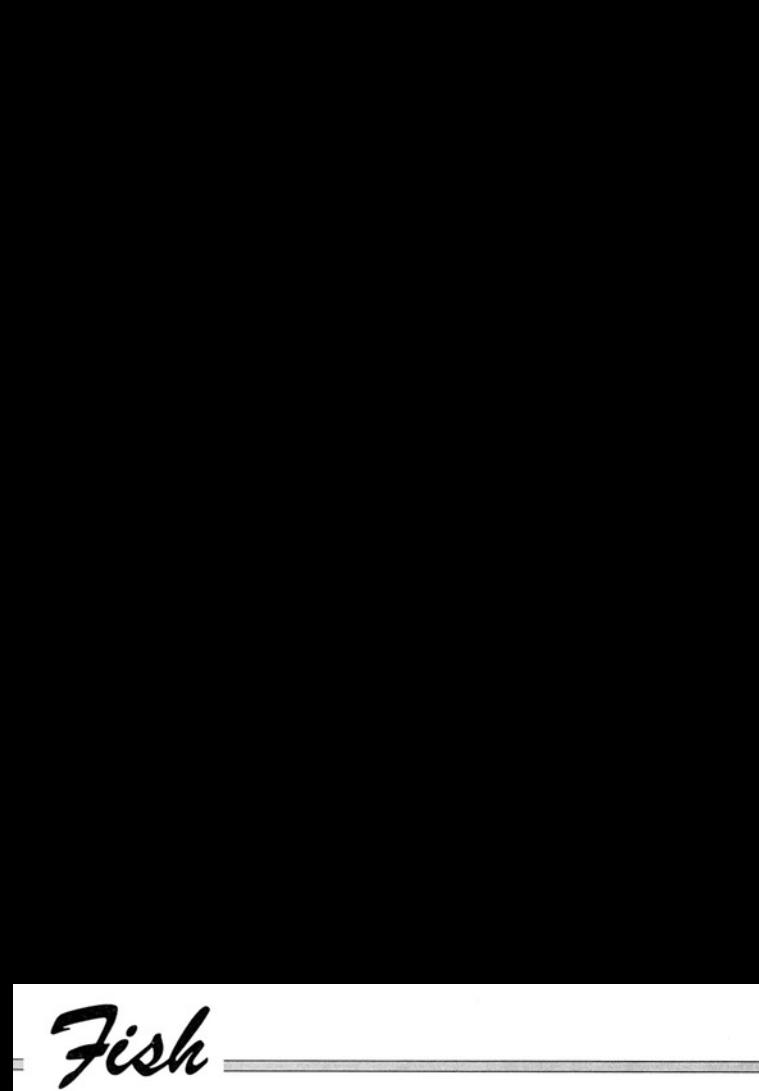

#### P-Writer v3.3

Un éditeur de textes offrant la possibilité de rajouter des couleurs et de changer de style d'affichage. Fonctionne de paire avec P-Reader. update de la version 3.2 (Fish 595). Freeware, exécutable seul. Auteur: Chos A. Wyndham.

Fish <sub>675</sub>

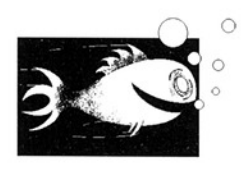

#### F2C

Un programme qui convertit le Fortran 77 en C ou C++. Possibilité de mélanger Fortran et C. Adaptation faite pour le SAS/C 5.10B, elle inclut les librairies et les sources pour ce compilateur. Auteurs: SI. Feldman, David M. Gay, Mark W. Maimone, NL. Schryer, Adaptation Amiga Martin Hohl.

Féoh 676

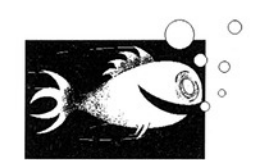

#### FBM v1.0 disquette 1/3

Une importante librairie de manipulation d'images couleurs où monochromes supportant de nombreux standards tels que le format SUN, GIF, IFF, PCX, PBM et FBM. Accepte les fichiers DigiView et peut construire des fichiers PostScript ou DIA-BLO. En outre, de nom-<br>breux traitements sont

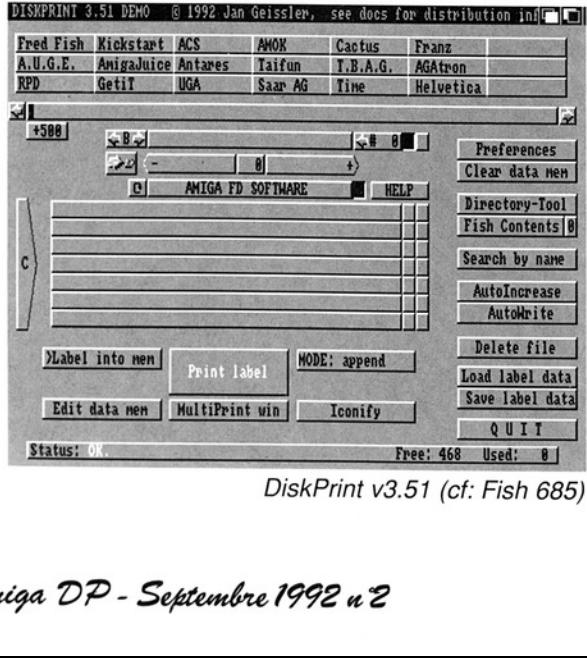

DiskPrint v3.51 (cf: Fish 685)

proposés. Extraction de zone rectangulaire, changement de contraste et de densité, rotation, histo gramme, extraction de contour, etc... Cette disquette contient les codes 68000 et les documentations. La disquette 677 contient les codes 68020/ 68881 et la disquette 678 contient les sources. Auteur: Michael Mauldin. Adaptation Amiga Martin Hohl.

Fish 677

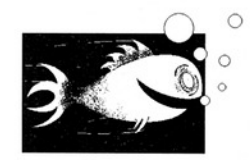

#### FBM v1.0 disquette 2/3

Une importante librairie de manipulation d'images couleurs ou monochromes supportant de nombreux standards tels que le format SUN, GIF, IFF, PCX, PBM et FBM. (Voir Fish 676). Cette disquette contient les codes 68020/ 68881. La disquette 676 contient les codes 68000 et les documentations, la disquette 678 contient les sources. Auteur: Michael Mauldin. Adaptation Amiga Martin Hohl.

#### MakeLink v1.1

and the contract of the contract of the contract of the contract of the contract of the contract of the contract of the contract of the contract of the contract of the contract of the contract of the contract of the contra Une substitution<br>Dhe substitution<br>mmande Mal Une substitution de la commande MakeLink du

Amiga DP - Septembre 1992 n 2

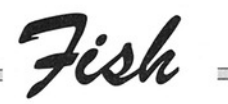

système 2.0. Elle supporte les links hards et softs. Peut être chargée en résident. Source inclus. Auteur: Stefan Becker.

 

#### Mostra v1.07

Mise à jour de la version 1.06 (Fish 670), cet utilitaire permet d'analyser les fichiers IFF (FORM....- **10 AL C-70** contient les codes LIST...etc...) et en supporte  $\overline{a}$   $\overline{b}$   $\overline{a}$   $\overline{b}$   $\overline{b}$   $\overline{c}$   $\overline{d}$   $\overline{b}$   $\overline{d}$   $\overline{b}$   $\overline{d}$   $\overline{d}$   $\overline{d}$   $\overline{d}$   $\overline{d}$   $\overline{d}$   $\overline{d}$   $\overline{d}$   $\overline{d}$   $\overline{d}$   $\overline{d}$   $\$ tous les modes d'affi- chael Mauldin. Adaptachage. Il peut produire | tion Amiga Martin Hohl. des slide shows, accepte les jockers, le double buffering, la décompression rapide, les cycles de couleurs, les TeXdocs, les fisystème 2.0. Elle supporte<br>
les links hards et softs.<br>
Peut être chargée en rési-<br>
lent. Source inclus. Au-<br>
le système 2.0. PM<br>
teur: Stefan Becker.<br>
les niformations reupe<br>
du temps que p<br> **Mostra v1.07**<br>
Mise à jour de reurs, les lexacts, les lites du chiers startup, etc... Les FBM v1.0 teurs de Powerpacker<br>bugs de la version 106 ont **disquette 3/3** dans leurs programmes.<br>Été fixés. Auteur: Sebas-<br>tiano Vigna. Une importante librairie ch

#### PM v37.8

Un moniteur CPU pour le système 2.0. PM fournit les informations relatives au temps que passe le microprocesseur avec chaque tâche. Binaire seul. Auteur: Michael Sinz.

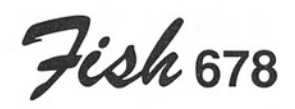

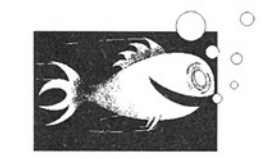

de manipulation d'images couleurs ou monochromes supportant de nombreux standards tels que les formats SUN, GIF, IFF, PCX, PBM et FBM. (Voir Fish 676). Cette disquette contient les sou rces. La disquette 676 contient les codes 68000 et les docu-Fish 678 mentations et la 677

#### PPLib v1.5

Une librairie qui rendra la vie facile aux utilisa bugs de la version 106 ont disquette 3/3 dans leurs programmes.<br>été fixés. Auteur: Sebas- Une importante librairie de chargement de fi- chiers crunchés en C ou  $\,$ 

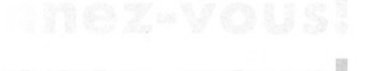

nnez-vous!

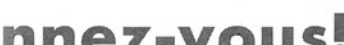

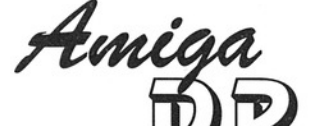

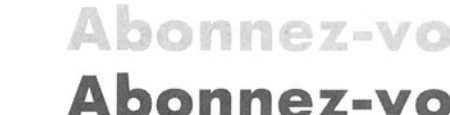

#### nnez-vous! Abonnez-vous! Abonnez-vo Abonnement de (12 numéros)....................180F Pour l'étranger (tous pays).….….….….....240F| |

(Avion 400F) | |

Oui je m'abonne pour un an (12 numéros) à partir du numéro Nom Prénom

Adresse

Ville Code postal **Code International** 

⊤adre:<br>|adre:<br>|u Mir Bon à découper et à adresser avec votre règlement au nom de Amiga DP à Editions du Mirail, 33 Rue Ste. Lucie, 31300 Toulouse.

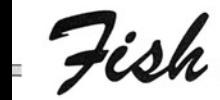

assembleur ne pose plus de problème et s'écrit très simplement. Update de la version 1.4 (Fish 623) avec quelques exemples de sources. Auteur: Nico François.

 

#### ReOrg v1.1 et 2.1

Un logiciel d'optimisation pour disque souple et dur. Il fonctionne aussi | sous 2.0 (links hards et softs et lecteurs haute densité acceptés). Versions anglaise et allemande pour KickStart 1.2/1.3 et 2.04. Shareware, exécutable seul. Auteur: Holger Kruse.

#### **ResAnalyser** v2.2

Un analyseur ResModules compatible 2.04. Visualise les informations sur Captures, KickMemPir, KickTagPtr, KickChkSum et Resmodules de la structure ExecBase. Indispensable aux développeurs de modules résidents ou aux personnes voulant, par exemple, vérifier la présence d'un virus. Binaire seul. Auteur: Silvio Umberto Zanzi

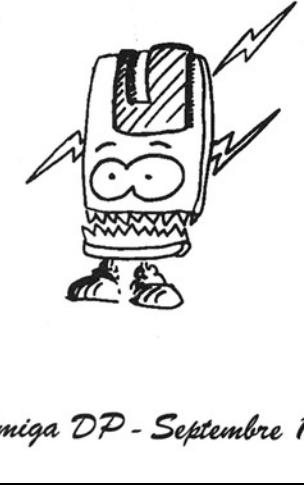

Féoh 519

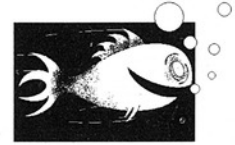

#### **Backcoupling** v1.0

Simulation du "screen camera backcoupling". Ce'programme \_ génère une série d'images "backcouplées' à partir d'une image de départ. Il est possible de changer plusieurs paramètres dont la netteté, l'angle de rotation, et la translation du signal. Version anglaise et allemande, Binaire seul. Auteur: Michael Gentner.

#### RayShade v4.0

etc... De nombreux outils Un programme de Ray-Tracing (synthèse d'images) qui a pour origine UNIX. Onze primitives sont proposées dont la goutte, la boite, le cylindre, la sphère, le tore, le plan spécifiques aux techniques du lancer de rayon sont offertes (algo des "volumes englobants" avec divisions hiérarchiques de l'espace 3D, etc...). Source en C (les modifications pour versions Amiga et SAS/C sont sous la forme de fichiers diff) accompagné d'exemples de fichiers de des-

cription d'images. Update de la version 3.0 (Fish 596). Auteur:s Craig E. Kolb. Adaptation Amiga par Martin Hohl.

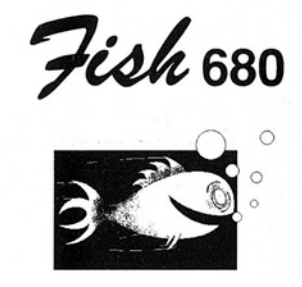

#### ATAP

Adobe Type Access Package offre aux utilisateurs de Professional Page (Gold Disk) et des applications compatibles, la possibilité d'utiliser les caractères Adobe. Sont inclus les convertisseurs de fontes écran et AFM, accompagnés d'exemples provenant de Mac. Source en C. Auteur: Gordon Fecyk.

#### SatTrack v2.1A

Permet de suivre l'évolution de plus de 300 satellites autour de la Terre. Il est possible de compléter la base de données en utilisant le langage du logiciel ou en tapant directement ces informations.

Il est même possible de prédire leur position dans le futur. Il s'agit d'une démo et seul l'exécutable est disponible. Auteur: Randy Stackhouse.

the contract of the contract of the contract of the contract of the contract of the contract of the contract of

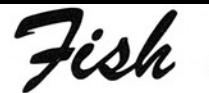

#### VirusChecker v6.06

Un outil vérifiant la mémoire, le boot des disquettes et les fichiers afin de détecter d'éventuels virus. Port ARexx. Update de la version 6.05 (Fish 669). Binaire uniquement. Auteur: John Veldthuis.

 

#### Term v2.2a

Un logiciel de télécommunication écrit pour système 2.0 (kickstart 37.175 et Workbench 37.67 ou plus). Totalement configurable, contrôlé complètement par le port ARexx et supportant le mode Xprtransfer, il dispose de nombreux atouts comme l'identification automatique de fichiers après téléchargement, le couper/coller directement sur l'écran, l'envoi et la réception automatique de fichiers, l'émulation du standard VTI00,VT220 et ANSI, un carnet de téléphone pratique et des fonctions d'appel performantes, la possibilité de sauver les écrans sous forme IFF ILBM ou ASCII, le support de tout format d'écran (overscan, ECS), et encore beaucoup d'autres avantages à découvrir. Livré avec une série de sept librairies Xprtransfert (asci, jmodem, kermit, quickb, xmodem, ymodem, et zmodem), les documentations sont en anglais et en dllemand. Mise à jour de la

version 1.9c (Fish 589, version 2.2b sur CAM #642). Source en C et langage assembleur sur la totalité du logiciel. Auteurs: Olaf 'Olsen' Barthel.

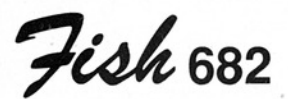

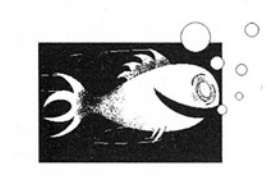

#### AmiBack Demo v2.0a

Une démo du logiciel très appréciée sur Amiga facilitant la sauvegarde sur la plupart des supports compatibles AmigaDos (disquette, disque dur bande magnétique, dis que amovible). Les données sont comprimées et AmiBack peut filtrer les fichiers à sauvegarder suivant de nombreux critères dont bien sûr le bit d'archive. Plusieurs mode de backup sont acceptés (complet, sélectif où incrémental). Un mot. de passe protège éventuellement vos fichiers. Aide en ligne et port ARexx sont aussi proposés. Le grand avantage de la version démo est que Vous ne pouvez pas récupérer les disquettes sauvegardées (pas de restore) d'où l'intérêt... Update de la version 1.04 (Fish 517), exécutable

seul. Auteur: MoonLighter Software.

#### CyberCron v1.3

Un utilitaire Cron pour OS 2.0. qui utilise la nouvelle technique du 2.0 pour lancer des programmes. Propose un ensem-<br>ble important d'options qui peuvent être spécifiées pour n'importe quel type d'événement. Mise à jour de la version 1.2 (Fish 656). Source inclus. Auteur: Christopher Wichura.

#### **ReqChange** v1.08

Un patch qui modifie magistralement la plupart des requesters (système, arp.library et reg.library) afin qu'ils ressemblent à ceux proposés dans Req-Toolslibrary. Deux petits utilitaires GetFile et ReqAsk complètent l'ensemble et permettent d'utiliser un requester dans un script par exemple. Auteur: Magnus Holmgren.

#### RexxHostLib v37.1

 été améliorée pour fonc-C'est une librairie simplifiant l'utilisation du système ARexx. Il permet de contrôler ARexx à partir de programmes comme le Basic par exemple. Update de la version 36.14 (Fish 403). Cette version a tionner avec le Kickstart

Amiga DP - Septembre 1992 n 2

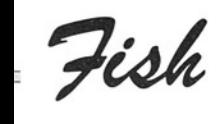

2.0. Source C et assem bleur inclus. Auteurs: Olaf 'Olsen' Barthel.

#### Zoom v5.4

Un puissant archiveur de fichiers sur disquettes basé sur la compression et décompression de données (algorithme de lhibrary). Supportant totalement le système 2.0, il détecte de nombreux virus (bootblock) et dispose d'une multitude de paramètres d'archivage. Update de la version 4.1 (Fish 459), seul. Auteurs: Olaf 'Olsen' Barthel. Exécutable

Fish 683

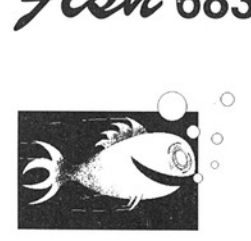

#### GMC v9.13

 

> Une "console handler' supportant l'édition en ligne et les touches de fonctions, l'historique de commandes et l'icônification mais aussi un buffer de sortie (imprimante et fenêtre), un système qui complète automatiquement les noms, les fonctions script, la fonction undo, le chemin d'accès en titre de fenétre, le gadget de fermeture de fenêtre avec le 2.0, etc... Update de la version 9.11 (Fish 587), il s'agit d'un shareware dont seul l'exécutable est fourni. Auteur: Goetz Mueller.

#### $KFAST<sub>V0.5</sub>$

Key Frame Animator with Skeletal Technique. Une collection de fonctions pour concevoir des animations basées sur des objets 2D squelettisés. Un bref exemple utilisant ces routines est fourni avec

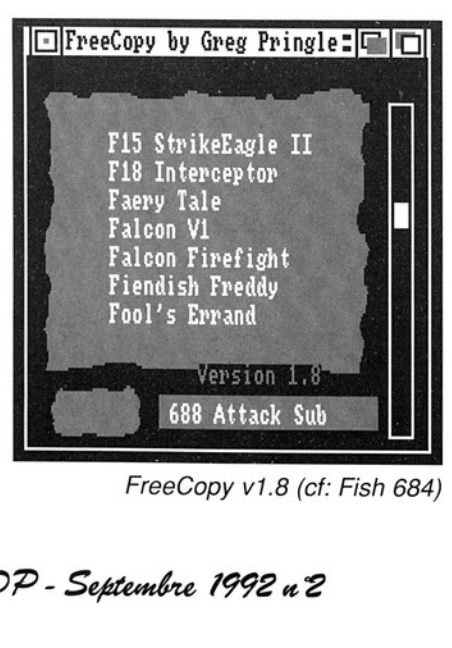

les sources. Auteur: Craig M. Lever.

#### LE-NAG v92.05.02

LeverEdge NAG est un pense-bête qui vous permet de mémoriser des événements importants quotidiens, hebdomadai res, mensuels ou annuels. Vous pouvez être prévenu de leur imminence de plusieurs façons allant d'un écran qui flashe à un requester qui s'affiche. Shareware, exécutable seul. Auteur: Craig M. Le ver.

#### PrintFiles vO.91

Un utilitaire redistribuable librement qui remplace la commande d'impression du Workbench en supportant le port ARexx, la manipulation des icônes et gérant une liste de fichiers à imprimer. Nécessite le système 2.04. Deux versions sont proposées v0.9le en anglais et v0.91d en allemand. Mise à jour de la version 0.9 (Fish 632). Source inclus. Auteur: Karlheinz Klingbeil.

#### ShowLink v1.1

 vers lesquels pointent les C'est un outil visualisant les hardlinks. ll donne aussi les fichiers et répertoires liens. Source en Oberon. Auteur: Christoph Teuber.

Amiga DP - Septembre 1992 u 2

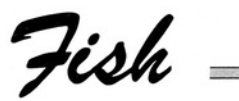

Fish 684

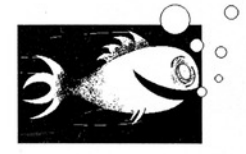

#### **AL**

Visualise le contenu des fichiers d'archive de ARC, LHArc, LHA, LZ, ZOO, APE, ZIP, WARP, DMS et ZOOM. AL ne nécessite pas la présence des archiveurs cités. Binaire seulement, Auteur: Oliver Wagner.

#### CpuCir

Un outil dans l'esprit de CpuBlit. I! remplace la routine BltClear () dans la graphics.library par une routine optimisée pour 68030 qu'il est alors utile de posséder. Source en assembleur. Auteur: Oliver Wagner.

#### **EmptyHandler**

Un petit programme qui crée des fichiers vides d'une longueur donnée: Source en C. Auteur: Olver Wagner.

#### MagPagesv1.30

laire à un mag<br>pier. Il est po<br>combiner texte<br>phiques sur un Un ensemble de logiciels permettant de créer un magazine sur disquette d'un format similaire à un magazine papier. Il est possible de combiner textes et graphiques sur une même

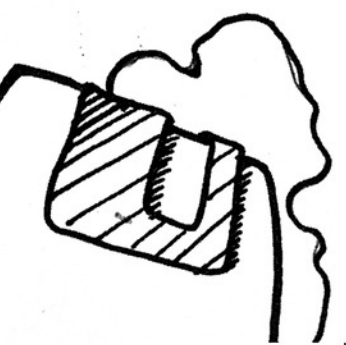

page, de changer de sections en cliquant simplement sur des icônes et de jouer de la musique. Entièrement contrôlé par une interface Intuition. Update de la version 1.0 (Fish 372) avec de nouvelles améliorations, des bugs en moins et surtout une interface nettement améliorée. Shareware, exécutable seul. Auteur: Mark Gladding.

#### PlaySound v1.1

Un outil jouant les sons au format 8SVX directement sur disque (double buffering). PlaySound sert aussi d'exemple d'emploi pour la librairie iffparse.library et le port audio.device. Nécessite le système 2.04 (ou plus). Source en C inclus. Auteurs: Olaf 'Olsen' Barthel.

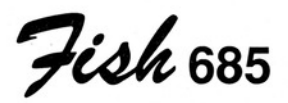

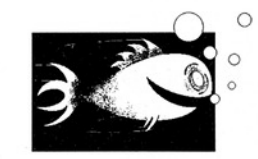

gestid<br>C DiskPrint v3.51 Un gestionnaire de

se de données pour iquette de disquette pl/2 et 5p1/4). Il pro-2se une bibliothèque de nctions facile à utiliser limitant au maximum s tâches répétitives et pntraignantes pour l'utmwateur dans ce type de travail. Supporte tous les systèmes (du 1.2 au 2.x). Mise à jour très importante depuis la version 34.3 (Fish 567). Versions PAL, NTSC anglaise et allemande incluses. Shareware, exécutable seul. Auteur: Jan Geissler,

#### FreeCopy v1.8

Non, cet utilitaire intéressant ne fait pas de copie. Il enlève les protec tions de certains disques afin de les copier où de les installer sur disque dur. Mise à jour de la version 1.4 (Fish 498). Binaire seul. Auteur: Greg Pringle.

#### MCMaster

Un utilitaire d'impression d'étiquettes de cassettes audio qui marche sur n'importe quelle imprimante à condition qu'elle accepte les caractères "pica fine". Version 1.1, freeware, source en C. Auteur: Michael Watzl.

#### PublicManager

Ouvre des écrans "public" complètement configurables en taille, profondeur, fonte, etc... Propose

Amiga DP - Soptentre 1992 n°2

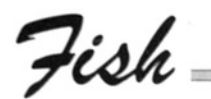

aussi deux outils qui modifient les paramètres d'un écran et l'écran public utilisé par défaut. Auteur: Michael Watzl

#### Yatz v1.1

ll s'agit d'un jeu de Yatzee prenant peu de mémoire et fonctionnant parfaitement en multitäche. Update de la version 1.0 de la Fish 498. Source en C inclus. Auteur: Greg Pringle.

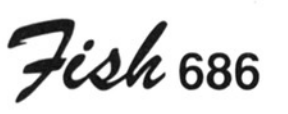

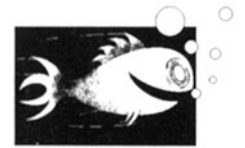

#### BonAppetit v1.3

Un gestionnaire de base de données pour recettes de cuisine pouvant importer des fichiers de données de programmes équivalents et célèbres sur PC. La recherche par | titre, mot clé ou ingrédient est possible, 24 recettes sont fournies avec BonAppetit. De nettes améliorations comme la recherche directe de recettes, des d'erreur plus clairs et beaucoup de bugs en moins valorisent nettement ce logiciel. Shareware, binaire seul. Auteur: Boris Shor. messages |

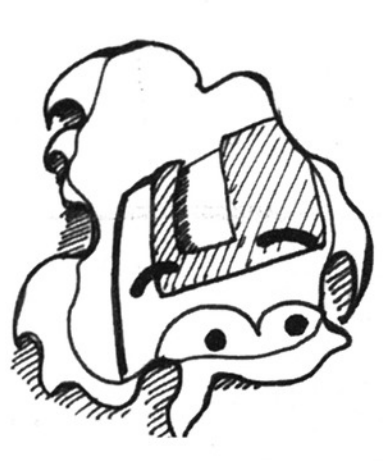

#### DWFicons

Une collection de presets pour 2.0 (dessins de souris, palettes, modes d'écrans et motifs de fond d'écran. Auteur: David W. Ferguson.

#### **MultiBox**

Un requester pouvant être utiisé dans des scripts. Contrairement à beaucoup d'autres, il utilise les gadgets checkbox. Source en C. Auteur: Michael Watzl.

#### NewPos

C'est un outil qui redimensionne une fenêtre directement où par script. Freeware, source en assembleur. Auteur: Michael Watzl.

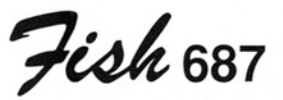

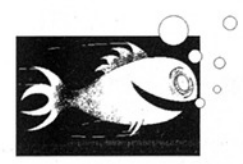

#### AmigaEMS v1.01

Un outil pour le possesseurs de la bridgeboard autorisant l'utilisation de n'importe quelle quantité de mémoire Amiga comme mémoire EMS pour le PC. AmigaEMS est compatible avec le standard LIM/EMS 4.0 des trois grands (Lotus Intel et Microsoft). Shareware, code exécutable seul. Auteur: drs. A. D. Hagen.

#### FracBlank v2.2

Une commodité économisant l'écran pour OS 2.0. Dès son démarrage. il dessine des fractales décrites dans la revue Scientific American Sept 1986. Ces images rappellent un peu des toiles d'araignées. Update de la version 1.8 (Fish 588). Source en C et assembleur. Des bugs ont été enlevés et des méthodes de dessin de fractales rajoutées. Olaf 'Olsen' Barthel.

#### PowerPlay v2.7

etc...). Il accepte les fi-Un player vraiment convivial supportant la plupart des fichiers de musiques et de sons (NoiseTracker, MED, Oktalyser, chiers compressés avec

Fish

PowerPacker et utilise les librairies lh.ibrary, powerpackerlibrary et reqtools.library qui sont bien sûr fournies. Quelques morceaux sont proposés. Update de la version 2.1 (Fish 647), freeware, exécutable seul. Auteur: Ste phan Fuhrmann.

#### SFCoder v3.0

Un crypteur/décrypteur de fichiers qui utilise un mot de passe. SFCoder utilise un algorithme de codage complexe pour un maximum de sécurité de vos données. Nécessite le 2.0. Freeware, Binaire seul. Auteur: Stephan Fuhrmann.

#### XPRD

eXternal PRotocol Driver. Un driver complet pour faire des transferts grâce aux librairies XPR autorisant test de porte- use et redirection des codes de retour. Source en C. Auteur: Oliver Wagner.

#### XSB

eXternal\_ ScreenBlanker standard. Une documentation et des exemples explicitant l'utilisation d'une nouvelle librairie pour écrire des économiseurs d'écrans "fantaisie". Sont inclus Standard, Shuffle et Psychedelic, trois économiseurs. Source C pour OS 2.0 uniquement. Auteur: Oliver Wagner.

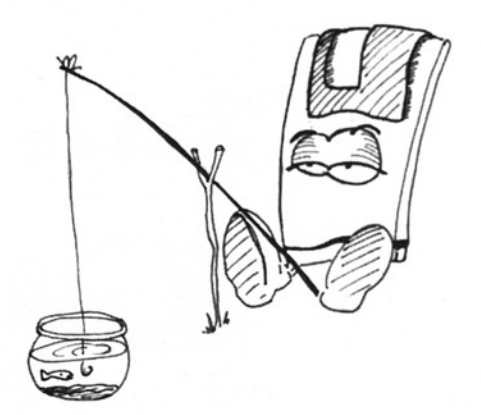

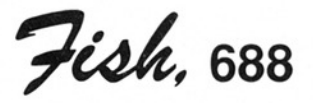

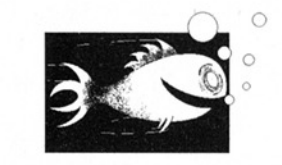

#### **OctaMEDPlayer** v3.00

Un player pour les musiques créees avec Octa-MED qui peut charger le format song+sample et les modules MMDO/ MMDI créés avec MED v2.10 où plus et n'importe quelle version d'Octa-MED. Peut jouer sur les 4 canaux standards de l''Amiga, les canaux MIDI et les canaux de 5 à 8 spécifiques à OctaMed. Superbe look 2.0 valable pour 1.3 et 2.0. Exécutable seul. Auteurs: Teijo Kinnunen et AMIGANUTS UNITED

#### **ScreenSnap** v1.12

Peut sauver et fermer n'importe quelle fenêtre du 2.0 (absolument nécessaire). Documentation allemande pour cet unique exécutable. Auteur Oliver Graf, T.O.M. Software Wuppertal:

#### Update Icon v1.0

Cet outil rajoute des icônes aux fichiers n'en possédant pas. Très pratique pour l'installation de scripts. Système 2.04, source en C. Auteurs: Olaf 'Olsen' Barthel.

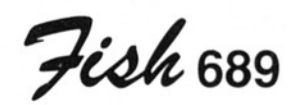

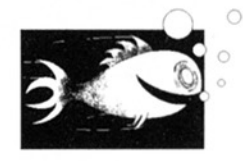

#### **AssignWedge** v1.1

Un clône d'assignX qui évite certains bugs de la version originale pour 2.0 uniquement. Source C Auteurs: Olaf 'Olsen' Barthel.

#### Phone

Un jeu de stratégie très

Amiga DD - Septembre 1992 «°2

# Fish

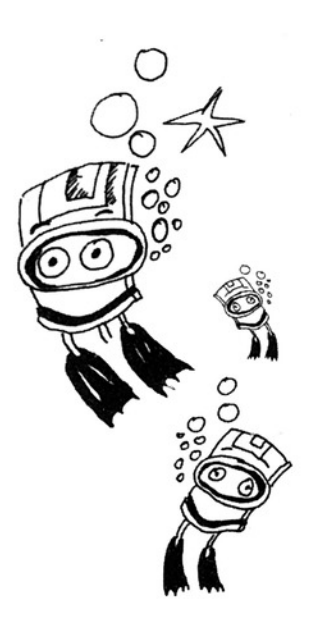

amusant où il faut essayer de connecter un ensermble de personnes au réseau téléphonique sans être coupé par les hautes montagnes, les rivières profondes et les routes très fréquentées. Binaire seul. Auteur: Tobis Eckert.

#### TKEd v1.05

cont<br>jour<br>(Fish<br>seul.<br>**48** Un éditeur de fichiers ASCII fonctionnel basé sur le système Intuition. Il lit les fichiers "powerpackés" propose des menus aménageables et une interface ARexx de 102 commandes. TKEd est réentrant, peut rester résident et s'auto-protège contre les virus. Mise à jour de la version 1.00a (Fish 620). Exécutable seul. Auteur: Tom Koener.

Fish 690

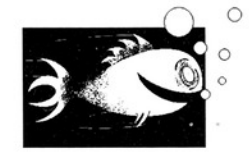

#### FastGif v1.00

Un viewer GIF87 écrit en assembleur optimisé mais n'affichant pas d'images de plus de 32 couleurs. Il supporte tout de même l'overscan, les modes NTSC et PAL et le scroll d'images aux dimensions importantes. Exécutable seul. Auteur: Christophe Passuello.

#### Find v1.7

Find est un petit programme faisant des re cherches de fichiers mais différent des autres dans le sens où il nécessite impérativement le système 2.0. ll supporte Applcon et AppWindow. Source C et assembleur inclus. Auteurs: Olaf 'Olsen' Barthel.

#### HDFixer v1.10

Parmi les nouveaux 3000, certains sont équipés de lecteurs haute densité. Le kickstart 37.175 ne supporte pas complètement ce type de drive et HDFixer résoud ce manque au moyen d'un patch. Nécessairement pour 2.0 mise à jour de la version 1.00 (Fish 645). Exécutable unique-

ment. Auteur: Peter-lver Edert.

#### Rescue

Un shoot'em up non multi-tâche avec scrolling dans les trois directions. S'adapte au machines NTSC et PAL en occupant le maximum de place. Binaire seul, shareware. Auteur: Tobias Eckert.

#### VirusHunter

Un outil pour écran. Auteur: Tobias Eckert.

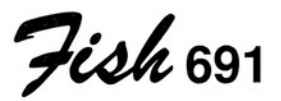

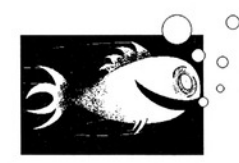

#### CManual v3.0 disquette 1/5

 compilateur y est aussipilateur<br>... Une collection extrêmement importante de documentations accompagnées de nombreux exemples et utilitaires pour développer en C sur Amiga. 6 manuels, 40 chapitres et 175 exemples exécutables avec leur source décrivent l'utilisation des écrans, fenêtres graphiques, gadgets, requesters, alertes, menus, système IDCMP, sprites, Vsprites, Amiga-Dos, routines graphiques de bas niveau, etc... le fonctionnement du

décrit. Ces fichiers, une fois décompactés, couvrent une douzaine de disquettes. Mise à jour de la version 2.0 (Fish 456 et 457). Auteur: Anders Bje rin.

 

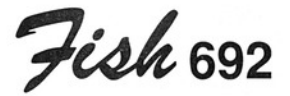

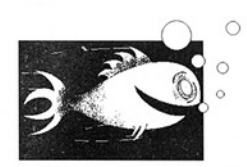

CManual v3.0 disquette 2/5

Une collection extrêmement importante de do cumentations accompagnées de nombreux exemples et utilitaires pour développer en C sur Amiga. (Voir Fish 691). Mise à jour de la version 2.0 (Fish 456 et 457). Auteur: Anders Bjerin.

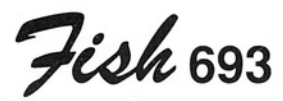

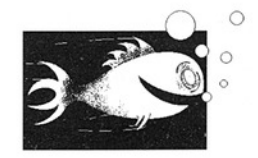

#### CManual v3.0 disquette 3/5

<sub>oppo</sub> Une collection extrêmement importante de documentations accompagnées de nombreux exemples et utilitaires pour développer en C sur

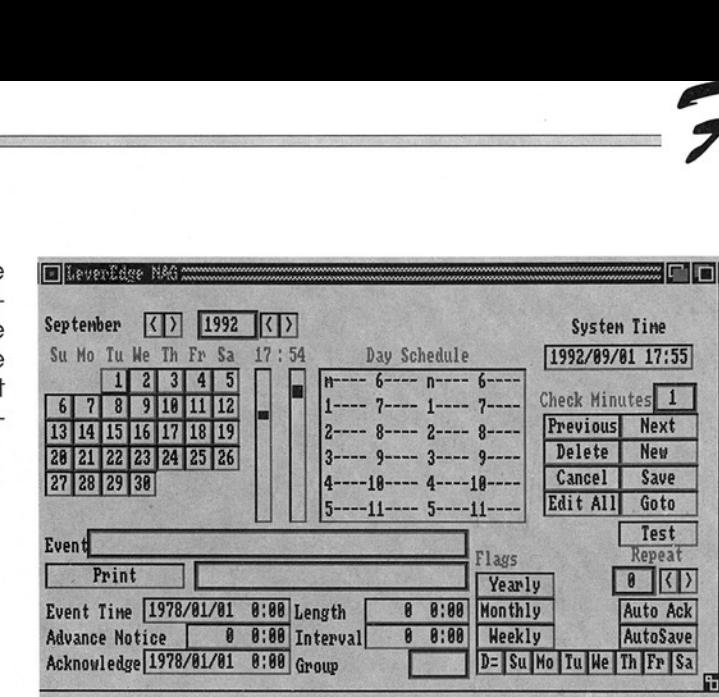

LeverEdeNag v 92.05.02(cf: Fish 683)

Amiga. (VoirFish 691). Mise à jour de la version 2.0 (Fish 456 et 457). Auteur: Anders Bjerin.

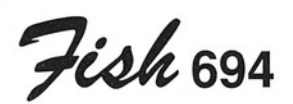

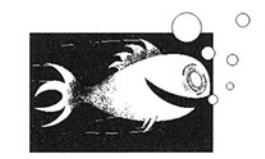

#### CManual v3.0 disquette 4/5

Une collection extrêmement importante de documentations accompagnées de nombreux exemples et utilitaires pour développer en C sur Amiga. (Voir FISH 691) Mise à jour de la version 2.0 (Fish 456 et 457). Auteur: Anders Bjerin.

#### CrossMaze v1.0

 $\frac{1}{2}$  $rac{1}{2}$ Un jeu sous forme de puzzle (mots à reconstituer sans connaître le résultat d'avance). Avec un ou deux joueurs. Binaire seul. Auteur: James Butts.

Fish

#### Kan v1.0a

Une commande de remplacement pour la fonction delete (patch). Simule le fonctionnement de la poubelle en remplissant le répertoire KAN avec les fichiers "effacés". Fonctionne sous tous les systèmes (3000 compris). Update de la version 1.0 (Fish 660). Binaire seule ment. Auteur. James Butts.

#### PgmToShd v1.0

Convertit une image au format PGM en une image PPM contenant des informations pour visualiser celles-ci en noir et blanc en une échelle de 161 gris au lieu des 16 prévus par Amiga. PgmToShd utilise la sortie composite disponible sur 500 et 2000. Pas de modification hard.

: le ré- |<br><mark>Amiga DP - Septembre</mark> i Amiga DP - Siptembre 1992 n 2

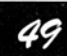

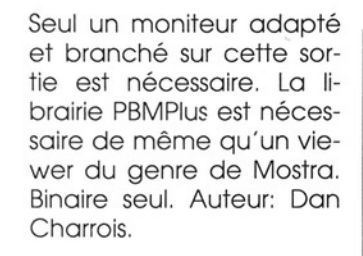

Fcoh

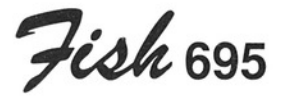

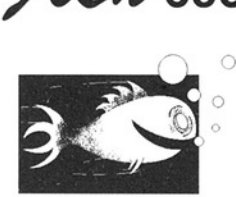

#### CManual v3.0 disquette 5/5

Une collection extrêmement importante de do cumentations accompagnées de nombreux exemples et utilitaires pour développer en C sur Amiga. (VoirFish 691). Mise à jour de la version 2.0 (Fish 456 et 457). Auteur: Anders Bjerin.

#### ICalc v2.0

C'est une calculatrice puissante offrant la possibilté de définir ses propres fonctions au moyen d'un langage de programmation du style C Mise à jour non négligeable de la version 1.1 (Fish 550). Binaire seul, source disponible auprès de l'auteur. Auteur: Martin Scott.

#### PPData

 

> Un petit utilitaire pour la compression de données utilisant la librairie de Nico Francois (powerpackerlibrary). Nécessite le Kickstart 2.0 ou plus. Source inclus. Auteur: Martin Scott.

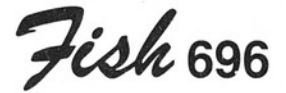

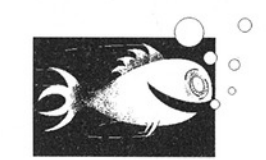

#### CLiTools

Deux commandes shell TOUCH et TIME qui fonc- | tionnent comme sur UNIX et peuvent être résidentes. Kickstart 2.0 uniquement. Source inclus. Auteur: Martin Scott.

#### Drivers

Des nouveaux drivers d'imprimante pour Canon BJ10, BJ20, BJ130, BJ300, BJ330 et imprimante 9 aiguilles Star en mode Epson. Un programme de préférences spécifiques pour les marges, le timeout, les conversions d'échelles de gris, etc... Binaire seul. Auteur: Wolf Faust. Distribué par Canon Eurpe N.V.

#### IFSLab v1.0

Un générateur de "Itera-

ted Function System frac-<br>tal'' (en anglais dans le texte) utilisant le théorème de Collage. Source C. Auteur: Nathan Zeldes.

#### MemSnap

Un moniteur mémoire très complet pour système 2.0. Source inclus. Auteur: Martin Scott.

#### **TinyClock**

Une horloge pour 2.0 avec une série de fonc-| tionnalités intéressantes sans prendre trop de mé moire.

#### WINDOWTILER v2.1b

Une commodité du 2.0 pour arranger les fenêtres, positionnement automatique (cascade, vis à vis), fonction "explode window", etc... Update de la version 1.2.1 (Fish | 623), avec de nombreu ses améliorations. Exécutable seul. Auteur: Doug Dyer. The contract of the contract of the contract of the contract of the contract of the contract of the contract of

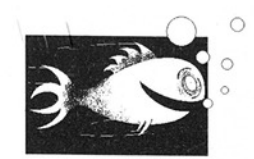

Fioh 597

#### HackDisk

Une substitution au trackdisk.device. Il supporte beaucoup d'op-

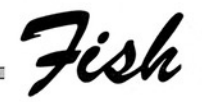

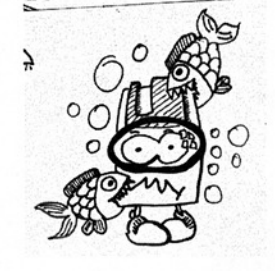

tions et est plus rapide que la version originale 2.0. Doit être placé directement sur le kickstart (s'il est en RAM) ou "installé" en ROM. Gratuit pour tout usage non commercial. Source assembleur inclus. Auteur: Dan Babcock.

#### **QMouse**

Un utilitaire pratique de par sa taille (moins de 3 Ko) et adapté à tout ce qui concerne la souris. Activation automatique de fenêtre, disparition temporisée de celle-ci, accélération, Pop-CLl, mode 'Sun Mouse', "No-Click" et "WildStar' et bien d'autres options sont au programme. Ce n'est pas une commodité. Source assembleur inclus. Auteur: Dan Babcock.

#### HISpeed v1.10

Utilitaire d'impression rapide pour DeskJet et systéme 2.0. RAM cartidge indispensable. Au teur: Dietmar Eilert.

#### Typographer v2.05

pporte les fontes Laser, les<br>fontes DeskJet, les fontes<br>fontes DeskJet, les fontes Editeur de softfont pour imprimante 24 aiguilles et DeskJet. Typographer su fontes DeskJet, les fontes

Amiga, celles pour imprimante à aiguilles, et les fichiers IFF. Plus de 40 fonctions graphiques sont proposées, des effets spéciaux genre 3D, importaion et exportation d'images IFF et bien plus. 1 Mo minimum, Shareware, binaire seul. Auteur: Dietmar Eilert.

Fiok 698

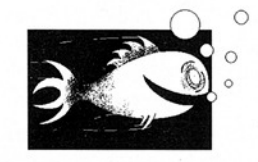

#### SCRAM500

Première d'une série de montages électroniques à rédliser pour Amiga. SCRAM500 propose la construction d'une carte 8 Mo de mémoire et contrôleur SCSI pour Amiga 500. Vous trouverez un bon de commande vous permettant de vous procurez les composants particuliers à ce genre de montage. Une documentation complète est fournie (une note pour les possesseurs de 1000), 12 fichiers HPGL (plotter) pour les typons, la liste des composants (évidemment!), un logiciel de partition pour disque dur, un device driver pour le contôleur, un driver installable en ROM, en un mot... le rêvell!. Auteur: Norman Jackson.

Fiok 699

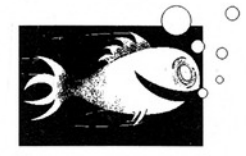

#### EZAsm v1.17

Assembleur d'un langage combinant assembleur 68000 et C et fabriquant du code largement optimisé. Accepte les fonctions du 2.04, les accolades, le 'else', et beaucoup d'autres. EZ-Asm s'utillse avec A68K et Blink pour disposer d'un environnement complet de programmation. Mise à jour de la version 1.6 (Fish 592). Exemples de source, Exécutable seulement. Auteur: Joe Sieben mann.

#### IFFConvert v1.11

Un programme de conversion pour les différentes méthodes de compression du format IFF ILBM (dont la nouvelle méthode de compression en colonnes et non en ligne). Source inclus. Auteur: Matthias Meixner.

#### MungWall v37.52

Utilisé conjointement avec Enforcer, cet outil surveille la mémoire et détecte les FreeMem anormaux. Il peut de plus, identifier, les tâches détentrices de mémoire.

Amiga DP - -Soptentre 1992 n 2

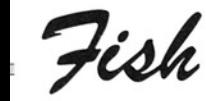

Mise à jour de la version 37.51 (Fish 659). Exécutable seul. Auteur: Commodore Amiga par l'intermédiaire de Carolyn Scheppner.

#### ReOrg v2.3

Un logiciel d'optimisation pour disque souple et dur pour système 2.0 uniquement. (link hards et softs et lecteurs haute densité acceptés). Versions anglaise et allemande. Update de la version 2.1 (Fish 678). Shareware, exécutable seul. Auteur: Holger Kruse.

formant en matière de compression. Il utilise un codage 'arithmétique dynamique' avec un dictionnaire d'une taille de 1 à 64 Ko. Il utilise un nouveau format IFF pour le stockage. Exécutable seul. Auteur: Matthias Meixner. de la version de la version de la version de la version de la version de la version de la version de la version de la version de la de Carolyn de la de Karolyn de la de Karolyn de la de Karolyn de la de Version de la de Ve

#### Sizer

 

Souvent utile, Sizer permet de connaître rapidement la taille prise par un groupe de fichiers (répertoire par exemple) en octets et en blocks (pour le Workbench). Source et de Georg ressinant. Ver-<br>
Shrink v1.1 exécutable. Auteur: Fab- | sion anglaise (v4.00EN) et<br>
bian G. Dufoe. |||

\_ Féoh 100

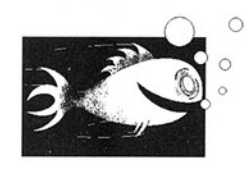

#### TextPlus v4.00

TextPlus Professional est un traitement de texte "Tex" haut niveau. Vous n'êtes pas obligé de connaître les codes TeX pour créer des documents dans ce format, TextPlus s'en occupe. Utilise Pas-TeX l'implémentation TeX de Georg Hessmann. Ver- Un nouvel archiveur polarity buding the date de la version 3.00<br>moins rapide que ses Fish 484). Shareware, confrères mais plus per-<br>
exécutable seul. Auteur:<br>
Martin Steppler.

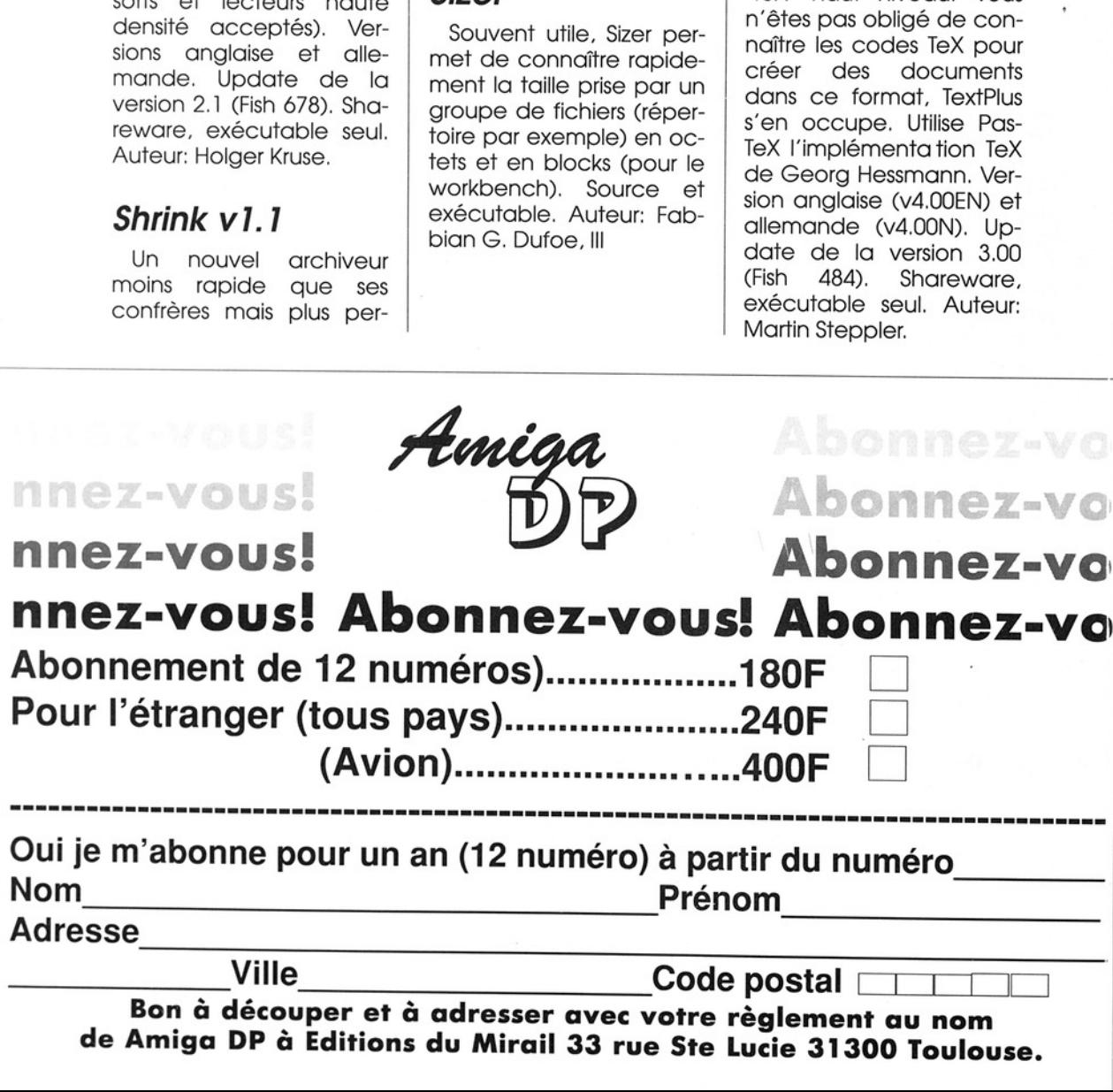

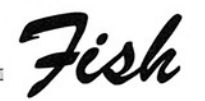

Fish, deuxième round! Préparez vos filets et veillez à ce que rien ne pase à travers les mailles. Bonne pêche à tous!

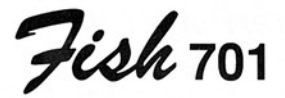

ine kongressive të pashtarë në përfshime në përfshime në përfshime në përfshime në përfshime në përfshime në p<br>Nga përfshime në përfshime në përfshime në përfshime në përfshime në përfshime në përfshime në përfshime në pë<br> 

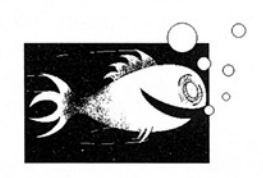

#### Du v2.5

Un très petit gramme (932 octets) pour 2.0 qui affiche<br>l'espace disque contenu par un répertoire et tous ses répertoires. Mise à jour de la version 1.0 (Fish 416) qui accepte les jockers, les totaux, un affichage plus propre et la possibilité d'être résident. Source en assembleur. Auteur: Stuart Mitchell. pro-

#### Examiner v1.0

Utilise les questions de SpellCheck pour vous interroger. Plus petit que SpellCheck, Examiner présente mieux sous 2.0 et possède des possibilités en plus. Binaire uniquement. Auteur: Preben Randhol.

#### GNUPlot v3.2

Un plotter interactif de données et de fonctions ayant l'avantage de disposer de plusieurs types de sorties (devices) et d'une aide en ligne. Mise à jour de la version 3.0 Fish 552). Source inclus. Auteurs: Thomas William, Colin Kelley, et.al.

#### SpellCheck v1.3

Pour apprendre les langues étrangères ou plutôt le vocabulaire étranger. Il vous faut tout de même sasir votre base de mots et leur traduction et l'ordinateur vous interroge ensuite. Mise à jour de la version 1.2 (Fish 606). Binaire seul. Auteurs: Torgeir Dingsør, Pantheon **Softworks** 

éoh 702

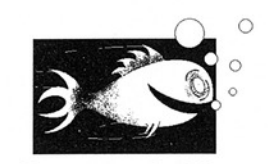

#### A-Gene v4.18

 Dernière version démo d'un logiciel de généalogie. A-Gene supporte le système PAL et NTSC et se limite (démo) à 200 per sonnes et 70 mariages

sans aide en ligne. Ce logiciel propose un éditeur de textes pour ajouter des informations à un enregistrement, la possibilité d'afficher des images<br>(portraits), de tracer ou imprimer l'arbre généalogique, etc... Update de la version 3.10 (Fish 425). Binaire seul. Auteur: Mike Simpson.

#### **DoubleSquares**

Un jeu de réflexion sur un damier 10x10 où il faut disposer le maximum de pions de couleurs suivant des règles de combinaison. Shareware, binaire seulement. Auteur: Manfred Kopp.

#### Indent v1.4

Un indenteur/formateur de Source C pour arranger rapidement la présentation de vos créa tions. Update de la version 1.3 (Fish 672). Source inclus. Auteur inconnu. Adaptation Amiga par Carsten Steger.

#### PontToPoint v1.1

ll s'agit d'un jeu de réflexion où deux joueurs placent à tour de rôle des pierres sur un damier jusqu'à ce qu'il n'y ait plus de place. Le but du jeu est d'entourer le plus de pièces adverses possible. Shareware, binaire seulement. Auteur: Manfred Kopp.

Amiga DP - Septembre 1992 n 2

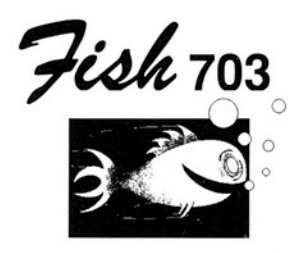

#### BootX v5.00

Un killer virus pour 2.0. Facile à utiliser, BootX vérifie boots, fichiers et link. Son manuel est détaillé et le logiciel bénéficie d'une aide en ligne. Mise à jour de la version 4.4b (Fish 641). Binaire seul. Auteur: Peter Stuer.

#### HunkX v2.00

Utilitaire pour 2.0 vérifiant les hunks des fichiers exécutables, des librairies statiques et dynamiques et des fichiers objets. Binaire seul. Auteur: Peter Stuer.

#### LVD v1.73

Premiere défense contre les virus fichiers et les virus link. Ce programme patche le(s) vecteur(s) LoadSeg et teste chaque exécutable qui se lance. LVD reconnaît déjà 33 virus. Mise à jour de la version 1.72 (Fish 641). Binaire seul. Auteur Peter Stuer.

#### MAssign v2.00

Une petite commande pour 2.0 permettant de faire des assignations multiples. Binaire seul. Auteur: Peter Stuer.

#### MPE v1.17

 $\mathcal{F}$ ish

Un ufilitaire pour Modula Il vous permettant d'effectuer rapidement les commandes de compilation, édition de liens et lancement de vos programmes. Quand il y a une erreur, votre éditeur est exécuté directement. Vous pouvez aussi configurer les switches pour M2C, M2L et M2Make. Mise à jour de la version 1.0 (Fish 671). Exécutable seul. Auteur: Marcel Tim mermans.

Fish 704

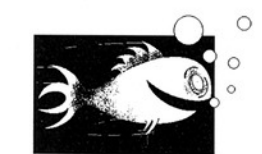

#### Flex v2.3.7

Un équivalent plus rapide de la commande "lex" d'UNIX (lexical analyser generator). Généralement utilisé en commun avec un "parser generator' tel que 'yacc" où "bison", Flex permet d'élaborer des compilateurs de langage ou des outils semblables. Update de la version 2.3 (Fish 407). Source inclus. Auteur: Jef Poskanzer, Vern<br>Paxson, et. al.

#### GrablFF v1.00

mmodité<br>:rant les<br>**2** Commodité pour 2.0 récupérant les graphiques

contenus dans des écrans, fenêtres ou même souris sous forme de fichier IFF-ILBM. Documentation en anglais et allemand. Auteurs: Hartmut Stein, Bernstein Zirkel Softworks.

#### PowerPlayer v3.0

Un player vraiment convivial supportant la plupart des fichiers de musiques et de sons (NoiseTracker, MED, Oktalyser, etc...). Il accepte les fichiers compressés avec PowerPacker et utilise les librairies lh.library, powerpackerlibrary et reqtools.library qui sont bien sûr fournies. Quelques morceaux sont proposés. Update de la version 2.7 (Fish 687), freeware, exé- cutable seul. Auteur: Stephan Fuhrmann.

#### SFCoder v3.2

Un crypteur/décrypteur de fichiesr qui utilise un mot de passe. SFCoder Utilise Un algorithme de codage complexe pour un maximum de sécurité de vos données. Nécessite le 2.0. Freeware, Binaire seul. Auteur: Stephan Fuhrmann.

#### SPClock v2.1

 Auteur: Mark Waggoner.Une horloge pour 2.0 utilisant les sprites comme mode d'affichage ce qui permet d'être affiché en Sur-impression quelque soit l'écran actif. Source inclus.

#### SunClock v1.0

 

Ayant pour origine X11 et SUNTOOLS, ce petit programme affiche une carte du monde en éclairant la partie baignant actuellementdans le soleil. Source inclus. Auteurs: Mark Waggoner. John Mackin, John Walker.

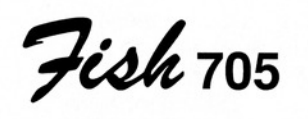

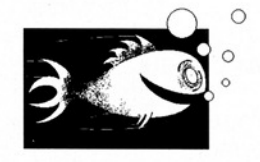

#### CrossMaze v1.0a

Un jeu sous forme de puzle (mots à reconstituer sans connaître le résultat d'avance). Avec un ou deux joueurs pour 10, 20 ou 30 mots. Mise à jour de la version 1.0 (Fish 694). Binaire seul. Auteur: James Buts.

#### FishCat v1.2

 compacte des fichiers et Logiciel destiné à faire des recherches dans la librairie des Fred Fish. Ecrit spécialement pour 2.0, FishCat permet de compléter facilement la base de données et supporte sans problème le mécanisme d'AppWindow, d'écran public et d'icônification. Update de la version 1.1 (Fish 607) proposant un port ARexx, la sortie sur imprimante, une mise à jour des bugs en moins. Auteur: Matt Brown.

#### MFR v2.0a

Un remplacement pour tous les systèmes de "file requesters". Ces atouts sont la gestion complète au clavier possible, Un beau design, fontes proportionnelles supportées, "mémoire cache" pour les répertoires, système de recherche de fichiers, historique, remplissage automatique de la fin d'un nom de fichier et beaucoup d'autres. Cette nouvelle version est plus conviviale et propose surtout ce système de "cache directory" (mise en mémoire des répertoires déjà parcourus) si utile à l''Amiga. Compatibiité a méliorée avec les librairies as! et req. Des améliorations remarqua bles pour cette version. Shareware, exécutable seul. Auteur: Stefan Stuntz.

#### NewlFF v37.10

C'est la nouvelle version de modules de codes et d'exemples à utiliser avec la "release" 2 d''iffparselibrary". De nouveau compatible avec le système 1,3, cette version est supposée remplacer les modules 1985 EA IFF en supportant de nombreux modes d'affichage dont l'OverScan (du 2.0), le chargement et la sauvegarde du clipboard, et de nombreuses routines de chargement, d'affichage et d'impression de fichiers ILBM. Mise à jour de la version 37.9 (Fish 674). Proposée par: Carolyn Scheppner.

Fish

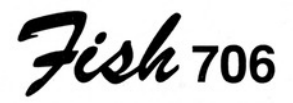

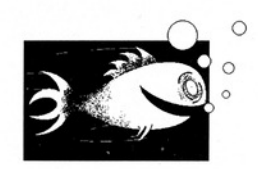

#### ABackup v1.31

C'est un nouvel utilitaire de sauvegarde pour Amiga. ABackup peut être utilisé pour le backup d'un disque dur ou pour l'archivage de fichiers. Interface Intuition avec possibilité de charger et de sauvegarder les sélections de fichiers. Documentation FRANCAISE et anglaise. Shareware, binaire seulement. Auteur: Denis Gounelle.

#### APref2 v1.30

iglais, Bina<br>Denis Gour<br>*Septemb* Utilitaire d'impression offrant une interface Intuition, une fonction de prévisualisation, la sélection de la page, le réglage des marges, la numérotation des lignes, un port ARex, un mode multicolonnes, le support du système 2.0 et encore beaucoup d'options. Documentations en FRANCAIS et anglais. Binaire seul. Auteur: Denis Gounelle.

55

Amiga DP - Septembre 1992 u'2

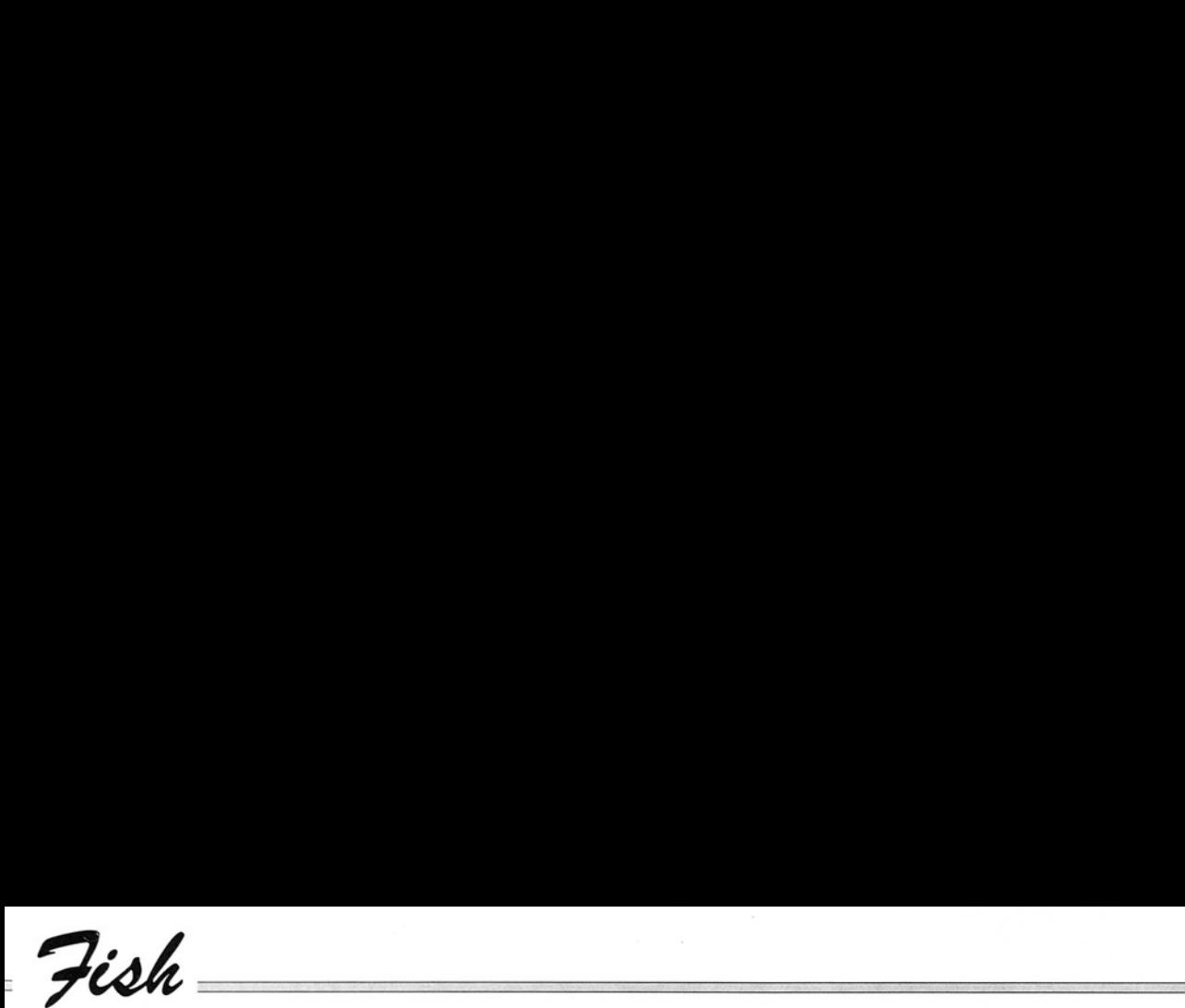

#### AUSH v1.42

C'est un nouvel inter- prêteur de commande destiné à remplacer le shell de Commodore. Ses caractéristiques sont le remplissage automatique du nom de fichier ou de variable, le calcul d'expressions, l'historique des commandes, la gestion des jockers, les boucles (FOR...DONE), et encore une multitude incroyable de fonctionnalités toutes plus utiles les unes que les autres. De nettes améliorations par rapport aux versions précédentes et les bugs détectés ont été corrigés (par rapport à la v1.41, string avec Enforcer fonctionne correctement et les redirections des commandes dans les boucles FOR DONE ne sont plus<br>oubliées). Documentation en FRANCAIS et anglais. Nécessite la arp.library (fournie). Binaire seul. Au- teur: Denis Gounelle.

#### PatchOS v1.00

Une amélioration (commodité) du 2.0 sur trois points: la validité des raccourcis clavier pour menus quand un 'stringgadget" est actif, l'étoile utilisée comme jocker, la saisie de n'importe quel code ASCI| en entrant son code sur le pavé numérique (Ahhh! les malheureux A600). Documentation en anglais et allemand. Auteurs: Hartmut Stein et Bernstein Zir- kel Softworks.

#### WalkingMan

Un petit gadget très amusant grâce auquel de petits bonhommes (sprites style "LodeRunner") se balladent un peu partout sur l'écran en escaladant avec hardeur le texte que vous êtes en train de lire ou de taper sur votre éditeur préféré et en sautant de lettres en lettres (absolument véridique).Source inclus. Auteur: Jan P. Katz.

**Fish** 707

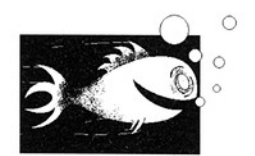

#### AMines v1.1

Un petit jeu comme sur X-Window (XMines) dont le but est de détecter 99 mines dans un champ (de mines) de 30x16 cases. Si vous sélectionnez une case non minée, votre détecteur portatif vous indique seulement le nombre de mines à proximité. Déduction, logique et hasard sont à l'honneur. Auteur: Manfred Huesmann.

#### Aniso

s. Aute<br>onnell.<br>2 Un petit puzzle pour Workbench 2.0 semblable au 'Brain Game'. Source inclus. Auteur: Barry McConnell.

#### MungWall v37.54

Utilisé conjointement

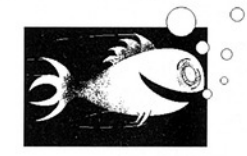

avec Enforcer, cet outil surveille la mémoire et détecte les FreeMem anormaux. Il peut de plus, identifier, les tâches détentrices de mémoire. Mise à jour de la version 37.51 (Fish 659). Exécutable seul. Auteur: Commodore Amiga par l'intermédiaire de Carolyn Scheppner.

#### **RayShade** v4.00PL6

Un programme de Ray-Tracing (synthèse d'images) qui a pour origine UNIX. Onze primitives sont proposées dont la goutte, la boite, le cylindre, la sphère, le tore, le plan etc... De nombreux outils spécifiques aux techniques du lancer de rayon sont offertes (algo des "volumes englobants" avec divisions hiérarchiques de l'espace 3D, etc). Source en C (les modifications pour version Amiga et SAS/C sont sous la forme de fichiers diff) accompagné d'exemples de fichiers de description d'images. Update de la version sur Fish 679. Auteurs: Craig E. Kolb. Adaptation Amiga: Martin Hohl.

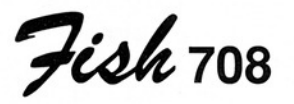

 

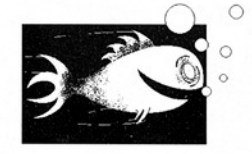

HardBlocks v1.2

Une librairie de routines supportant le standard "hardblock" de Commodore. Un exemple montre le fonctionnement de cette librairie. Source inclus. Auteur: Torsten Jürgeleit.

#### Icons

Quelques icônes pour 1.3 au look 2.0. Auteur: L. Guzman.

#### Intuisup v4.2

Une librairie pour 1.3 qui dispose de routines pour manipuler textes, menus, bordures, gadgets, re- questers et bien plus... Sont inclus un petit éditeur, les sources de la librairie et des exemples. Mise à jour de la version 4.0 (Fish 654). Auteur: Tors ten Jörgeleit.

#### SmartED v1.0

Version démo (une seule voie sans load/save/receive) d'un "voice editor" pour synthétiseur DX7. Binaire seul. Auteur: William Adjei.

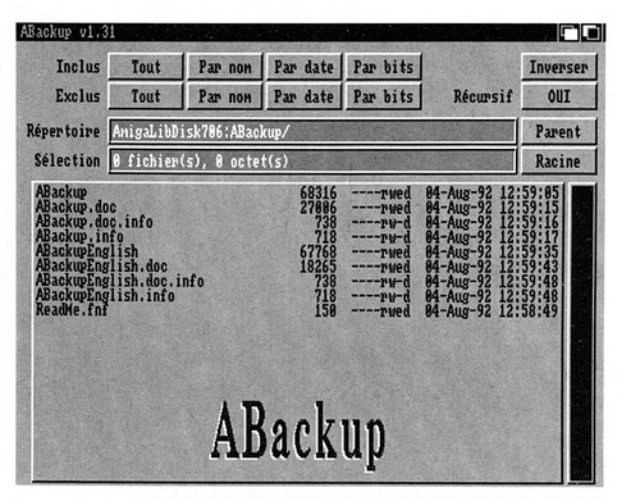

AB ackup v1.31 (cf: fish702)

Fish

#### VoiceBoy v1.1

Il s'agit d'un utilitaire Workbench qui vous permet d'utiliser les librairies DX7-Voice produites par Smart-ED et Music-X. Binaire seul. Auteur: Wiliarn Adiei.

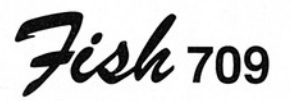

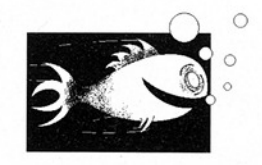

#### CPUCIr v2.000

b). Source<br>Auteur Un outil dans l'esprit de CpuBlit. Il remplace la routine BltClear O dans la graphics.library par une routine optimisée pour 68020 ou plus qu'il est alors utile de posséder (Gain de 60% pour un 68020). Source en assembleur. Auteur: Peter Simons inspiré du programme d'Oliver Wagner.

#### LittleBoulder v1.0

Jeu où il faut ramasser des objets avec 8 niveaux et un temps limité. Auteur: Carsten Magerkurth.

#### Planets v1.1

Deux programmes permettant de calculer les positions des planètes et de la Lune (comme si elles étaient vues d'un point précis de la Terre). Update de la version 1.0 (Fish 321). Source inclus. Auteur: Keith Brandt.

#### ThinkAMania v2.9

Jeu du genre "Concentration' avec de magnifiques graphiques hauterésolution, des effets sonores, jusqu'à deux joueurs. Cette version SHARE-

Amiga DP - Septembre 1992 n°2

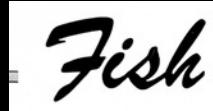

WARE fonctionne entière ment, seule une petite fenêtre apparaît de temps en temps pour vous le rappeler. Mise à jour de la version 2.1 (Fish 541). Exécutable seul. Auteur: Thomas Schwoeppe, Dirk Respondek

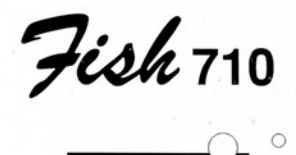

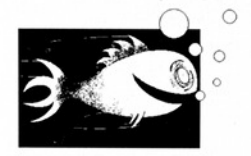

#### AnticicleVir v1.5

Un détecteur de 25 virus link. Mise à jour de la version 1.3 (Fish 664). Shareware, code binaire seulement. Auteur: Matthias Gutt.

#### bBasell v5.5

 

> Simple gestionnaire de base de données, bBasell utilise une interface Intuition et permet le stockage, le tri et la recherche d'informations. Limité à 9 champs par enregis trements, ce logiciel supporte aussi l'impression d'étiquettes, le tri est rapide et par dessus tout très simple à mettre en oeuvre. Update de la version 5.32 (Fish 652). Les améliorations comprennent notamment un ac croisement de 270% de la capacité de stockage, la recherche par ordre de classement et l'ajout où

la suppression d'un champ. Binaire seul. Auteur: Robert Bromley.

#### CryptoKing v1.1

Pour ceux qui aiment les cryptogrammes, ce jeu code des phrases qui ont besoin d'être décodées pour être lues. Fonctionne au clavier ou à la souris? Mise à jour de la version 1.0 (Fish 609). Shareware, exécutable seul. Auteur Robert Bromley.

#### TypoGrapherFix

teur: Dietmar Eilert. Un patch pour Typo-Grapher v2.05, l'éditeur de fontes de la Fish 697. Il enlève le bug empéchant ce programme de fonctionner sous 1.3. Au-

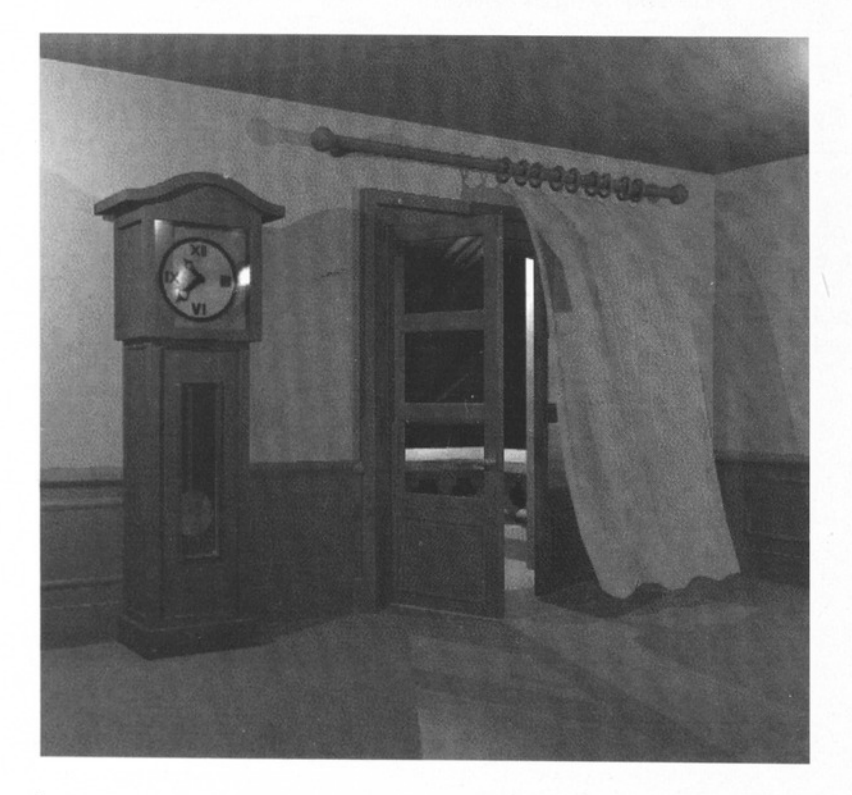

Chateau Beau travail avec Sculpt Animate AD, par Lucas Janin de Toulouse. (image en 16 couleurs)

Amiga DP - Septembre 1998 u 2

#### APPSERVER v3.01

 $\frac{1}{2}$   $\frac{1}{2}$   $\frac{1}{2}$ 

Catégorie: utilitaire Workbench Auteur: Christian Warren Origine: CAM #607

#### **m** O Description

Appserver est un utilitaire qui permet d'utiliser des fenétres et des icônes d'application. Que sont ces fenêtres et icônes spéciales?

Une fenêtre d'application permet d'effectuer une action sur une icône que l'on vient lui poser dessus. Vous pouvez ainsi, après avoir avoir posé une icône de texte sur une fenêtre préalablement configurée, visualiser le texte à l'aide de votre afficheur de texte préféré ou encore dans une autre emet d'effectuer une action<br>
sur une icône que l'on vient lui<br>
peut afficher des<br>
poser dessus. Vous pouvez<br>
ainsi, après avoir avoir posé<br>
entre préalablement configu-<br>
inner Appserve<br>
rée, visualiser le texte à l'aide<br>
d

ment (avec un éditeur de texte) éditer ce même texte.

Cette fonction se rapproche beaucoup des fonctions de la nouvelle version de Windows sur PC. Mais, l'amiga étant une machine magique, on peut afficher des icônes à la place des fenêtres.

#### **Configuration**

Pour pouvoir faire fonctionner Appserver, le meilleur moyen est de créer des icônes PROJECT puis de les configurer par les TOOL TYPES.

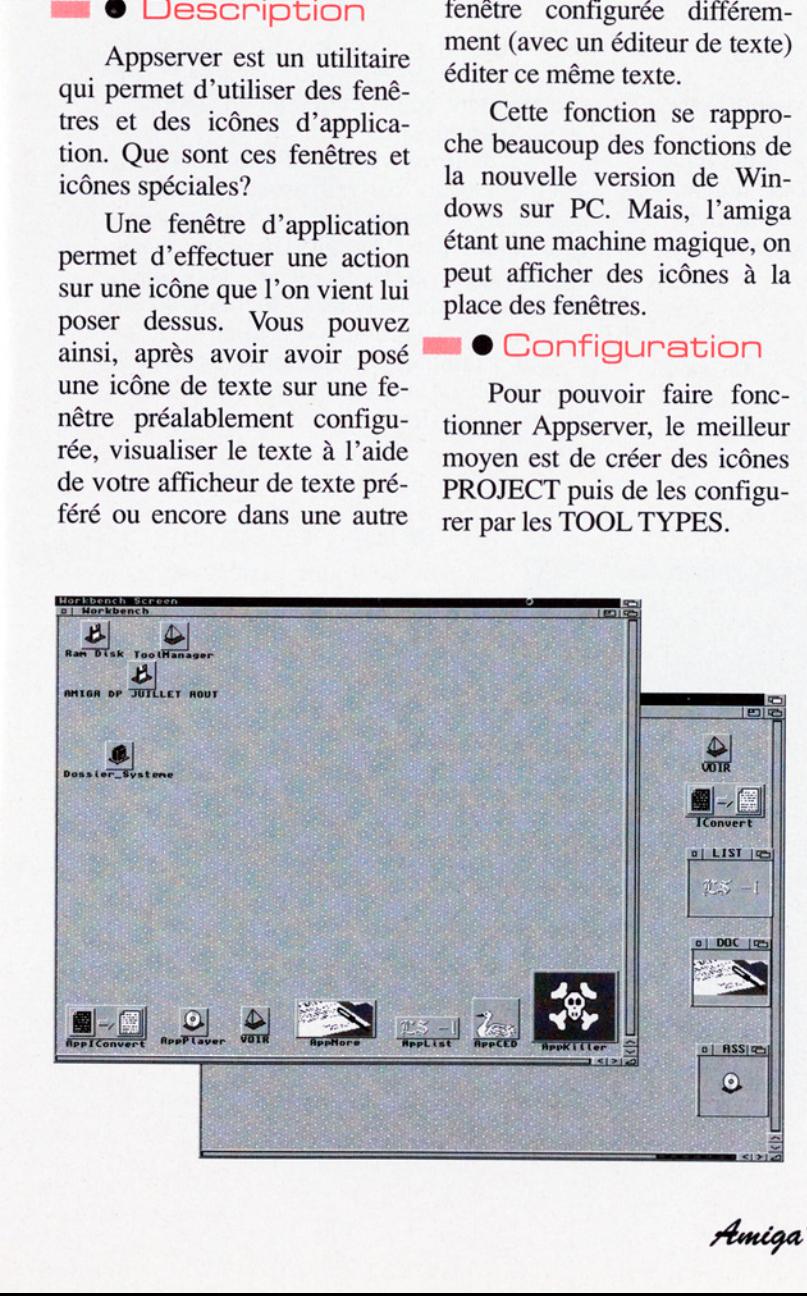

Voici quelques paramètres:

NAME: le nom qui apparaîtra sous la fenêtre ou l'icône.

LEFT, TOP, WIDTH et HEIGHT: quatre paramètres qui permettent de donner la taille et la position de la fenétre, ou seulement la position si c'est une icône d'application.

COMMAND: est la commande ou la série de commandes que va lancer Appserver sur le fichier représenté par l'icône que vous avez mis sur sa fenêtre.

OUTPUT: permet d'affi cher le résultat de votre commande dans une fenêtre de type shell.

Avec ses 14 paramètres, votre Appicon est configurable à l'infini, et permet de lancer des applications très diverses. Vous avez, en plus, quelques exemples de programmes bien utiles:

BlackOrWhite: est un utilitaire qui permet de recolorer les icônes. Il permet d'inverser le blanc et le noir afin que les icônes 1.3 n'aient pas l'air trop laides sous 2.0.

IconKill: est un programme d'effaçage de fichier et qui est plus pratique (mais aussi bien plus risqué) que la conventionnelle Trashcan.

Il est à noter que la documentation est, bien qu'en anglais, claire et pleine d'exemples.

**Guillaume Gognau** 

 $\overline{\phantom{a}}$ **\_\_\_\_\_**<br>Amiga DP - Septembre 92 N 2

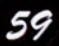

# Le ch

#### **Notre utilitaire du mois:**

**StrHelp** 

par Xavier Leclercq

#### e Présentation

©

Le programmeur en C aura souvent toutes les peines du monde à rechercher le plus rapidement possible une référence dont il a un besoin urgent. StrHelp l'aide à trouver rapidement le nom d'une structure et affiche alors ses éléments.

#### **• Description**

Les structures du système 2.0 sont comprises et vous pouvez donc pratiquer une recherche rapide sur n'importe quelle structure C Amiga. Vous aurez le choix entre un mode interactif et/ou un mode CLI simple pour lequel vous devez enco-

**InigaShell** 미디 Welp v1.0 - 04/1992 - by Leclercq Xavier<br>Vieux Chenin d'Ath B-7548 Harchin BELBIUM<br>Type StrHelp ? for HELP pas la chance<br>pouvoir compas la chance<br>MIGA I<br>(Compatible machines).<br>StrHelp e<br>référence SH<br>Compensé) cl<br>FDS-FRE<br>SOFTWA<br>Pour complicité FDS. Amiga structure name ? appmen MenuIten i\_Node izeof(AppMenuItem) =  $32$ Quit ?  $(Y/N)$ 60

der StrHelp et le nom de la structure dont vous aimeriez en connaître davantage. Et si la mémoire vous fait défaut, en tapant

1>StrHelp ALL

vous pourrez visualiser tous les noms de structures que StrHelp possède dans ses bagages. C'est à dire TOUTES les structures connues par l'Amiga. Un autre avantage qu'offre StrHelp est de bénéficier d'une recherche même si le nom de la structure n'est pas connu en entier.

Par exemple [ 1>StrHelp AppMen ] vous affichera la première structure débutant par 'AppMen' et qui est donc AppMe nultem().

#### @En résumé

Un outil qui permet de gagner énormément de temps pour les programmeurs en C qui n'ont pas la chance (ou la volonté...) de pouvoir compulser à leur aise les AMIGA ROM KERNEL. (Compatible 1.1/1.3/2.0 toutes machines).

StrHelp est disponible sous la référence SH1179 (Shareware-Compensé) chez:

FDS-FREE DISTRIBUTION SOFTWARE (prix 21F)

Pour commander, voir la publicité FDS.

# Distributeurs

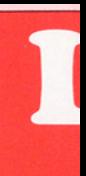

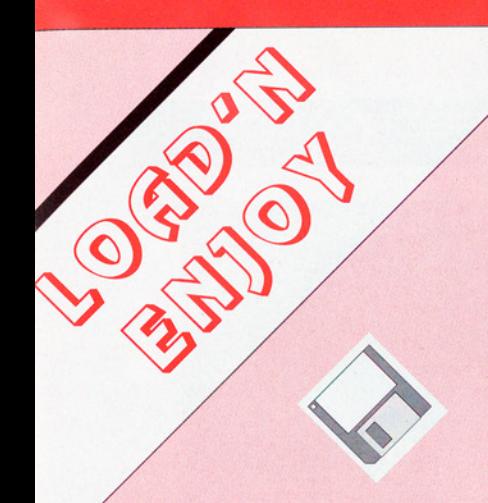

# Nos démos du mois:<br>XPOSE

par Georges Halvadjian et par The SiLents [MD264 / MD265)] L'EMPREINTE Cyril Tournier

Amiga DP est mensuel, alors Load'N'Enjoy a osé me déranger pendant mes vacances pour que je vous parle de deux démos.

XPOSE par The SiLents (MD264 / MD265)

Ce groupe danois de Viborg réputé pour ses précédentes démos (Global Trash (MD174), Sounds of Silents (DS213), Hardwired (MD223 / MD224, testée le mois dernier)), revient avec une démo tournant malheureusement en 1 Mo minimum, mais utilisant le deuxième lecteur quand celui-ci est présent. Deux musiques accompagnent quelques beaux morceaux de programmation : formes 3D, tapis roulant, lignes élastiques, plasma, parallélépipèdes aux faces animées et le clou du spectacle : 2000 points sur un globe éclairé qui s'animent pour reconstituer le logo de The SiLents. Amiga DP est mensuel, alors r<br>
Load'N'Enjoy a osé me déranger pen-<br>
dant mes vacances pour que je vous parle<br>
de deux démos.<br>  $\blacktriangleright$  COSE par The SiLents (MD264 /<br>
MD265)<br>
Ce groupe danois de Viborg réputé<br>
Ce groupe dan

#### **• L' EMPREINTE**

L'EMPREINTE par Synthèse 3D (S171/S172/S173)

Georges HALVADIJIAN et Cyril TOURNIER ont trouvé un moyen original de présenter leurs images de synthèse, ils ont réalisé un slideshow en bon français (quoique certaines polices ne sont pas accentuées) sur SCALA, LE logiciel de présentation graphique. Un bon scénario, teinté de références bibliques, leur permet d'amener animations et images sur l'Egypte ancienne accompagnées d'une musique "d'époque". Ce slideshow est installable sur disque dur (moyennant quelques assignations).

Alain Bourgery

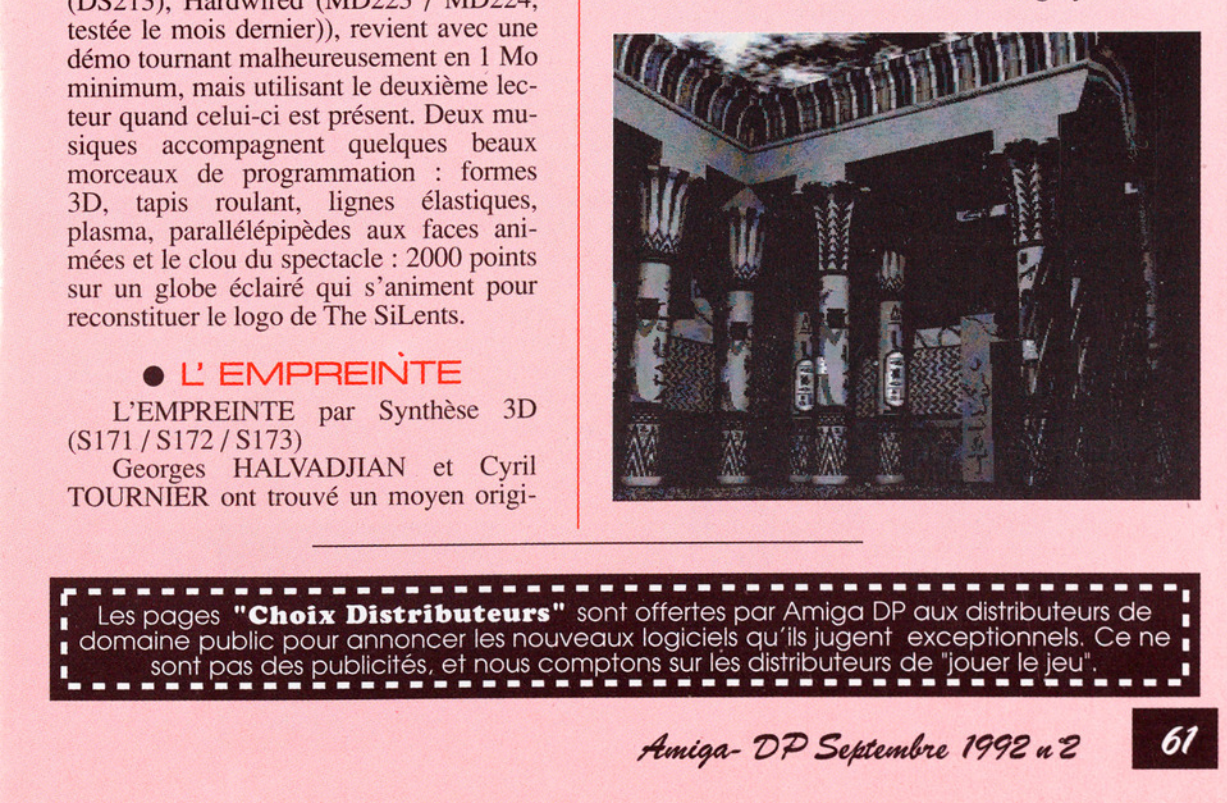

1 domaine public pour annoncer les nouveaux logiciels qu'ils jugent exceptionnels. Ce ne n sont pas des publicités, et nous comptons sur les distributeurs de "jouer le jeu".

Amiga- DP Septembre 1992 n 2

# Le choix des

#### Notre démo du mois: FRANCK JOURNEE FIRST 3D PICTURES

Les créations que Franck Journée nous a envoyées ont été tout particulièrement choyées sur le plan artistique. Nous dirons simplement que pour la première fois ATTILA ne saurait être à la fois juge et partie. Les oeuvres ici décrites explosent le cadre des objets usuels (potiche, table, stylo) régulièrement passés à la moulinette intraitable d'un moniteur informatique. Les images créées à partir de la réalité ont un superbe rendu des couleurs. Ici, les volumes sont tout simplement harmonieux et surtout F.Journée a su intégrer tous ses objets dans l'espace qu'il a défini en son ensemble. Les nuances et les dégradés utilis ces démontrent la parfaite maîtrise des logiciels mais surtout dévoilent le sceau artistique de leur créateur.

48 heures, de calculs, pour ce bijou. Et déjà l'auteur de nous informer qu'il se sent limité par les "spartiates" 4096 couleurs de l' Amiga...

Compatible WB 2.0.

Disponible au #1990 du catalogue

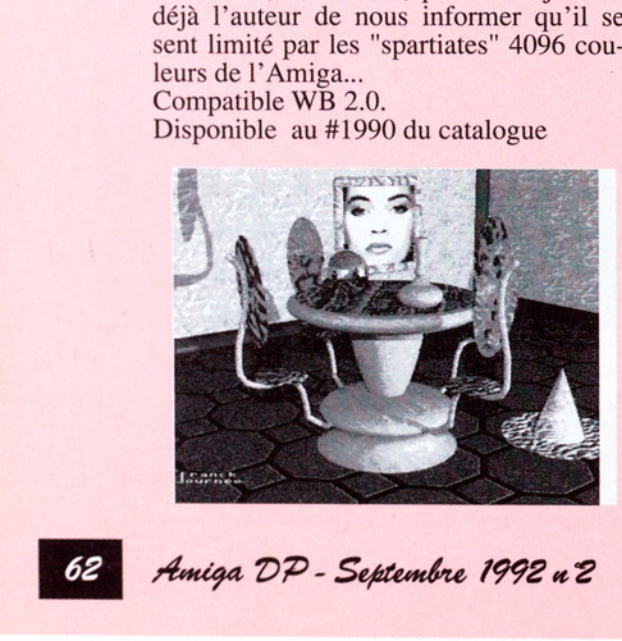

#### Utilitaire du mois:

**JRBOFAX V2.0** 

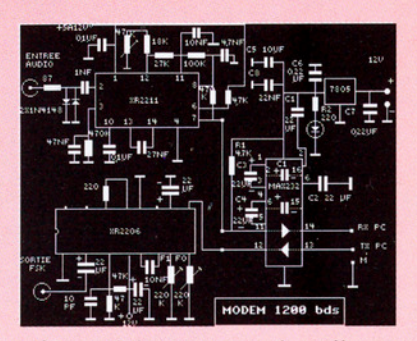

Turbo fax a été programmé entièrement sous AMOS, par des amateurs, pour des amateurs. Cette version permet les transmissions d'images 32 couleurs dans les formats suivants: 320\*200 320\*256 640\*200 640\*256 320\*400 320\*512 640\*400 640\*512. De plus tous les modes graphiques sont acceptés au chargement. Le programme permet également les transmissions de données et d'exécutables avec une relative sécurité. 3 Modes d'émission sont prévus

-1 mini permet l'émission d'une image 128\*128 en environ 30s.

-2 Turbo permet l'émission d'une image 320\*200 en environ 4mn.

-3 normal permet l'envoi d'une image 320\*200 en environ 8mn.

Le programme supporte la gestion multitâches et est agrémenté d'une charmante synthèse vocale qui ponctuera si vous le souhaitez toutes vos actions. L'exploitation d'un tel programme nécessite la présence d'un modem 1200 bauds, mais les programmeurs (Morin Gérard en collaboration avec un radio amateur) vous fournissent le schéma type d'une telle interface. Cette version est parfaitement compatible WB2.0.

Disponible au #1963 du catalogue.

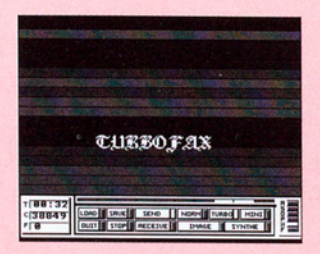

# Distributeurs

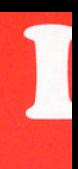

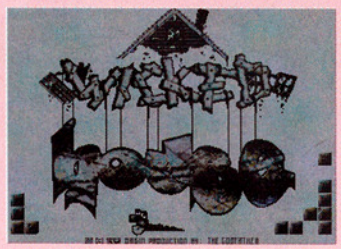

 $\bullet$  MUS202 - WICKED HOUSE/ ORIGIN

Les Pays-Bas ne sont pas épargnés par le phénomène Techno sur Amiga; en témoigne cette nouvelle production d'ORIGIN. Eight muzaks sont à sélectionner, la souris n'est pas gérée mais le chargement se fait en véritable trackloading. Si vous vous ennuyez pendant l'écoute, jetez votre dévolu sur le sinus scrolltext accompagné d'un autre plus classique: si vous parvenez à lire les 2 en même temps, c'est que vous êtes un alien. Comme il y a peu de chances que des entités extraterrestres viennent vous enlever pour vous disséquer le cerveau afin de comprendre comment ce rythme si primaire appelé "Techno" peut vous transcender, il ne vous reste plus qu'à vous plaindre de votre sort; mais comme personne n'aura d'ouïe pour vous, un conseil: poussez le volume !

**CODE....... SUPREME GFX........ SHOCKER** MUZAKS..... STRIKE, SEIZE (Compatible Systems 1.2, 1.3)

# Nos démos du mois:<br>WICKED HOUSE

par Origine **MUS2021** MUSEUM parAlcatraz (SLD75]

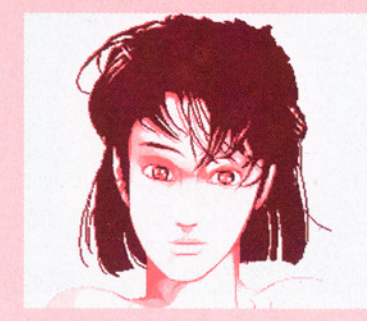

#### **GLDO75 - MUSEUM/ ALCATRAZ**

Va<br>
a sur 5 disks avait<br>
Tra-<br>
C'est dire le nivea<br>
C'est dire le nivea<br>
TRAZ. Un hommag<br>
phistes du groupe<br>
chacun dans leur<br>
tri;<br>
composant ce sple<br>
ges. Nous n'en dire<br>
décrit pas...<br>
CODE.............................. MUSEUM est aux SlideShows ce qu'ODYSSEY est aux Megademos! Ceux qui ont déjà vu ODYSSEY comprendront. Pour les autres, sachez que cette TrackMo sur 5 disks avait terminé première à la ANARCHY-SILENTS-CRYSTAL Party. C'est dire le niveau qu'a atteint ALCA-TRAZ. Un hommage est ici rendu aux graphistes du groupe puisqu'ils se partagent, chacun dans leur style, les 18 des composant ce splendide sélecteur d'im ges. Nous n'en dirons pas plus, l'art ne se décrit pas...

(Compatible Systems 1.2, 1.3 et 2.0)

Amiga-DP Septembre 1992 u 2

# Le choix des urs I

#### Notre démo du mois:

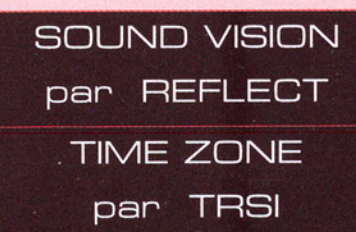

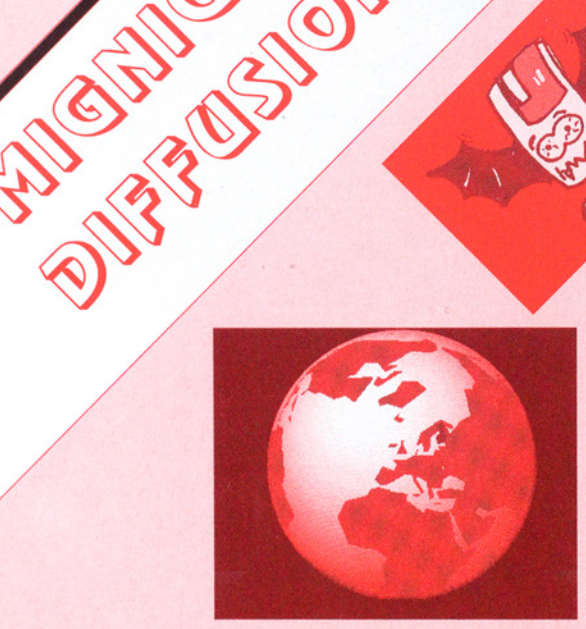

#### e SOUND VISION

Reflect, groupe Finlandais, nous offre cette magnifique trackmo qui a remporté le concours de la Coding-Party "Assembly'92. Elle se compose de onze parties et parmi ces pièces de choix nous avons particulièrement apprécié: "The shadowed bobs", reprise d'une ancienne technique mais beaucoup plus rapide. Superbe ! "The globe", la planète bleue tourne et rebondie à une allure folle. Elle est composée de 350 points et 300 frames 240\*240,le tout en 6 plans. On notera aussi l'animation raytracing, le "Metamorphing title", les très beaux graphismes et les 3 jolies musiques. S 3 jolies musiques.<br>
CODE:.......... ZEQUE, OVERLANDER

RED BARON, NIGHTHAWK **MUZIXX:......... JELLYBEAN** (MD numero 752)

# DERNIERE MINUTE |

#### @ TIME ZONE

Cette longue trackmo en deux disks a été présentée à la "SUN'N'FUN" conférence d'ARISE qui s'est déroulée à HEL-LENTHAL (Allemagne) les 8 et 9 Août. Après une belle présentation composée d'un logo 3D, on peut admirer pendant plusieurs minutes les belles séquences de cette trackmo avec notamment; un superbe STAR-WAR scroll fait avec tous les drapeaux de le CEE; La fabrication du logo TRSI qui se forge sous nos yeux (photo); les "Credits" formés de déformations 3D, d'images montrant les créateurs de cette trackmo. Et beaucoup de choses encore que je vous laisse le plaisir de découvrir. NB: Il semblerait qu'à cette date (16 Août), cette trackmo ne soit pas encore homologuée par TRSI, car le groupe n'a pas pu la visionner. e homologuée par T<br>pas pu la visionner.<br>CODE:.......... AVENI<br>GFX:.......... THORIC<br>MUZIXX:...........EMA<br>(de PANIC)<br>(MD numéros 770

a product the state of the control of the product of the state of the state of the state of the state of the state of the state of the state of the state of the state of the state of the state of the state of the state of

LE (de PANIC)

(MD numéros 770 et 771)

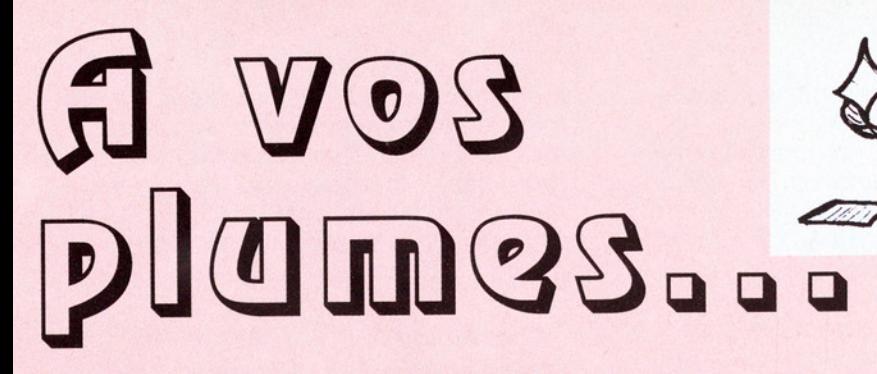

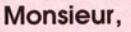

Dans votre nouveau magazine, Amiga DP n°1, vous faites référence page 28 au logiciel STScan v2.0 de Frank-Christian Krügel. Pourriez-vous me communiquer les coordonnées de ce dernier pour que je puisse me procurer ce logiciel?

#### Franck Boulautin (89)

ADP: Voici l'adresse: Monsieur Frank-Christian Krügel RabienstraBe 52 W-2862 Worpswede **Germany** Fido:2:240/30.44

#### Monsieur,

Je vous livre mes premières impressions au sujet d'AmigaDP. Tout d'abord, une remarque sur le format. Sa petitesse alliée au faible tirage font d'AmigaDP une revue quasiintrouvable (je n'ai trouvé qu'un seul exemplaire, le 29 juillet à Marseille Gare, bien caché derrière d'autres revues...).

J'ai apprécié la diversité des articles. Cependant les tests sont dans la majorité des cas peu concluants. J'aurais aimé trouver trois ou quatre tests véritablement complets comme ceux de Pierre Ardichvili dans Amiga-News (cela aurait pü, je pense, être le cas pour Deksid, Snoopdos et Dir-Work).

J'aurais donc quelques propositions à vous soumettre:

- insister sur la convivialité des programmes comme vous le faites si bien pour les logiciels commerciaux

dans AmigaNews.

- ne pas omettre de parler de la documentation.

- mettre en valeur les options qui ne sont pas présentes dans les logiciels de la même catégorie (tests comparatifs).

- bien signaler les bogues connues et les améliorations souhaitables.

Il serait bon aussi de faire précéder chaque test par une fiche technique regroupant : le nom du programme et de l'auteur, la catégorie, la configuration nécessaire (espace mémoire utile et compatibilité avec les différents OS) et bien sûr disponibilité.

Enfin, quelques idées à mettre en oeuvre pour promouvoir le domaine public Amiga:

indiquer la présence des sources (très utile pour ceux qui voudraient se mettre à développer).

- encourager la rétribution des auteurs.

- ne faire des tests que sur les versions enregistrées des sharewares et insister sur les atouts majeurs de cellesci.

- ouvrir une rubrique NOUVELLES VERSIONS pour les programmes déjà testés et les programmes importants du monde Amiga.

Voilà, je suis conscient d'avoir beaucoup critiqué cette jeune publication; sachez donc que mon voeu le plus cher est que AmigaDP se hisse d'ici peu au niveau d'AmigaNews pour quelle puisse connaître le même succès.

**Amigalement** Philippe Bastiani (13)

Amiga DP - Septembre 1992 n 2

ADP: Ne vous formalisez pas, Vos critiques sont pour nous très encourageantes car elles nous prouvent votre considération. Votre lettre au format A6 est une preuve aussi de votre sens de l'humour. Effectivement, ce format a surpris beaucoup de lecteurs. Il a été choisi afin de réduire<br>l'encombrement du magazine et per-

mettre aux lecteurs de le consulter aisément où bon leur semble (transport en commun par exemple). Il y a bien sûr le risque de subir l'indifférence d'un libraire qui mettrait les grands devant les petits, mais nous avons constaté qu'en général il est très bien placé. Enfin, il s'agissait de donner du "corps" au journal: 68 pages en A5 est plus heureux que 34 pages en A4, n'est ce pas? Même si AmigaDP reste petit, nous souhaitons vivement qu'il gagne en épaisseur.

La rareté dont vous parlez n'est pas confirmée partout car dans les quelques gares visitées on trouvait en moyenne 5 numéros bien en vue. Si le tirage du n° 1 (15 000 exemplaires) est trop faible, c'est tout en la faveur de ce magazine et la quantité des prochaines parutions seront évaluées en conséquence. Il est trop tôt pour connaître les chiffres de vente du numéro 1, mais nous avons l'impression que cela s'est plutôt bien passé, et ce numéro 2 est tiré à 17 000 exemplai res.

Bien sûr, nous aimerions développer les tests de logiciels. Malheureusement, un article équivalent à ceux d'Amiga News remplirait entre 5 et 10 pages A5, ce qui laisserait la place pour deux à trois tests au plus. Nous souhaitons des tests qui donnent aux utilisateurs d'Amiga l'information la plus pertinente. Que fait tel programme? Et comment le fait-il?

En fait, nous avons découvert qu'il est bien plus difficile d'écrire un article court et efficace (notre objectif est 1 logiciel = 1 page A5) que d'écrire un article plus long..

La fiche technique est effective-

ment indispensable et des efforts ont été faits dès le premier numéro. Il manque malgré tout l'encombrement des programmes et quelquefois le test sur les différentes configurations supportées. Vos suggestions sur la promotion du domaine public sont enregistrées.

#### Cher Amiga DP,

La plupart de mes utilitaires sont placés en SHAREWARE, formule qui devrait avoir l'avantage de bénéficier de la bonne fortune de certains en vue de laisser le poids de quelques bons souvenirs à mon portefeuille. La réalité est tout autre et je sais d'avance que je ne recevrai pas le moindre FB … Face à cette situation je suis très heureux d'avoir été à la base de l'initiative nommée "share-Ware compensé" qui permet de récupé rer 5FF par disquette de la part des associations DPs . Evidemment ce n'est qu'un contrat de confiance et j'espère que les associations DPs mettront toujours un point d'honneur à le concéder

Et merci au moins de respecter l'intégrité des programmes ! Les personnes qui s'amusent à gribouiller leurs messages personnels à la place de la documentation sont pires que des profanateurs de tombes … Quelle honte de bousiller des utilitaires qui ne coûtent que 20FF auprès des (bons) revendeurs DP !

Le problème de notre société est de niveler les Valeurs essentielles qui étaient pour nos pères des principes inébranlables. Aujourd'hui on nous jette à la figure tellement d'informations que nous en perdons nos marques. Un gamin regardant une série télévisée où l'on parle de millions sur un ton on ne peut plus banal , ne devrait pas oublier que l'on crève de faim un peu partout dans le monde …

Bref , si vous ne voulez pas d'une formule SHAREWARE qui vous parraît encombrante , ne cherchez pas plus d'un quart de micro seconde pour découvrir où votre don pourraît être plus essentiel , et même vital.

Xavier Leclercq (très énervé par la situation) Warchin, Belgique.

# Gssociations Associations, envoyez vos adresses et prix (jusqu'à

#### Rubrique Gratuite

Associations, envoyez vos adresses et prix (jusqu'à 50 mots) avec copie de vos statuts (associations à but non lucratif seulement).

#### ATACOM

Association loi 1901 diffuse traductions (Généalogie, ImageLab etc), Fish, logiciels DP francais sélectionnés (Screen Painter, MegaBall, etc). Catalogue sur disquette contre 10F. SADA, Chemin de la Chasse, 14700 St Pierre du Bû.

#### ATTILA

Graphismes, Musics, Samples, Utilitaires, Modules, Demos, Megademos, Ra dio-Am ateurs, Fred Fish; 15F la disquette frais de port compris + 1 gratis par tranche de 10

Catalogue sur disquette contre 10F. ATTILA BP 192 63805 COURNON CEDEX

#### BELIER PRODUCTION

Diffuse ses propres productions ainsi que les logiciels en shareware. Le disk-mag français Dompub & Co est disponible. Envoyez une enveloppe timbrée auto-adressée pour plus d'infos. Auteurs, contacter nous pour diffuser vos oeuvres en shareware. Belier Prooduction, 18 rue Fénélon, 24200 Sarlat

#### CFP

Reprise de l'activité DP de l'association CFP de Cla mart

CFP diffuse sa collection de logiciels DP sur AMIGA au prix de 25FF la disquette (donnant droit à un abonnement gratuit de 4 mois à DPOC O.COQUET, 10, rue du Gros ORME 91290 la NORVILLE

#### COMMODEXPLORER/ CORSAIRE PRODUCTION

Diffuse et produit DP sur Amiga (Freeware & Shareware) catalogue sur disquette contre 10FF en chèque, timbres ou enveloppe timbré avec disquette vierge. Catalogue papier sans détail 4 FF en timbres. Recherche animations, musiques, graphismes et court-métrage vidéo pour projet vidéographique. Contactez nous, réponse assurée.

"COMMODEXPLORER CORSAIRE PRODUCTION" A6, La Rocade 91160 LONG JUMEAU, ou par télé phone au: 16(1) 69-092-336 de 17h à 19h.

the contract of the contract of the contract of the contract of the contract of the contract of the contract of

**DOM'PUBS DIFFUSION**<br>Collecte et diffuse Démos, Utilitaires, Jeux pour 25 Frs<br>par disquette (port compris) et Amiga Fish à 15 Frs. Catalo-<br>gue contre timbre à 4 Frs. DOMPUB DIFFUSION, 10 Rue<br>10 rue du Vergeron, 38430 MOIRA 

#### FREENEWS

FREENEWS Association diffuse + de 3600 DP sur Amiga. Tous les classiques: FredFish, CAM, TBag, AmosDP, Panorama, UGA, Seka.. Les démos, Sli deShows, musiques et quelques inédits: les EP&Cie. Catalogue sur 2 disquettes contre 20F. Cherchons coders (100% Elite), organisons DemoParty. 41 Bvd Joseph-Vallier, 38100 Grenoble.

#### FREE WORLD DP

Distribue et produit des disquettes sur Amiga. Prix en baisse: 12F/disquette ou 10F/disquette à partir de 15 disquettes, port compris. Catalogue gratuit contre timbre à 4F. Recherchons également de bonnes créations.N'hésitez pas, écrivez à FREE WORLD, BP 201, 54202 TOUL CEDEX

#### LOAD'N'ENJOY

Musiques, mégadémos, démos de jeux, journaux sur disque. Prix: à partir de 10F, disquette comprise. Envoyer 7.50F pour cataloque. BP 10, 08000 Villers-Semeuse.

#### ONLY WAY CLUB

Diffuse et produit des disquettes DP. Plus de 1700 disks (Fish, Amos, Seka, etc). Prix à partir de 2 FS/ 10 FF. Demandez notre catalogue sur disk gratuit à: ONLY WAY, BP 78, 2822 Courroux, SUISSE.

#### ORION DIFFUSION

A tous les fanatiques de Domaine Public, ORION Diffusion vous propose les dernières nouveautés en Demos, Music-Disk, SlideShows.. Mais également les Fishs et les AmosDp. Sans oublier nos séries ORION-PACK et ORION-SAMPLES. 13 Frs Disk et port compris. Demandez nous 'Constellation', notre magazine- catalogue sur 2 disks, contre 10Frs et 2 disks vierges.

> Negwerow<br>15 Octow<br>15 Septembre 19  $\sqrt{\frac{A_{11}}{A_{12}}}\$

J

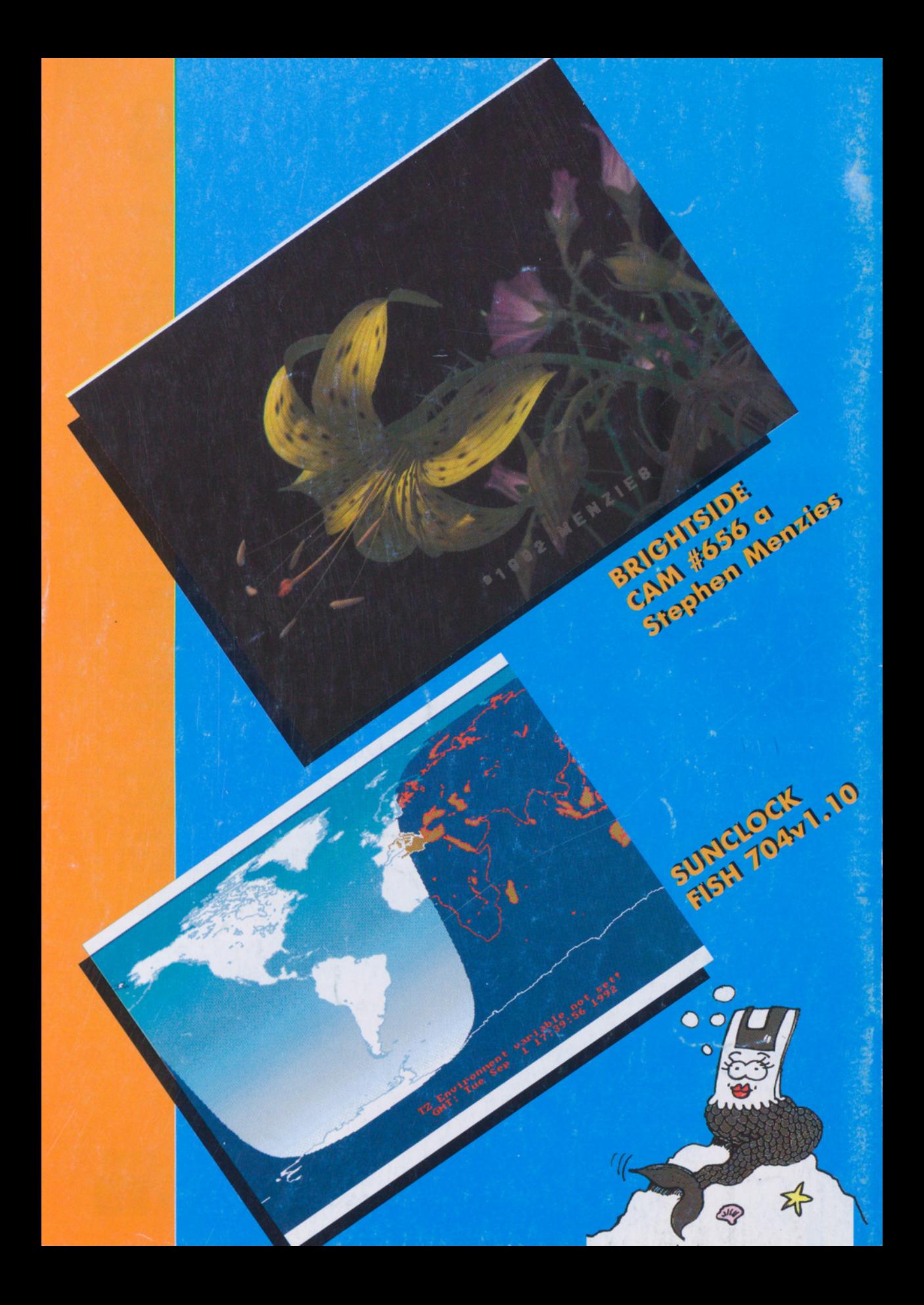